# **PAPI Programmer's Reference**

This document is a compilation of the referencematerial needed by a programmer to effectively use PAPI. It is identical to the material found in the PAPI man pages, but organized in a way that may be more portable and accessible. The information here is extensively hyperlinked, which makes it useful in electronic formats, but less useful in hardcopy format.

For other PAPI documentation, see also, the **PAPI User's Guide**.

#### <span id="page-1-0"></span>**NAME**

PAPI - Performance Application Programming Interface

#### **SYNOPSIS**

The PAPI Performance Application Programming Interface provides machine and operating system independent access to hardware performance counters found on most modern processors. Any of over 100 preset events can be counted through either a simple high level programming interface or a more complete low level interface from either C or Fortran. A list of the function calls in these interfaces is given below, with references to other pages for more complete details. For general information on the Fortran interface see: [PAPIF](#page-5-0)

## **PAPI Presets**

An extensive list of predefined events is implemented on all systems where they can be supported. For a list of these events, see: **PAPI** presets

## **PAPI Native Events**

PAPI also supports interface functions for discovering the native events on a given platform. For more information on native events, see: [PAPI\\_native](#page-12-0)

## **High Level Functions**

A simple interface for instrumenting end-user applications. Fully supported on both C and Fortran. See individual functions for details on usage.

```
PAPI_num_counters - get the number of hardware counters available on
the system
PAPI flips - simplified call to get Mflips/s (floating point
instruction rate), real and processor time
PAPI_flops - simplified call to get Mflops/s (floating point operation
rate), real and processor time
PAPI ipc - gets instructions per cycle, real and processor time
PAPI accum counters - add current counts to array and reset counters
PAPI read counters - copy current counts to array and reset counters
PAPI start counters - start counting hardware events
PAPI_stop_counters - stop counters and return current counts
```
Note that the high-level interface is self-initializing. You can mix high and low level calls, but you *must* call either PAPI library init or a high level routine before calling a low level routine.

#### **Low Level Functions**

Advanced interface for all applications and performance tools. Some functions may be implemented only for C or Fortran. See individual functions for details on usage and support.

PAPI accum - accumulate and reset hardware events from an event set

PAPI add event - add single PAPI preset or native hardware event to an event set PAPI add events - add array of PAPI preset or native hardware events to an event set PAPI attach - attach specified event set to a specific process or thread id PAPI cleanup eventset - remove all PAPI events from an event set PAPI create eventset - create a new empty PAPI event set PAPI destroy eventset - deallocates memory associated with an empty PAPI event set PAPI detach - detach specified event set from a previously specified process or thread id [PAPI\\_enum\\_event](#page-43-0) - return the event code for the next available preset or natvie event [PAPI\\_event\\_code\\_to\\_name](#page-45-0) - translate an integer PAPI event code into an ASCII PAPI preset or native name [PAPI\\_event\\_name\\_to\\_code](#page-47-0) - translate an ASCII PAPI preset or native name into an integer PAPI event code [PAPI\\_get\\_dmem\\_info](#page-53-0) - get dynamic memory usage information [PAPI\\_get\\_event\\_info](#page-55-0) - get the name and descriptions for a given preset or native event code PAPI get executable info - get the executable's address space information PAPIF get exe\_info - Fortran version of PAPI get executable info with different calling semantics [PAPI\\_get\\_hardware\\_info](#page-59-0) - get information about the system hardware PAPI get multiplex - get the multiplexing status of specified event set PAPI get opt - query the option settings of the PAPI library or a specific event set PAPIF get clockrate - get the processor clockrate in MHz. Fortran only. PAPIF get domain - get the domain of the specified eventset. Fortran only. PAPIF get granularity - get the granularity of the specified eventset. Fortran only. PAPIF get preload - get the 'LD PRELOAD' environment equivalent. Fortran only. PAPI get real cyc - return the total number of cycles since some arbitrary starting point PAPI get real usec - return the total number of microseconds since some arbitrary starting point PAPI get shared lib info - get information about the shared libraries used by the process PAPI get substrate info - get information about the substrate features  $PAPI \overline{get}$  thr specific - return a pointer to a thread specific stored data structure PAPI get overflow event index - decomposes an overflow vector into an event index array PAPI get virt cyc - return the process cycles since some arbitrary starting point PAPI get virt usec - return the process microseconds since some arbitrary starting point [PAPI\\_is\\_initialized](#page-101-0) - return the initialized state of the PAPI library PAPI<sup>Ibrary</sup> init - initialize the PAPI library PAPI list events - list the events that are members of an event set PAPI<sup>list</sup> threads - list the thread ids currently known to PAPI PAPI<sup>lock</sup> - lock one of two PAPI internal user mutex variables [PAPI\\_multiplex\\_init](#page-109-0) - initialize multiplex support in the PAPI library  $PAPI$  num hwctrs - return the number of hardware counters</u> PAPI num events - return the number of events in an event set [PAPI\\_overflow](#page-115-0) - set up an event set to begin registering overflows

PAPI perror - convert PAPI error codes to strings PAPI profil - generate PC histogram data where hardware counter overflow occurs PAPI query event - query if a PAPI event exists PAPI read - read hardware events from an event set with no reset PAPI register thread - inform PAPI of the existence of a new thread PAPI remove event - remove a hardware event from a PAPI event set PAPI remove events - remove an array of hardware events from a PAPI event set PAPI reset - reset the hardware event counts in an event set PAPI set debug - set the current debug level for PAPI  $PAPI_set_domain$  - set the default execution domain for new event sets</u> PAPIF set event domain - set the execution domain for a specific event set. Fortran only. PAPI set granularity - set the default granularity for new event sets PAPI set multiplex - convert a standard event set to a multiplexed event set PAPI set opt - change the option settings of the PAPI library or a specific event set [PAPI\\_set\\_thr\\_specific](#page-153-0) - save a pointer as a thread specific stored data structure [PAPI\\_shutdown](#page-157-0) - finish using PAPI and free all related resources PAPI sprofil - generate hardware counter profiles from multiple code regions PAPI start - start counting hardware events in an event set [PAPI\\_state](#page-165-0) - return the counting state of an event set PAPI stop - stop counting hardware events in an event set and return current events PAPI strerror - return a pointer to the error message corresponding to a specified error code PAPI thread id - get the thread identifier of the current thread PAPI thread init - initialize thread support in the PAPI library  $PAPI$ unlock - unlock one of two PAPI internal user mutex variables</u> PAPI unregister thread - inform PAPI that a previously registered thread is disappearing PAPI write - write counter values into counters

#### **PAPI Utility Commands**

A collection of simple utility commands is available in the \utils directory. See individual utilities for details on usage.

```
papi avail - provides availability and detail information for PAPI
preset events
papi_clockres - provides availability and detail information for PAPI
preset events
papi cost - provides availability and detail information for PAPI
preset events
papi command line - executes PAPI preset or native events from the
command line
papi decode - decodes PAPI preset events into a csv format suitable
for PAPI encode events
papi event chooser - given a list of named events, lists other events
that can be counted with them
papi_mem_info - provides information on the memory architecture of the
current processor
papi_native_avail - provides detailed information for PAPI native
events
```
# **SEE ALSO**

The PAPI Web site:<http://icl.cs.utk.edu/papi> [PAPIF,](#page-5-0) [PAPI\\_presets,](#page-7-0) [PAPI\\_native](#page-12-0)

<span id="page-5-0"></span>PAPIF - Performance Application Programming Interface (Fortran)

# **SYNOPSIS**

```
#include fpapi.h 
call PAPIF_function_name(arg1,arg2,...,check)
```
# **DESCRIPTION**

**Fortran Calling Interface** The PAPIlibrary comes with a specific Fortran library interface. The Fortran interface covers the complete library with a few minor exceptions. Functions returning C pointers to structures, such as **PAPI** get opt and **PAPI** get executable info, are either not implemented in the Fortran interface, or implemented with different calling semantics.

Semantics for specific functions in the Fortran interface are documented on the equivalent C man page. For example, the semantics and functionality of **PAPIF** accum are covered in the **PAPI** accum man page. For most architectures the following relation holds between the pseudo-types listed and Fortran variable types.

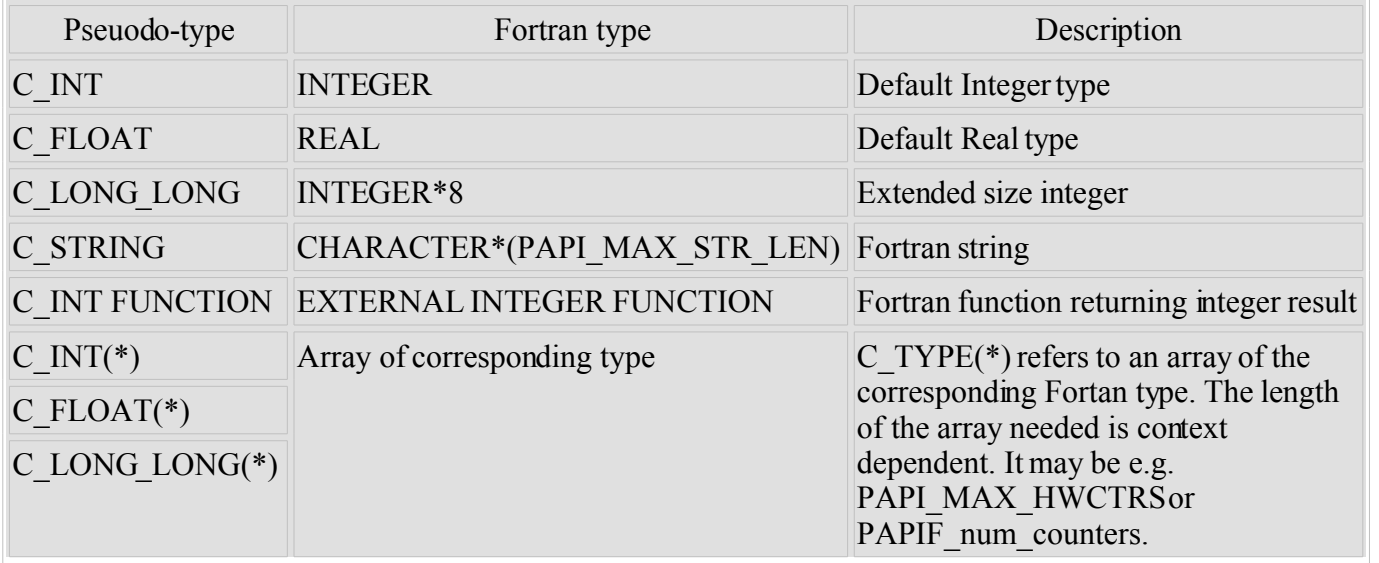

Array arguments must be of sufficent size to hold the input/output from/to the subroutine for predictable behavior. The array length is indicated either by the accompanying argument or by internal PAPI definitions. For details on this see the corresponding C routine.

Subroutines accepting **C\_STRING** as an argument are on most implementations capable of reading the character string length as provided by Fortran. In these implementations the string is truncated or space padded as necessary. For other implementations the length of the character array is assumed to be of sufficient size. No character string longer than **PAPI\_MAX\_STR\_LEN** is returned by the PAPIF interface.

## **RETURN VALUES**

The return code of the corresponding C routine is returned in the argument **check** in the Fortran interface.

# **SEE ALSO**

The [PAPI](#page-1-0) Interface: **PAPI** 

<span id="page-7-0"></span>PAPI presets - PAPI predefined named events

# **SYNOPSIS**

#include <papi.h>

# **DESCRIPTION**

The PAPI library names a number of predefined, or preset events. This set is a collection of events typically found in many CPUs that provide performancecounters. A PAPI preset event name is mapped onto one or more of the countable native events on each hardware platform. On any particular platform, the preset can either be directly available as a single counter, derived using a combination of counters or unavailable.

The PAPI preset events can be broken loosely into several categories, as shown in the table below: **PAPI Preset Event Definitions by Category:**

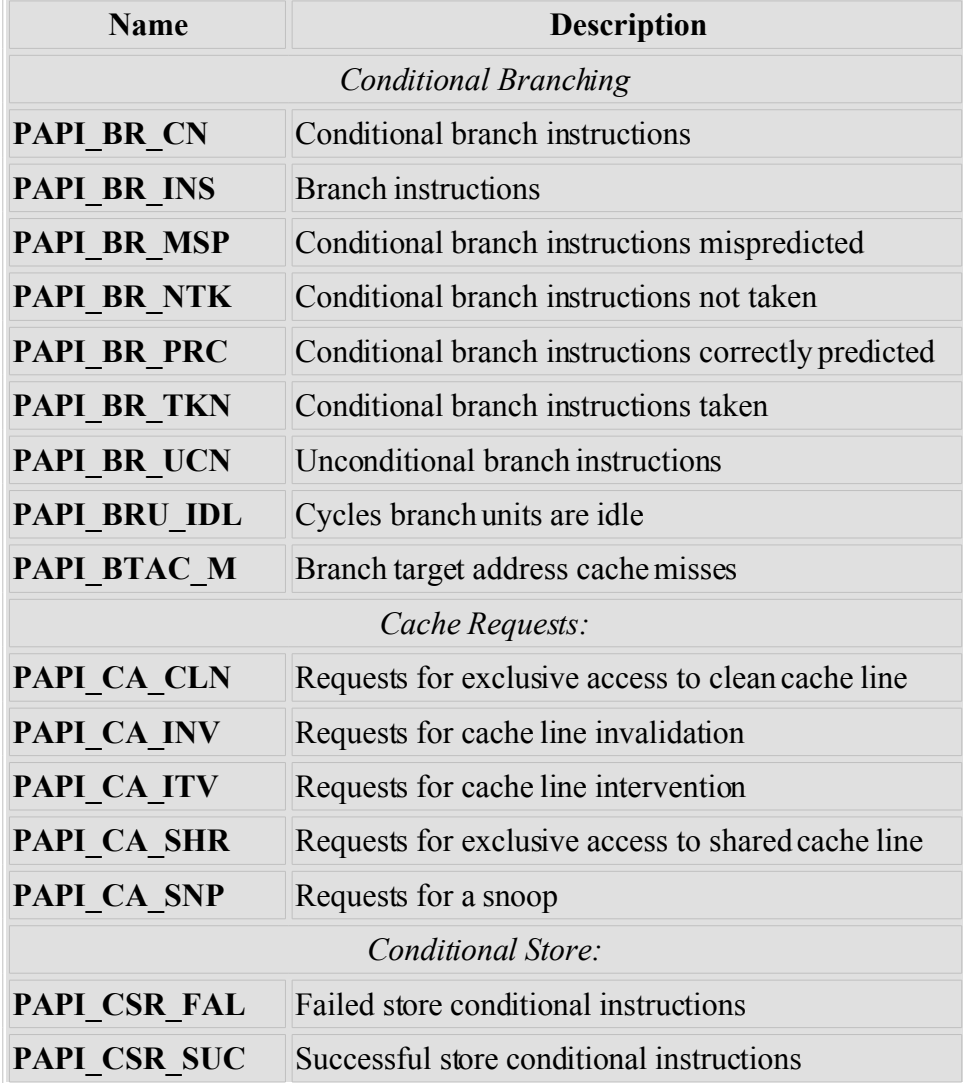

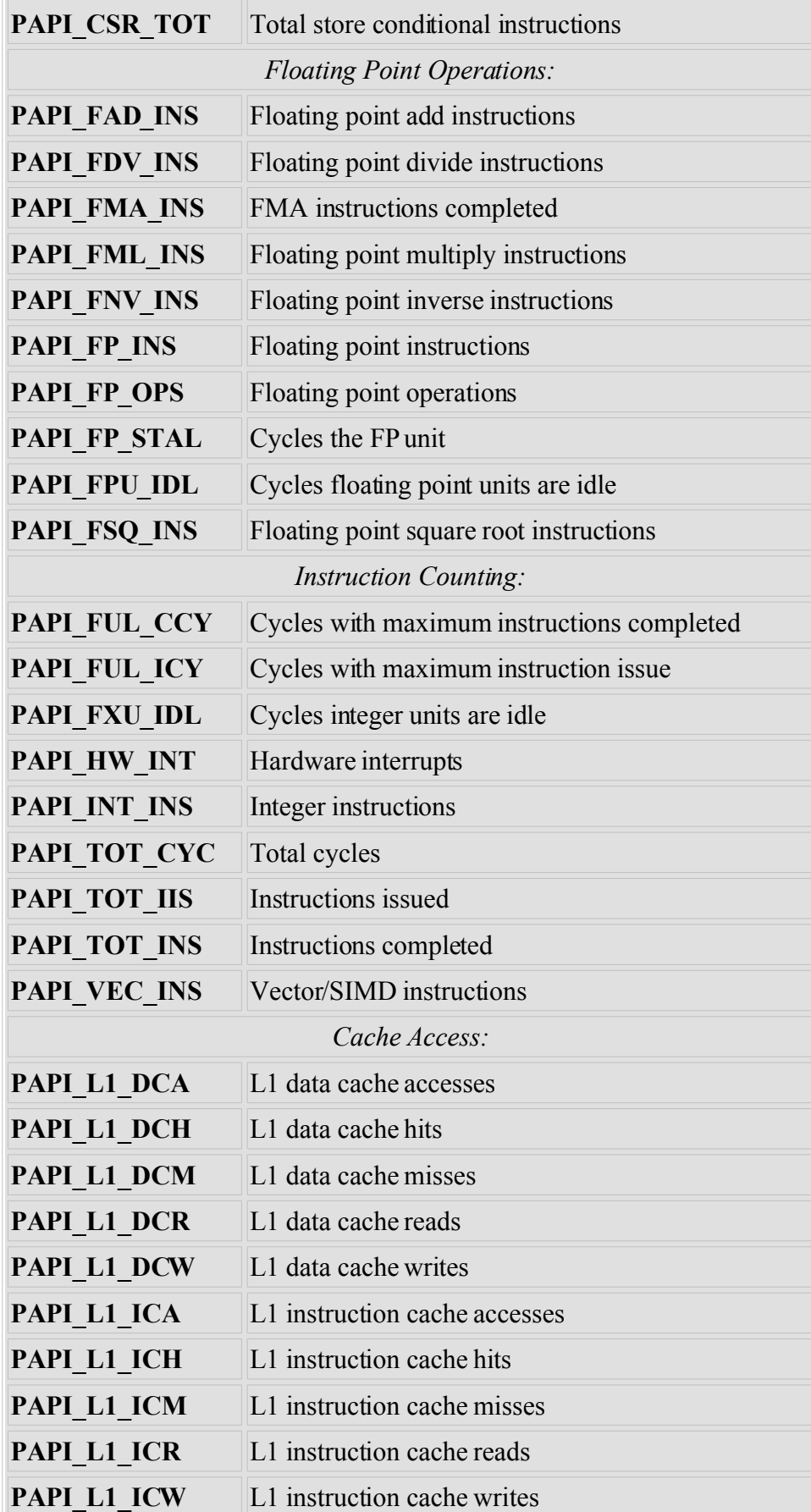

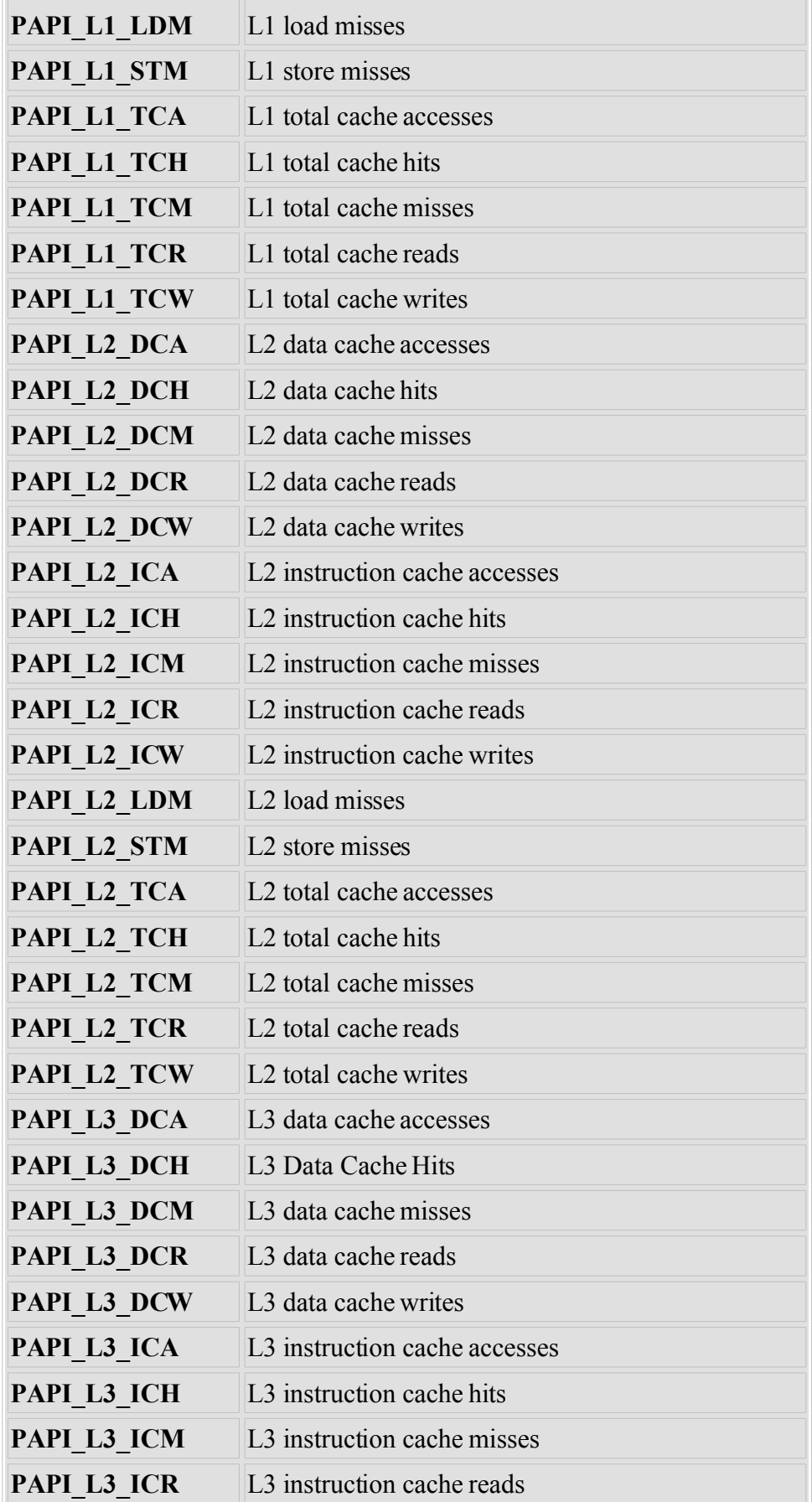

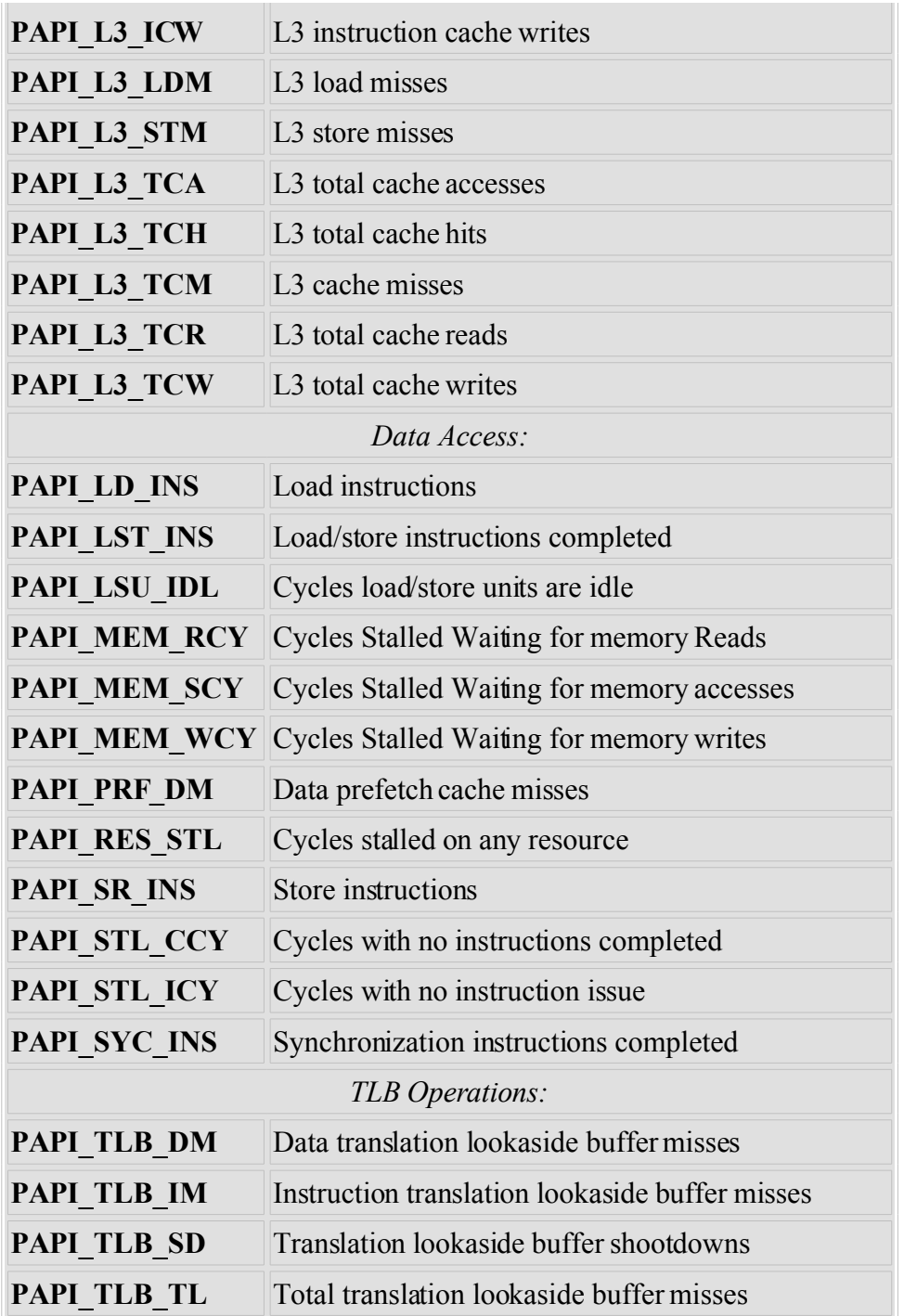

# **AUTHORS**

Nils Smeds [<smeds@cs.utk.edu>](mailto:smeds@cs.utk.edu)

# **BUGS**

The exact semantics of an event counter are platform dependent. PAPI preset names are mapped onto available events in a way so as to count as similar types of events as possible on different platforms. Due to hardware implementation differences it is not necessarily possible to directly compare the counts of a particular PAPI event obtained on different hardware platforms.

# **SEE ALSO**

[PAPI,](#page-1-0) [PAPI\\_native,](#page-12-0) [PAPI\\_enum\\_event,](#page-43-0) [PAPI\\_get\\_event\\_info,](#page-55-0) PAPI\_event\_code\_to\_name [PAPI\\_event\\_name\\_to\\_code](#page-47-0)

<span id="page-12-0"></span>PAPI native - Accessing PAPI native events

# **SYNOPSIS**

#include <papi.h>

# **DESCRIPTION**

In addition to the predefined PAPI preset events, the PAPI library also exposes a majority of the events native to each platform. Native events form the basic building blocks for PAPI presets. They can also be used directly to access functions specific to a given platform.

Since native events are *by definition* specific to each platform, the names for these events are unique to each platform. Native events for a given platform can be discovered by combining the **PAPI** enum event and PAPI event code to name or PAPI get event info functions.

# **BUGS**

Not every native event on every platform can be represented through the native event interface. Occasionally, exotic but valuable events are not represented. There is presently no method for representing these events in a PAPI event set.

# **SEE ALSO**

[PAPI,](#page-1-0) PAPI presets, [PAPI\\_enum\\_event,](#page-43-0) [PAPI\\_get\\_event\\_info,](#page-55-0) [PAPI\\_event\\_code\\_to\\_name,](#page-45-0) [PAPI\\_event\\_name\\_to\\_code](#page-47-0)

<span id="page-13-0"></span>papi avail - provides availability and detail information for PAPI preset events.

# **SYNOPSIS**

**papi\_avail** [*-adht*] [*-e event*]

## **DESCRIPTION**

**papi** avail is a PAPI utility program that reports information about the current PAPI installation and supported preset events. Using the -e option, it will also display information about specific native events.

## **OPTIONS**

- *-a* Display only the available PAPI preset events.
- *-d* Display PAPI preset event information in a more detailed format.
- *-h* Display help information about this utility.
- *-t* Display the PAPI preset event information in a tabular format.This is the default.

*-e <event>*

Display detailed event information for the named event. This event can be either a preset or a native event.

## **BUGS**

There are no known bugs in this utility. If you find a bug, it should be reported to the PAPIMailing List at  $\langle \frac{\text{ptools-perfapi}(a)\text{ptools.org}}{\text{ptools.org}}$ .

## **SEE ALSO**

[PAPI,](#page-1-0) [papi\\_clockres,](#page-14-0) [papi\\_command\\_line,](#page-16-0) [papi\\_cost,](#page-15-0) [papi\\_decode,](#page-17-0) [papi\\_event\\_chooser,](#page-18-0) [papi\\_mem\\_info,](#page-19-0) papi native avail

<span id="page-14-0"></span>papi clockres - measures and reports clock latency and resolution for PAPI timers.

## **SYNOPSIS**

**papi\_clockres**

## **DESCRIPTION**

**papi** clockres is a PAPI utility program that measures and reports the latency and resolution of the four PAPI timer functions: **PAPI** get real cyc(), **PAPI** get virt cyc(), **PAPI** get real usec() and PAPI get virt usec().

## **OPTIONS**

This utility has no commandline options.

#### **BUGS**

There are no known bugs in this utility. If you find a bug, it should be reported to the PAPIMailing List at  $\langle \text{ptools-perfapi@ptools.org} \rangle$ .

## **SEE ALSO**

[PAPI,](#page-1-0) [papi\\_avail,](#page-13-0) [papi\\_command\\_line,](#page-16-0) [papi\\_cost,](#page-15-0) [papi\\_decode,](#page-17-0) [papi\\_event\\_chooser,](#page-18-0) [papi\\_mem\\_info,](#page-19-0) papi native avail

<span id="page-15-0"></span>papi cost - computes execution time costs for basic PAPI operations.

# **SYNOPSIS**

**papi\_cost** [*-dhs*] [*-b bins*] [*-t threshold*]

# **DESCRIPTION**

**papi** cost is a PAPI utility program that computes the min / max / mean / std. deviation of execution times for PAPI start/stop pairs and for PAPI reads. This information provides the basic operating cost to a user's program for collecting hardware counter data. Command line options control display capabilities.

# **OPTIONS**

#### $-h$   $<\!\!h$ *ins* $>$

Define the number of bins into which the results are partitioned for display. The default is 100.

- *-d* Display a graphical distribution of costs in a vertical histogram.
- *-h* Display help information about this utility.
- *-s* Show the number of iterations in each of the first 10 standard deviations above the mean.

*-t <threshold>*

Set the threshold for the number of iterations to measure costs. The default is 100,000.

# **BUGS**

There are no known bugs in this utility. If you find a bug, it should be reported to the PAPIMailing List at  $\langle \text{ptools-perfapi@ptools.org} \rangle$ .

# **SEE ALSO**

[PAPI,](#page-1-0) [papi\\_avail,](#page-13-0) [papi\\_clockres,](#page-14-0) [papi\\_command\\_line,](#page-16-0) [papi\\_decode,](#page-17-0) [papi\\_event\\_chooser,](#page-18-0) [papi\\_mem\\_info,](#page-19-0) papi native avail

<span id="page-16-0"></span>papi command line - executes PAPI preset or native events from the command line.

## **SYNOPSIS**

**papi\_command\_line**<event> <event> ...

## **DESCRIPTION**

**papi** command line is a PAPI utility program that adds named events from the command line to a PAPI EventSet and does some work with that EventSet. This serves as a handy way to see if events can be counted together, and if they give reasonable results for known work.

## **OPTIONS**

This utility has no commandline options.

#### **BUGS**

There are no known bugs in this utility. If you find a bug, it should be reported to the PAPIMailing List at  $\langle \text{ptools-perfapi@ptools.org} \rangle$ .

## **SEE ALSO**

[PAPI,](#page-1-0) [papi\\_avail,](#page-13-0) [papi\\_clockres,](#page-14-0) [papi\\_cost,](#page-15-0) [papi\\_decode,](#page-17-0) [papi\\_event\\_chooser,](#page-18-0) [papi\\_mem\\_info,](#page-19-0) papi native avail

<span id="page-17-0"></span>papi decode - provides availability and detail information for PAPI preset events.

## **SYNOPSIS**

**papi\_decode** [*-ah*]

## **DESCRIPTION**

**papi** decode is a PAPI utility program that converts the PAPI presets for the existing library into a comma separated value format that can then be viewed or modified in spreadsheet applications or text editors, and can be supplied to **PAPI** encode events as a way of adding or modifying event definitions for specialized applications. The format for the csv output consists of a line of field names, followed by a blank line, followed by one line of comma separated values for each event contained in the preset table. A portion of this output (for Pentium 4) is shown below:

```
name, derived, postfix, short descr, long descr, note, [native, ...]
PAPI_L1_ICM,NOT_DERIVED,,"L1I cache misses","Level 1 instruction cache
misses",, BPU fetch request TCMISS
PAPI L2 TCM, NOT DERIVED,, "L2 cache misses", "Level 2 cache
misses",, BSQ_cache_reference_RD_2ndL_MISS_WR_2ndL_MISS
PAPI TLB DM, NOT DERIVED,, "Data TLB misses", "Data translation lookaside buffer
misses",,page_walk_type_DTMISS
```
# **OPTIONS**

- *-a* Convert only the available PAPI preset events.
- *-h* Display help information about this utility.

## **BUGS**

There are no known bugs in this utility. If you find a bug, it should be reported to the PAPIMailing List at  $\langle \frac{\text{ptools-perfapi}(a)\text{ptools.org}}{\text{ptools.org}}$ .

## **SEE ALSO**

[PAPI,](#page-1-0) [papi\\_avail,](#page-13-0) [papi\\_clockres,](#page-14-0) [papi\\_command\\_line,](#page-16-0) [papi\\_cost,](#page-15-0) [papi\\_event\\_chooser,](#page-18-0) [papi\\_mem\\_info,](#page-19-0) papi native avail

<span id="page-18-0"></span>papi event chooser - given a list of named events, lists other events that can be counted with them.

## **SYNOPSIS**

**papi\_event\_chooser**NATIVE | PRESET <event> <event> ...

## **DESCRIPTION**

**papi** event chooser is a PAPI utility program that reports information about the current PAPI installation and supported preset events.

## **OPTIONS**

This utility has no commandline options.

## **BUGS**

There are no known bugs in this utility. If you find a bug, it should be reported to the PAPIMailing List at  $\langle \frac{\text{ptools-perfapi}(a)\text{ptools.org}}{\text{ptools.org}}$ .

## **SEE ALSO**

[PAPI,](#page-1-0) [papi\\_avail,](#page-13-0) [papi\\_clockres,](#page-14-0) [papi\\_command\\_line,](#page-16-0) [papi\\_cost,](#page-15-0) [papi\\_decode,](#page-17-0) [papi\\_mem\\_info,](#page-19-0) [papi\\_native\\_avail](#page-20-0)

<span id="page-19-0"></span>papi mem info - provides information on the memory architecture of the current processor.

# **SYNOPSIS**

**papi\_mem\_info**

# **DESCRIPTION**

**papi** mem info is a PAPI utility program that reports information about the cache memory architecture of the current processor, including number, types, sizes and associativities of instruction and data caches and Translation Lookaside Buffers.

# **OPTIONS**

This utility has no commandline options.

## **BUGS**

There are no known bugs in this utility. If you find a bug, it should be reported to the PAPIMailing List at  $\langle \frac{\text{ptools-perfapi@ptools.org>}}{\text{ptools-perfapi@ptools.org>}}$ .

# **SEE ALSO**

[PAPI,](#page-1-0) [papi\\_avail,](#page-13-0) [papi\\_clockres,](#page-14-0) [papi\\_command\\_line,](#page-16-0) [papi\\_cost,](#page-15-0) [papi\\_decode,](#page-17-0) [papi\\_event\\_chooser,](#page-18-0) papi native avail

<span id="page-20-0"></span>papi\_native\_avail - provides detailed information for PAPI native events.

#### **SYNOPSIS**

**papi\_native\_avail**

#### **DESCRIPTION**

**papi** native avail is a PAPI utility program that reports information about the native events available on the current platform. A native event is an event specific to a specific hardware platform. On many platforms, a specific native event may have a number of optional settings. In such cases, the native event and the valid settings are presented, rather than every possible combination of those settings. For each native event, a name, a description, and specific bit patterns are provided.

# **OPTIONS**

This utility has no commandline options.

#### **BUGS**

There are no known bugs in this utility. If you find a bug, it should be reported to the PAPIMailing List at  $\langle \frac{\text{ptools-perfapi}(a)\text{ptools.org}}{\text{ptools.org}}$ .

## **SEE ALSO**

[PAPI,](#page-1-0) [papi\\_avail,](#page-13-0) [papi\\_clockres,](#page-14-0) [papi\\_command\\_line,](#page-16-0) [papi\\_cost,](#page-15-0) [papi\\_decode,](#page-17-0) [papi\\_event\\_chooser,](#page-18-0) papi mem info

<span id="page-21-0"></span>PAPI read - read hardware counters from an event set PAPI accum - accumulate and reset counters in an event set

## **SYNOPSIS**

#### **C Interface**

```
#include <papi.h>
int PAPI_read(int EventSet, long_long *values); 
int PAPI_accum(int EventSet, long_long *values);
```
#### **Fortran Interface**

```
#include fpapi.h 
PAPIF_read(C_INT EventSet, C_LONG_LONG(*) values, C_INT check) 
PAPIF_accum(C_INT EventSet, C_LONG_LONG(*) values, C_INT check)
```
#### **DESCRIPTION**

These calls assume an initialized PAPI library and a properly added event set.

**PAPI** read() copies the counters of the indicated event set into the array *values*. The counters continue counting after the read.

**PAPI** accum() adds the counters of the indicated event set into the array *values*. The counters are zeroed and continue counting after the operation.

Note the differences between PAPI\_read() and PAPI\_accum(), specifically that PAPI\_accum() resets the values array to zero.

## **ARGUMENTS**

*EventSet* -- an integer handle for a PAPI Event Set as created by **PAPI** create eventset *\*values* -- an array to hold the counter values of the counting events

## **RETURN VALUES**

On success, these functions return **PAPI\_OK.** On error, a non-zero error code is returned.

## **ERRORS**

#### **PAPI\_EINVAL**

One or more of the arguments is invalid.

#### **PAPI\_ESYS**

A system or C library call failed inside PAPI, see the *errno* variable.

#### **PAPI\_ENOEVST**

The event set specified does not exist.

```
 do_100events();
if (PAPI read(EventSet, values) != PAPI OK)
 handle error(1);
/* values[0] now equals 100 */ do_100events();
 if (PAPI_accum(EventSet, values) != PAPI_OK)
 handle error(1);
 /* values[0] now equals 200 */
values[0] = -100;
 do_100events();
if (PAPI accum(EventSet, values) != PAPI OK)
 handle error(1);
/* values[0] now equals 0 */
```
# **BUGS**

These functions have no known bugs.

# **SEE ALSO**

[PAPI\\_set\\_opt,](#page-149-0) [PAPI\\_reset,](#page-138-0) [PAPI\\_start,](#page-161-0) [PAPI,](#page-1-0) [PAPIF](#page-5-0)

<span id="page-23-0"></span>PAPI\_read\_counters - PAPI High Level: read and reset counters PAPI\_accum\_counters- PAPI High Level: accumulate and reset counters

# **SYNOPSIS**

#### **C Interface**

```
#include <papi.h>
int PAPI_read_counters(long_long *values, int array_len); 
int PAPI_accum_counters(long_long *values, int array_len);
```
#### **Fortran Interface**

```
#include fpapi.h 
PAPIF_read_counters(C_LONG_LONG(*) values, C_INT array_len, C_INT
check) 
PAPIF_accum_counters(C_LONG_LONG(*) values, C_INT array_len, C_INT
check)
```
# **DESCRIPTION**

**PAPI** read counters() copies the event counters into the array *values* . The counters are reset and left running after the call. **PAPI** accum counters() adds the event counters into the array *values* . The counters are reset and left running after the call. These calls assume an initialized PAPI library and a properly added event set.

## **ARGUMENTS**

*\*values* -- an array to hold the counter values of the counting events *array len* -- the number of items in the \*events array

## **RETURN VALUES**

On success, these functions return **PAPI\_OK.** On error, a non-zero error code is returned.

## **ERRORS**

#### **PAPI\_EINVAL**

One or more of the arguments is invalid.

#### **PAPI\_ESYS**

A system or C library call failed inside PAPI, see the *errno* variable.

## **EXAMPLES**

```
 do_100events();
if (PAPI read counters(values, num_hwcntrs) != PAPI_OK)
 handle error(1);
 /* values[0] now equals 100 */
 do_100events();
if (PAPI accum counters(values, num hwcntrs) != PAPI OK)
 handle error(1);
/* values[0] now equals 200 */values[0] = -100; do_100events();
if (PAPI accum counters(values, num hwcntrs) != PAPI OK)
 handle error(1);
/* values[0] now equals 0 */
```
#### **BUGS**

These functions have no known bugs.

#### **SEE ALSO**

[PAPI\\_start\\_counters,](#page-163-0) [PAPI\\_set\\_opt,](#page-149-0) [PAPI,](#page-1-0) [PAPIF](#page-5-0)

```
PAPI add event - add PAPI preset or native hardware event to an event
set
PAPI add events - add PAPI presets or native hardware events to an
event set
```
#### **SYNOPSIS**

#### **C Interface**

```
#include <papi.h>
int PAPI_add_event(int EventSet, int EventCode); 
int PAPI_add_events(int EventSet, int *EventCodes, int number);
```
#### **Fortran Interface**

```
#include fpapi.h 
PAPIF_add_event(C_INT EventSet, C_INT EventCode, C_INT check) 
PAPIF_add_events(C_INT EventSet, C_INT(*) EventCodes, C_INT number,
C_INT check)
```
#### **DESCRIPTION**

PAPI add event () adds one event to a PAPI Event Set. PAPI add events() does the same, but for an array of events.

A hardware event can be either a PAPI preset or a native hardware event code. For a list of PAPI preset events, see [PAPI\\_presets](#page-7-0) or run the *avail* test case in the PAPI distribution. PAPI presets can be passed to [PAPI\\_query\\_event](#page-124-0)to see if they exist on the underlying architecture. For a list of native events available on current platform, run native avail test case in the PAPI distribution. For the encoding of native events, see [PAPI\\_event\\_name\\_to\\_code](#page-47-0) to learn how to generate native code for the supported native event on the underlying architecture.

#### **ARGUMENTS**

*EventSet* -- an integer handle for a PAPI Event Set as created by PAPI create eventset *EventCode* -- a defined event such as PAPI\_TOT\_INS. *\*EventCode* -- an array of defined events *number* -- an integer indicating the number of events in the array*\*EventCode* It should be noted that **PAPI\_add\_events** can partially succeed, exactly like **PAPI\_remove\_events**.

#### **RETURN VALUES**

On success, these functions return **PAPI\_OK.**

On error, a less than zero error code is returned or the the number of elements that succeeded before the error.

#### **ERRORS**

#### **Positive integer**

The number of consecutive elements that succeeded before the error.

#### **PAPI\_EINVAL**

One or more of the arguments is invalid.

#### **PAPI\_ENOMEM**

Insufficient memory to complete the operation.

#### **PAPI\_ENOEVST**

The event set specified does not exist.

#### **PAPI\_EISRUN**

The event set is currently counting events.

#### **PAPI\_ECNFLCT**

The underlying counter hardware can not count this event and other events in the event set simultaneously.

#### **PAPI\_ENOEVNT**

The PAPI preset is not available on the underlying hardware.

#### **PAPI\_EBUG**

Internal error, please send mail to the developers.

#### **EXAMPLES**

```
int EventSet = PAPI_NULL;
      unsigned int native = 0x0;
      if (PAPI create eventset(&EventSet) != PAPI OK)
       handle error(1);
/* Add Total Instructions Executed to our EventSet */
if (PAPI add event(EventSet, PAPI TOT INS) != PAPI OK)
 handle error(1);
/* Add native event PM_CYC to EventSet */
if (PAPI event name to code("PM_CYC", &native) != PAPI_OK)
 handle error(1);
```

```
if (PAPI add event(EventSet, native) != PAPI OK)
 handle error(1);
```
# **BUGS**

The vector function should take a pointer to a length argument so a proper return value can be set upon partial success.

# **SEE ALSO**

[PAPI\\_presets,](#page-7-0) [PAPI\\_native,](#page-12-0) [PAPI\\_remove\\_event,](#page-132-0) [PAPI\\_remove\\_events,](#page-135-0) [PAPI\\_query\\_event,](#page-124-0) [PAPI\\_cleanup\\_eventset,](#page-33-0) [PAPI\\_destroy\\_eventset,](#page-37-0) [PAPI\\_event\\_code\\_to\\_name](#page-45-0)

```
PAPI add event - add PAPI preset or native hardware event to an event
set
PAPI add events - add PAPI presets or native hardware events to an
event set
```
#### **SYNOPSIS**

#### **C Interface**

```
#include <papi.h>
int PAPI_add_event(int EventSet, int EventCode); 
int PAPI_add_events(int EventSet, int *EventCodes, int number);
```
#### **Fortran Interface**

```
#include fpapi.h 
PAPIF_add_event(C_INT EventSet, C_INT EventCode, C_INT check) 
PAPIF_add_events(C_INT EventSet, C_INT(*) EventCodes, C_INT number,
C_INT check)
```
#### **DESCRIPTION**

PAPI add event () adds one event to a PAPI Event Set. PAPI add events() does the same, but for an array of events.

A hardware event can be either a PAPI preset or a native hardware event code. For a list of PAPI preset events, see [PAPI\\_presets](#page-7-0) or run the *avail* test case in the PAPI distribution. PAPI presets can be passed to **PAPI** query event to see if they exist on the underlying architecture. For a list of native events available on current platform, run native avail test case in the PAPI distribution. For the encoding of native events, see [PAPI\\_event\\_name\\_to\\_code](#page-47-0) to learn how to generate native code for the supported native event on the underlying architecture.

#### **ARGUMENTS**

*EventSet* -- an integer handle for a PAPI Event Set as created by PAPI create eventset *EventCode* -- a defined event such as PAPI\_TOT\_INS. *\*EventCode* -- an array of defined events *number* -- an integer indicating the number of events in the array*\*EventCode* It should be noted that **PAPI\_add\_events** can partially succeed, exactly like **PAPI\_remove\_events**.

#### **RETURN VALUES**

On success, these functions return **PAPI\_OK.**

On error, a less than zero error code is returned or the the number of elements that succeeded before the error.

#### **ERRORS**

#### **Positive integer**

The number of consecutive elements that succeeded before the error.

#### **PAPI\_EINVAL**

One or more of the arguments is invalid.

#### **PAPI\_ENOMEM**

Insufficient memory to complete the operation.

#### **PAPI\_ENOEVST**

The event set specified does not exist.

#### **PAPI\_EISRUN**

The event set is currently counting events.

#### **PAPI\_ECNFLCT**

The underlying counter hardware can not count this event and other events in the event set simultaneously.

#### **PAPI\_ENOEVNT**

The PAPI preset is not available on the underlying hardware.

#### **PAPI\_EBUG**

Internal error, please send mail to the developers.

#### **EXAMPLES**

```
int EventSet = PAPI_NULL;
      unsigned int native = 0x0;
      if (PAPI create eventset(&EventSet) != PAPI OK)
       handle error(1);
/* Add Total Instructions Executed to our EventSet */
if (PAPI add event(EventSet, PAPI TOT INS) != PAPI OK)
 handle error(1);
/* Add native event PM_CYC to EventSet */
if (PAPI event name to code("PM_CYC", &native) != PAPI_OK)
 handle error(1);
```

```
if (PAPI add event(EventSet, native) != PAPI OK)
 handle error(1);
```
# **BUGS**

The vector function should take a pointer to a length argument so a proper return value can be set upon partial success.

# **SEE ALSO**

[PAPI\\_presets,](#page-7-0) [PAPI\\_native,](#page-12-0) [PAPI\\_remove\\_event,](#page-132-0) [PAPI\\_remove\\_events,](#page-135-0) [PAPI\\_query\\_event,](#page-124-0) [PAPI\\_cleanup\\_eventset,](#page-33-0) [PAPI\\_destroy\\_eventset,](#page-37-0) [PAPI\\_event\\_code\\_to\\_name](#page-45-0)

<span id="page-31-0"></span>PAPI attach - attach PAPI event set to the specified thread id PAPI\_detach - detach PAPI event set from previously specified thread id and restore to executing thread

## **SYNOPSIS**

#### **C Interface**

```
#include <papi.h>
int PAPI_attach(int EventSet, unsigned long tid); 
int PAPI_detach(int EventSet);
```
#### **Fortran Interface**

<span id="page-31-1"></span><none>

#### **DESCRIPTION**

**PAPI\_attach()** and **PAPI\_detach()** are wrapper functions that access [PAPI\\_set\\_opt\(\)](#page-31-1) to allow PAPI to monitor performancecounts on a thread other than the one currently executing. This is sometimes referred to as third party monitoring. **PAPI** attach() connects the specified EventSet to the specifed thread; **PAPI** detach() breaks that connection and restores the EventSet to the original executing thread.

## **ARGUMENTS**

*EventSet* -- an integer handle for a PAPI Event Set as created by **PAPI** create eventset *tid* -- a thread id as obtained from, for example, **PAPI** list threads or **PAPI** thread id.

## **RETURN VALUES**

On success, these functions return **PAPI** OK. On error, a negative error code is returned.

#### **ERRORS**

#### **PAPI\_ESBSTR**

This feature is unsupported on this substrate.

#### **PAPI\_EINVAL**

One or more of the arguments is invalid.

#### **PAPI\_ENOEVST**

The event set specified does not exist.

#### **PAPI\_EISRUN**

The event set is currently counting events.

## **EXAMPLES**

```
int EventSet = PAPI_NULL;
     unsigned long pid;
pid = fork();
if (pid \leq 0)
 exit(1);
if (PAPI create eventset(&EventSet) != PAPI OK)
  exit(1);/* Add Total Instructions Executed to our EventSet */
if (PAPI_add_event(EventSet, PAPI_TOT_INS) != PAPI_OK)
  exit(1);
/* Attach this EventSet to the forked process */
if (PAPI attach(EventSet, pid) != PAPI OK)
  ext(1);
```
#### **BUGS**

There are no known bugs in these functions.

#### **SEE ALSO**

[PAPI\\_list\\_threads,](#page-107-0) [PAPI\\_thread\\_id,](#page-173-0) [PAPI\\_thread\\_init,](#page-175-0) [PAPI\\_set\\_opt](#page-149-0)

<span id="page-33-0"></span>PAPI\_destroy\_eventset, PAPI\_cleanup\_eventset - empty and destroy an EventSet

#### **SYNOPSIS**

#### **C Interface**

```
#include <papi.h>
int PAPI_cleanup_eventset(int EventSet); 
int PAPI_destroy_eventset(int *EventSet);
```
#### **Fortran Interface**

```
#include fpapi.h 
PAPIF_cleanup_eventset(C_INT EventSet, C_INT check) 
PAPIF_destroy_eventset(C_INT EventSet, C_INT check)
```
## **DESCRIPTION**

**PAPI** cleanup eventset() removes all events from a PAPI event set and turns off profiling and overflow for all events in the eventset. This can not be called if the EventSet is not stopped. **PAPI** destroy eventset() deallocates the memory associated with an empty PAPI event set.

# **ARGUMENTS**

*EventSet* -- an integer handle for a PAPI event set as created by **PAPI** create eventset. *\*EventSet* -- a pointer to the integer handle for a PAPI event set as created by [PAPI\\_create\\_eventset.](#page-35-0) The value pointed to by EventSet is then set to PAPI\_NULL on success.

## **RETURN VALUES**

On success, this function returns **PAPI\_OK.** On error, a non-zero error code is returned.

## **ERRORS**

#### **PAPI\_EINVAL**

One or more of the arguments is invalid. Attempting to destroy a non-empty event set or passing in a null pointer to be destroyed.

#### **PAPI\_ENOEVST**

The EventSet specified does not exist.

#### **PAPI\_EISRUN**

The EventSet is currently counting events.

#### **PAPI\_EBUG**

Internal error, send mail to *ptools-perfapi@ptools.org* and complain.

# **EXAMPLES**

```
/* Remove all events in the eventset */
if (PAPI cleanup eventset(EventSet) != PAPI OK)
 handle error(1);
/* Free all memory and data structures, EventSet must be empty. */
if (PAPI_destroy_eventset(&EventSet) != PAPI_OK)
 handle error(1);
```
# **BUGS**

If the user has set profile on an event with the **PAPI\_profil** (3) call, then when destroying the EventSet the memory allocated by **PAPI** profil (3) will not be freed. The user should turn off profiling on the Events before destroying the EventSet to prevent this behavior.

#### **SEE ALSO**

[PAPI\\_create\\_eventset,](#page-35-0) [PAPI\\_add\\_event,](#page-25-0) [PAPI\\_stop,](#page-167-0) [PAPI\\_profil](#page-120-0)

<span id="page-35-0"></span>PAPI create eventset - create an EventSet

#### **SYNOPSIS**

#### **C Interface**

```
#include <papi.h>
PAPI create eventset (int *EventSet);
```
#### **Fortran Interface**

```
#include fpapi.h 
PAPIF_create_eventset(C_INT EventSet, C_INT check)
```
#### **DESCRIPTION**

**PAPI\_create\_eventset()** creates a new EventSet pointed to by *EventSet,* which must be initialized to *PAPI\_NULL* before calling this routine. The user may then add hardware events to the event set by calling [PAPI\\_add\\_event](#page-25-0) or similar routines.

#### **ARGUMENTS**

*EventSet* -- Address of an integer location to store the new EventSet handle

## **RETURN VALUES**

On success, this function returns **PAPI\_OK.** On error, a non-zero error code is returned.

#### **ERRORS**

#### **PAPI\_EINVAL**

The argument *handle* has not been initialized to *PAPI\_NULL* or the argument is a NULL pointer.

#### **PAPI\_ENOMEM**

Insufficient memory to complete the operation.

#### **EXAMPLES**

```
int EventSet = PAPI NULL;
if (PAPI create eventset(&EventSet) != PAPI OK)
  handle error(1);
```
/\* Add Total Instructions Executed to our EventSet \*/
```
if (PAPI add event(EventSet, PAPI TOT INS) != PAPI OK)
 handle\overline{\text{error}}(1);
```
# **BUGS**

This function has no known bugs.

# **SEE ALSO**

[PAPI\\_destroy\\_eventset,](#page-37-0) [PAPI\\_cleanup\\_eventset,](#page-33-0) [PAPI\\_add\\_event](#page-25-0)

<span id="page-37-0"></span>PAPI\_destroy\_eventset, PAPI\_cleanup\_eventset - empty and destroy an EventSet

### **SYNOPSIS**

#### **C Interface**

```
#include <papi.h>
int PAPI_cleanup_eventset(int EventSet); 
int PAPI_destroy_eventset(int *EventSet);
```
#### **Fortran Interface**

```
#include fpapi.h 
PAPIF_cleanup_eventset(C_INT EventSet, C_INT check) 
PAPIF_destroy_eventset(C_INT EventSet, C_INT check)
```
## **DESCRIPTION**

**PAPI** cleanup eventset() removes all events from a PAPI event set and turns off profiling and overflow for all events in the eventset. This can not be called if the EventSet is not stopped. **PAPI** destroy eventset() deallocates the memory associated with an empty PAPI event set.

# **ARGUMENTS**

*EventSet* -- an integer handle for a PAPI event set as created by **PAPI** create eventset. *\*EventSet* -- a pointer to the integer handle for a PAPI event set as created by [PAPI\\_create\\_eventset.](#page-35-0) The value pointed to by EventSet is then set to PAPI\_NULL on success.

## **RETURN VALUES**

On success, this function returns **PAPI\_OK.** On error, a non-zero error code is returned.

## **ERRORS**

#### **PAPI\_EINVAL**

One or more of the arguments is invalid. Attempting to destroy a non-empty event set or passing in a null pointer to be destroyed.

#### **PAPI\_ENOEVST**

The EventSet specified does not exist.

#### **PAPI\_EISRUN**

The EventSet is currently counting events.

#### **PAPI\_EBUG**

Internal error, send mail to *ptools-perfapi@ptools.org* and complain.

# **EXAMPLES**

```
/* Remove all events in the eventset */
if (PAPI cleanup eventset(EventSet) != PAPI OK)
 handle error(1);
/* Free all memory and data structures, EventSet must be empty. */
if (PAPI_destroy_eventset(&EventSet) != PAPI_OK)
 handle error(1);
```
# **BUGS**

If the user has set profile on an event with the **PAPI\_profil** (3) call, then when destroying the EventSet the memory allocated by **PAPI** profil (3) will not be freed. The user should turn off profiling on the Events before destroying the EventSet to prevent this behavior.

### **SEE ALSO**

[PAPI\\_create\\_eventset,](#page-35-0) [PAPI\\_add\\_event,](#page-25-0) [PAPI\\_stop,](#page-167-0) [PAPI\\_profil](#page-120-0)

PAPI attach - attach PAPI event set to the specified thread id PAPI detach - detach PAPI event set from previously specified thread id and restore to executing thread

#### **SYNOPSIS**

#### **C Interface**

```
#include <papi.h>
int PAPI_attach(int EventSet, unsigned long tid); 
int PAPI_detach(int EventSet);
```
#### **Fortran Interface**

<span id="page-39-0"></span><none>

#### **DESCRIPTION**

**PAPI** attach() and **PAPI** detach() are wrapper functions that access **PAPI** set opt() to allow PAPI to monitor performancecounts on a thread other than the one currently executing. This is sometimes referred to as third party monitoring. **PAPI** attach() connects the specified EventSet to the specifed thread; **PAPI\_detach()** breaks that connection and restores the EventSet to the original executing thread.

### **ARGUMENTS**

*EventSet* -- an integer handle for a PAPI Event Set as created by **PAPI** create eventset *tid* -- a thread id as obtained from, for example, **PAPI** list threads or **PAPI** thread id.

### **RETURN VALUES**

On success, these functions return **PAPI** OK. On error, a negative error code is returned.

#### **ERRORS**

#### **PAPI\_ESBSTR**

This feature is unsupported on this substrate.

#### **PAPI\_EINVAL**

One or more of the arguments is invalid.

#### **PAPI\_ENOEVST**

The event set specified does not exist.

#### **PAPI\_EISRUN**

The event set is currently counting events.

## **EXAMPLES**

```
int EventSet = PAPI_NULL;
     unsigned long pid;
pid = fork();
if (pid \leq 0)
 exit(1);
if (PAPI create eventset(&EventSet) != PAPI OK)
  exit(1);/* Add Total Instructions Executed to our EventSet */
if (PAPI_add_event(EventSet, PAPI_TOT_INS) != PAPI_OK)
  exit(1);
/* Attach this EventSet to the forked process */
if (PAPI attach(EventSet, pid) != PAPI OK)
  ext(1);
```
### **BUGS**

There are no known bugs in these functions.

### **SEE ALSO**

[PAPI\\_list\\_threads,](#page-107-0) [PAPI\\_thread\\_id,](#page-173-0) [PAPI\\_thread\\_init,](#page-175-0) [PAPI\\_set\\_opt](#page-149-0)

PAPI\_encode\_events - read event definitions from a file and modify the existing PAPI preset table.

### **SYNOPSIS**

#### **C Interface**

```
#include <papi.h>
int PAPI encode events(char * event file, int replace);
```
#### **DESCRIPTION**

#### **NOTE: This API has been deprecated in PAPI 3.5 pending a data structure redesign.**

This function reads event descriptions from a file where they are stored in comma separated value format and modifies or adds events to the PAPI preset event table. The file format is described below. This function presently works only to define or modify PAPI preset events.

### **FILE FORMAT**

The comma separated value file format is one that can be easily edited in a standard text editor or a csvaware spreadsheet application, and can be easily parsed. Text strings can contain commas, but only if the strings are enclosed in quotes. Each entry in the file is a separate line, and each field, including empty fields, is separated by a comma from its neighbor. The specific format used in this case consists of a title line for readability, a blank line, and a series of lines containing event definitions. A portion of such a file (for Pentium 4) is shown below:

```
name, derived, postfix, short descr, long descr, note, [native, ...]
PAPI_L1_ICM,NOT_DERIVED,,"L1I cache misses","Level 1 instruction cache
misses",,BPU_fetch_request_TCMISS
PAPI L2 TCM, NOT DERIVED,, "L2 cache misses", "Level 2 cache
misses",, BSQ_cache_reference_RD_2ndL_MISS_WR_2ndL_MISS
PAPI TLB DM, NOT DERIVED,, "Data TLB misses", "Data translation lookaside buffer
misses",, page walk type DTMISS
MY PAPI TLB DM, NOT DERIVED,, "Data TLB misses", "Data translation lookaside buffer
misses","This is a note for my event",page_walk_type_DTMISS
```
### **ARGUMENTS**

*event file* -- string containing the name of the csv event file to be read *replace* -- 1 to replace existing events, or 0 to prevent accidental replacement

#### **RETURN VALUES**

On success, the function returns **PAPI** OK. On error, a non-zero error code is returned by the function.

# **PAPI\_EPERM**

You are trying to modify an existing event without specifying *replace.*

## **PAPI\_EISRUN**

You are trying to modify an event that has been added to an EventSet.

### **PAPI\_EINVAL**

One or more of the arguments or fields of the info structure is invalid.

### **PAPI\_ENOTPRESET**

The PAPI preset table is full and there is no room for a new event.

### **PAPI\_ENOEVNT**

The event specified is not a PAPI preset. Usually because the PAPI\_PRESET\_MASK bit is not set.

# **EXAMPLE**

```
/* Use the command line utility to create a csv copy of the currently
defined events */
> /papi/utils/decode -a -> current.csv
/* View and modify the events in an editor */
> vi current.csv
/* Load the modified events into the preset table */
if (PAPI encode events("./current.csv", 1) != PAPI OK)
 handle error(1);
```
# **BUGS**

This function has no known bugs.

## **SEE ALSO**

[papi\\_decode](#page-17-0) , [PAPI,](#page-1-0) [PAPIF,](#page-5-0) [PAPI\\_get\\_event\\_info](#page-55-0) , [PAPI\\_set\\_event\\_info](#page-144-0)

PAPI enum event - enumerate PAPI preset or native events

#### **SYNOPSIS**

#### **C Interface**

```
#include <papi.h>
int PAPI_enum_event(int *EventCode,int modifer);
```
#### **Fortran Interface**

```
#include fpapi.h 
PAPIF_enum_event(C_INT EventCode, C_INT modifier, C_INT check)
```
### **DESCRIPTION**

Given a preset or native event code, **PAPI** enum event() replaces the event code with the next available event in either the presetor native table. The *modifier* argument affects which events are returned. For all platforms and event types, a value of **PAPI\_ENUM\_ALL** (zero) directs the function to return all possible events. For preset events, a TRUE (non-zero) value currently directs the function to return event codes only for PAPI preset events available on this platform. This may change in the future. For native events, the effect of the *modifier* argument is different on each platform. See the discussion below for platformspecific definitions.

### **ARGUMENTS**

*EventCode* -- a defined preset or native event such as PAPI\_TOT\_INS. *modifier* -- modifies the search logic. For preset events, TRUE specifies available events only. For native events, each platform behaves differently. See platform-specific documentation for details

### **PENTIUM 4**

The following values are implemented for *modifier* on Pentium 4: **PAPI\_PENT4\_ENUM\_GROUPS**- 45 groups + custom + user event types **PAPI\_PENT4\_ENUM\_COMBOS** - all combinations of mask bits for given group **PAPI\_PENT4\_ENUM\_BITS**- all individual bits for a given group

## **ITANIUM**

The following values are implemented for *modifier* on Itanium: **PAPI\_ITA\_ENUM\_IARR** - Enumerate IAR (instruction address ranging) events **PAPI ITA ENUM DARR** - Enumerate DAR (data address ranging) events **PAPI ITA\_ENUM\_OPCM** - Enumerate OPC (opcode matching) events **PAPI ITA\_ENUM\_IEAR-** Enumerate IEAR (instr event address register) events **PAPI ITA ENUM DEAR** - Enumerate DEAR (data event address register) events

### **POWER 4**

The following values are implemented for *modifier* on POWER 4: **PAPI\_PWR4\_ENUM\_GROUPS** - Enumerate groups to which an event belongs

### **RETURN VALUES**

On success, this function returns **PAPI** OK, and on error, a non-zero error code is returned.

### **ERRORS**

#### **PAPI\_ENOEVNT**

The next requested PAPI preset or native event is not available on the underlying hardware.

### **EXAMPLES**

```
/* Scan for all supported native events on this platform */ printf("Name Code Description0);
   do {
         retval = PAPI_get_event_info(i, &info);
        if (retval ==PAPI OK) {
          printf("%-30s 0x%-10x0s0, info.symbol, info.event code,
info.long_descr);
 }
  } while (PAPI enum event(&i, PAPI ENUM_ALL) == PAPI_OK);
```
## **BUGS**

This function has no known bugs.

### **SEE ALSO**

<span id="page-44-0"></span>[PAPI\\_preset,](#page-44-0) [PAPI\\_native,](#page-12-0) [PAPI\\_get\\_event\\_info,](#page-55-0) [PAPI\\_event\\_name\\_to\\_code](#page-47-0)[PAPI,](#page-1-0) [PAPIF](#page-5-0)

PAPI event code to name-convert a numeric hardware event code to a name. PAPI\_event\_name\_to\_code - convert a name to a numeric hardware event code.

#### **SYNOPSIS**

#### **C Interface**

```
#include <papi.h> 
int PAPI_event_code_to_name(int EventCode, char *EventName); 
int PAPI_event_name_to_code(char *EventName, int *EventCode);
```
#### **Fortran Interface**

```
#include fpapi.h 
PAPIF_event_code_to_name(C_INT EventCode, C_STRING EventName, C_INT
check) 
PAPIF_event_name_to_code(C_STRING EventName, C_INT EventCode, C_INT
check)
```
### **DESCRIPTION**

**PAPI** event code to name() is used to translate a 32-bit integer PAPI event code into an ASCII PAPI event name. Either Preset event codes or Native event codes can be passed to this routine. Native event codes and names differ from platform to platform.

**PAPI** event name to code() is used to translate an ASCII PAPI event name into an integer PAPI event code.

### **ARGUMENTS**

*EventName* -- a string containing the event name as listed in **PAPI** presets or discussed in **PAPI** native *EventCode* -- the numeric code for the event

### **RETURN VALUES**

On success, these functions return **PAPI\_OK.** On error, a non-zero error code is returned.

### **ERRORS**

#### **PAPI\_EINVAL**

One or more of the arguments is invalid.

#### **PAPI\_ENOTPRESET**

The hardware event specified is not a valid PAPI preset.

#### **PAPI\_ENOEVNT**

The hardware event is not available on the underlying hardware.

# **EXAMPLES**

```
int EventCode, EventSet = PAPI NULL;
      char EventCodeStr[PAPI_MAX_STR_LEN];
      char EventDescr[PAPI_MAX_STR_LEN];
      char EventLabel[20];
      /* Convert to integer */
if (PAPI event name to code("PAPI TOT INS", &EventCode) != PAPI OK)
 handle error(1);
/* Create the EventSet */
if (PAPI_create_eventset(&EventSet) != PAPI_OK)
 handle_error(\overline{1});
/* Add Total Instructions Executed to our EventSet */
if (PAPI add event(EventSet, EventCode) != PAPI OK)
 handle error(1);
```
### **BUGS**

These functions have no known bugs.

### **SEE ALSO**

<span id="page-46-0"></span>[PAPI\\_presets,](#page-7-0) [PAPI\\_native,](#page-12-0) [PAPI\\_enum\\_events,](#page-46-0) [PAPI\\_add\\_event,](#page-25-0) [PAPI\\_remove\\_event,](#page-132-0) PAPI get event info

<span id="page-47-0"></span>PAPI event code to name-convert a numeric hardware event code to a name. PAPI\_event\_name\_to\_code - convert a name to a numeric hardware event code.

#### **SYNOPSIS**

#### **C Interface**

```
#include <papi.h> 
int PAPI_event_code_to_name(int EventCode, char *EventName); 
int PAPI_event_name_to_code(char *EventName, int *EventCode);
```
#### **Fortran Interface**

```
#include fpapi.h 
PAPIF_event_code_to_name(C_INT EventCode, C_STRING EventName, C_INT
check) 
PAPIF_event_name_to_code(C_STRING EventName, C_INT EventCode, C_INT
check)
```
### **DESCRIPTION**

**PAPI** event code to name() is used to translate a 32-bit integer PAPI event code into an ASCII PAPI event name. Either Preset event codes or Native event codes can be passed to this routine. Native event codes and names differ from platform to platform.

**PAPI** event name to code() is used to translate an ASCII PAPI event name into an integer PAPI event code.

### **ARGUMENTS**

*EventName* -- a string containing the event name as listed in **PAPI** presets or discussed in **PAPI** native *EventCode* -- the numeric code for the event

### **RETURN VALUES**

On success, these functions return **PAPI\_OK.** On error, a non-zero error code is returned.

### **ERRORS**

#### **PAPI\_EINVAL**

One or more of the arguments is invalid.

#### **PAPI\_ENOTPRESET**

The hardware event specified is not a valid PAPI preset.

#### **PAPI\_ENOEVNT**

The hardware event is not available on the underlying hardware.

# **EXAMPLES**

```
int EventCode, EventSet = PAPI NULL;
      char EventCodeStr[PAPI_MAX_STR_LEN];
      char EventDescr[PAPI_MAX_STR_LEN];
      char EventLabel[20];
      /* Convert to integer */
if (PAPI event name to code("PAPI TOT INS", &EventCode) != PAPI OK)
 handle error(1);
/* Create the EventSet */
if (PAPI_create_eventset(&EventSet) != PAPI_OK)
 handle_error(\overline{1});
/* Add Total Instructions Executed to our EventSet */
if (PAPI add event(EventSet, EventCode) != PAPI OK)
 handle error(1);
```
### **BUGS**

These functions have no known bugs.

#### **SEE ALSO**

<span id="page-48-0"></span>[PAPI\\_presets,](#page-7-0) [PAPI\\_native,](#page-12-0) [PAPI\\_enum\\_events,](#page-48-0) [PAPI\\_add\\_event,](#page-25-0) [PAPI\\_remove\\_event,](#page-132-0) PAPI get event info

PAPI flips - PAPI High level: Simplified call to get Mflips/s, real and processor time PAPI\_flops - PAPI High level: Simplified call to get Mflops/s, real and processor time

### **SYNOPSIS**

**C Interface**

```
#include <papi.h>
int PAPI_flips (float *rtime, float *ptime, long_long *flpins, float
*mflips); 
int PAPI_flops (float *rtime, float *ptime, long_long *flpops, float
*mflops);
```
#### **Fortran Interface**

```
#include fpapi.h 
PAPIF_flips(C_FLOAT real_time, C_FLOAT proc_time, C_LONG_LONG flpins,
C_FLOAT mflips, C_INT check) 
PAPIF_flops(C_FLOAT real_time, C_FLOAT proc_time, C_LONG_LONG flpops,
C_FLOAT mflops, C_INT check)
```
### **DESCRIPTION**

The first call to **PAPI\_flips()** or **PAPI\_flops()** will initialize the PAPIHigh Level interface, set up the counters to monitor PAPI\_FP\_INS or PAPI\_FP\_OPS and PAPI\_TOT\_CYC events and start the counters. Subsequent calls will read the counters and return total real time, total process time, total floating point instructions or operations since the start of the measurement and the Mflip/s or Mflop/s rate since latest call to **PAPI\_flips()** or **PAPI\_flops().** A call to **PAPI\_stop\_counters()** will stop the counters from running and then calls such as **PAPI** start counters() can safely be used.

### **ARGUMENTS**

*\*rtime* -- total realtime since the first PAPI\_flops() call *\*ptime* -- total process time since the first PAPI\_flops() call *\*flpins, flpops* -- total floating point instructions or operations since the first call *\*mflips, \*mflops* -- Mflip/s or Mflop/s achieved since the previous call

### **RETURN VALUES**

On success, this function returns **PAPI** OK. On error, a non-zero error code is returned.

### **ERRORS**

In addition to the possible errors returned by the various PAPI low level calls, the following errors could also be returned:

### **PAPI\_EINVAL**

The counters were already started by something other than: **PAPI\_flips() or PAPI\_flops().** 

### **PAPI\_ENOEVNT**

The floating point operations, floating point instruction or total cycles event does not exist.

#### **PAPI\_ENOMEM**

Insufficient memory to complete the operation.

## **NOTES**

Mflip/s, or millions of floating point instructions per second, is defined in this context as the number of instructions issued to the floating point unit per second. It is usually calculated directly from a counter measurement and may be different fromplatform to platform. Mflop/s, or millions of floating point operations per second, is intended to represent the number of floating point arithmetic operations per second. Attempts are made to massage the counter values to produce the theoreticallly expected value by, for instance, doubling FMA counts or subtracting floating point loads and stores if necessary.*CAVEAT EMPTOR*

```
PAPI flops()andPAPI flips() may be called by:
        the user application program 
PAPI flops() contains calls to:
        PAPI perror()
        PAPI<sup>I</sup>library init()
        PAPI get hardware info()
        PAPI create eventset()
        PAPI add event()
        PAPI start()
        PAPI<sup>qet</sup> real usec()
        PAPI accum()
        PAPI_shutdown()
```
## **BUGS**

These functions have no known bugs.

## **SEE ALSO**

[PAPI\\_stop\\_counters](#page-169-0) , [PAPI\\_ipc](#page-99-0) , [PAPI\\_set\\_opt](#page-149-0)

PAPI flips - PAPI High level: Simplified call to get Mflips/s, real and processor time PAPI\_flops - PAPI High level: Simplified call to get Mflops/s, real and processor time

### **SYNOPSIS**

**C Interface**

```
#include <papi.h>
int PAPI_flips (float *rtime, float *ptime, long_long *flpins, float
*mflips); 
int PAPI_flops (float *rtime, float *ptime, long_long *flpops, float
*mflops);
```
#### **Fortran Interface**

```
#include fpapi.h 
PAPIF_flips(C_FLOAT real_time, C_FLOAT proc_time, C_LONG_LONG flpins,
C_FLOAT mflips, C_INT check) 
PAPIF_flops(C_FLOAT real_time, C_FLOAT proc_time, C_LONG_LONG flpops,
C_FLOAT mflops, C_INT check)
```
### **DESCRIPTION**

The first call to **PAPI\_flips()** or **PAPI\_flops()** will initialize the PAPIHigh Level interface, set up the counters to monitor PAPI\_FP\_INS or PAPI\_FP\_OPS and PAPI\_TOT\_CYC events and start the counters. Subsequent calls will read the counters and return total real time, total process time, total floating point instructions or operations since the start of the measurement and the Mflip/s or Mflop/s rate since latest call to **PAPI\_flips()** or **PAPI\_flops().** A call to **PAPI\_stop\_counters()** will stop the counters from running and then calls such as **PAPI** start counters() can safely be used.

### **ARGUMENTS**

*\*rtime* -- total realtime since the first PAPI\_flops() call *\*ptime* -- total process time since the first PAPI\_flops() call *\*flpins, flpops* -- total floating point instructions or operations since the first call *\*mflips, \*mflops* -- Mflip/s or Mflop/s achieved since the previous call

### **RETURN VALUES**

On success, this function returns **PAPI** OK. On error, a non-zero error code is returned.

### **ERRORS**

In addition to the possible errors returned by the various PAPI low level calls, the following errors could also be returned:

#### **PAPI\_EINVAL**

The counters were already started by something other than: **PAPI\_flips() or PAPI\_flops().** 

### **PAPI\_ENOEVNT**

The floating point operations, floating point instruction or total cycles event does not exist.

#### **PAPI\_ENOMEM**

Insufficient memory to complete the operation.

## **NOTES**

Mflip/s, or millions of floating point instructions per second, is defined in this context as the number of instructions issued to the floating point unit per second. It is usually calculated directly from a counter measurement and may be different fromplatform to platform. Mflop/s, or millions of floating point operations per second, is intended to represent the number of floating point arithmetic operations per second. Attempts are made to massage the counter values to produce the theoreticallly expected value by, for instance, doubling FMA counts or subtracting floating point loads and stores if necessary.*CAVEAT EMPTOR*

```
PAPI flops()andPAPI flips() may be called by:
        the user application program 
PAPI flops() contains calls to:
        PAPI perror()
        PAPI_library_init() 
        PAPI get hardware info()
        PAPI create eventset()
        PAPI add event()
        PAPI start()
        PAPI<sup>qet</sup> real usec()
        PAPI accum()
        PAPI_shutdown()
```
## **BUGS**

These functions have no known bugs.

## **SEE ALSO**

[PAPI\\_stop\\_counters](#page-169-0) , [PAPI\\_ipc](#page-99-0) , [PAPI\\_set\\_opt](#page-149-0)

<span id="page-53-0"></span>PAPI\_get\_dmem\_info - get information about the dynamic memory usage of the current program

### **SYNOPSIS**

#### **C Interface**

```
#include <papi.h>
int PAPI_get_dmem_info(PAPI_dmem_info_t *dmem);
```
#### **Fortran Interface**

```
#include fpapi.h 
PAPIF_get_dmem_info(C_LONG_LONG(*) dmem, C_INT check)
```
### **DESCRIPTION**

In C, this function takes a pointer to a PAPI\_dmem\_info\_t structure and returns with the structure fields filled in. In Fortran, this function takes a pointer to an array of long\_long values and fills in the array on return. A value of PAPI\_EINVAL in any field indicates an undefined parameter.

### **NOTE**

This function is currently implemented only forthe Linux operating system.

## **ARGUMENTS**

*dmem* -- Structure (C) or array (Fortran) containing the following values (Fortran values can be accessed using the specified indices):

**size [PAPIF\_DMEM\_VMSIZE]** (Size of process image), **resident [PAPIF\_DMEM\_RESIDENT]**(Resident set size), **high\_water\_mark [PAPIF\_DMEM\_HIGH\_WATER]** (High water memory usage), shared [PAPIF\_DMEM\_SHARED](Shared memory), **text [PAPIF\_DMEM\_TEXT]** (Memory allocated to code), **library [PAPIF\_DMEM\_LIBRARY]**(Memory allocated to libraries), **heap [PAPIF\_DMEM\_HEAP]** (Size of the heap), **locked [PAPIF\_DMEM\_LOCKED]** (Locked memory), **stack [PAPIF\_DMEM\_STACK]** (Size of the stack) **pagesize [PAPIF\_DMEM\_PAGESIZE]** (Size of a page in bytes),

## **RETURN VALUES**

On success, this function returns PAPI\_OK with the data structure or array values filled in. On error a negative error value is returned.

### **ERRORS**

### **PAPI\_ESBSTR**

The funtion is not implemented for the current substrate.

### **PAPI\_EINVAL**

Any value in the structure or array may be undefined as indicated by this error value.

#### **PAPI\_SYS**

A system error occured.

# **EXAMPLE**

```
 int retval;
        PAPI dmem info t dmem;
        if (PAPI library init(PAPI VER CURRENT) != PAPI VER CURRENT)
        exit(1);retval = PAPI library init(PAPI VER CURRENT);
  if (retval != PAPI VER CURRENT)
     handle error(retval);
  PAPI get dmem info(&dmem);
  printf("Mem Size: %lld0,dmem.size);
  printf("Mem Resident: $11d0,dmem.resident);
  printf("Mem High Water Mark: %lld0,dmem.high water mark);
  printf("Mem Shared: %lld0,dmem.shared);
  printf("Mem Text: %11d0,dmem.text);<br>printf("Mem Library: %11d0,dmem.librar
                            %lld0,dmem.library);
  printf("Mem Heap: \frac{1}{2} %lld0,dmem.heap);<br>printf("Mem Locked: %lld0,dmem.locked);
printf("Mem Locked: %lld0,dmem.locked);
printf("Mem Stack: %lld0,dmem.stack);
  printf("Mem Pagesize: %lld0,dmem.pagesize);
```
## **BUGS**

If called before **PAPI** library init() the behavior of the routine is undefined.

## **SEE ALSO**

[PAPI\\_library\\_init,](#page-103-0) [PAPI\\_get\\_opt,](#page-64-0) [PAPI\\_get\\_hardware\\_info,](#page-59-0) [PAPI\\_get\\_executable\\_info](#page-57-0)

<span id="page-55-0"></span>PAPI get event info - get the event's name and description info

### **SYNOPSIS**

#### **C Interface**

```
#include <papi.h>
int PAPI get event info(int EventCode, PAPI event info t *info);
```
#### **Fortran Interface**

```
#include fpapi.h 
PAPIF_get_event_info(C_INT EventCode, C_STRING symbol,
        C_STRING long_descr, C_STRING C_INT count,
        C_STRING event_note, C_INT , C_INT check)
```
### **DESCRIPTION**

In C, this function fills the event information into a structure. In Fortran, some fields of the structure are returned explicitly. This function works with existing PAPI preset and native event codes.

## **ARGUMENTS**

The following arguments are implicit in the structure returned by the C function, or explicitly returned by Fortran.

*EventCode* -- event code(preset or native) *info* -- structure with the event information *symbol* -- whether the preset is part of the API *long descr* -- detail description about the event *short\_descr* -- short description about the event *event\_note* -- notes about the event

# **RETURN VALUES**

On success, the C function returns PAPI\_OK, and the Fortran function returns **PAPI\_OK.** On error, a non-zero error code is returned by the function.

## **ERRORS**

#### **PAPI\_EINVAL**

One or more of the arguments is invalid.

#### **PAPI\_ENOTPRESET**

The PAPI preset mask was set, but the hardware event specified is not a valid PAPI preset.

### **PAPI\_ENOEVNT**

The PAPI preset is not available on the underlying hardware.

# **EXAMPLE**

```
/*Find the event code for PAPI_TOT_INS and its info*/
PAPI_event_name_to_code("PAPI_TOT_INS",&EventCode)
if (PAPI_get_event_info(EventCode, &info) == PAPI_OK)
handle error(1);
```
# **BUGS**

This function has no known bugs.

### **SEE ALSO**

[PAPI,](#page-1-0) [PAPIF,](#page-5-0) [PAPI\\_set\\_event\\_info](#page-144-0) , [PAPI\\_event\\_name\\_to\\_code](#page-47-0)

<span id="page-57-0"></span>PAPI get executable info - get the executable's address space info

### **SYNOPSIS**

#### **C Interface**

```
#include <papi.h>
const PAPI exe info t *PAPI get executable info(void);
```
#### **Fortran Interface**

```
#include fpapi.h 
PAPIF_get_exe_info(C_STRING fullname, C_STRING name,
        C_LONG_LONG text_start, C_LONG_LONG text_end,
        C_LONG_LONG data_start, C_LONG_LONG data_end,
        C_LONG_LONG bss_start, C_LONG_LONG bss_end, C_INT check)
```
### **DESCRIPTION**

In C, this function returns a pointer to a structure containing information about the current program. In Fortran, the fields of the structure are returned explicitly.

### **ARGUMENTS**

The following arguments are implicit in the structure returned by the C function, or explicitly returned by Fortran.

*fullname* -- fully qualified path + filename of the executable *name* -- filename of the executable with no path information *text\_start, text\_end* -- Start and End addresses of program text segment *data\_start, data\_end* -- Start and End addresses of program data segment *bss\_start, bss\_end* -- Start and End addresses of program bss segment

## **RETURN VALUES**

On success, the C function returns a non-NULL pointer, and the Fortran function returns **PAPI OK.** On error, NULL is returned by the C function, and a non-zero error code is returned by the Fortran function.

### **ERRORS**

#### **PAPI\_EINVAL**

One or more of the arguments is invalid.

### **EXAMPLE**

const PAPI exe info t \*prginfo = NULL;

```
if ((prginfo = PAPI get executable info()) == NULL)
        ext(1);printf("Path+Program: %s0,exeinfo->fullname);
printf("Program: %s0, exeinfo->address info.name);
printf("Text start: %p, Text end: %p0, exeinfo->address info.text start, exeinfo-
>address_info.text_end);
printf("Data start: %p, Data end: %p0,exeinfo->address_info.data_start,exeinfo-
>address info.data end);
printf("Bss start: \frac{1}{2} &p, Bss end: \frac{1}{2}p0, exeinfo->address info.bss start, exeinfo-
>address info.bss end);
```
### **DATA STRUCTURES**

```
typedef struct papi address map {
        char name [PAPI HUGE STR LEN];
         caddr_t text_start; /* Start address of program text
   segment */
        caddr t text end; /* End address of program text segment
   */
        caddr t data start; /* Start address of program data
  segment */
        caddr t data end; \frac{1}{x} End address of program data segment
   */
       caddr t bss start; /* Start address of program bss segment
   */
        caddr t bss end; /* End address of program bss segment */
      } PAPI_address_map_t;
typedef struct papi program info {
   char fullname[PAPI_HUGE_STR_LEN]; /* path+name */
  PAPI address map t address info;
 } PAPI_exe_info_t;
```
### **BUGS**

Only the *text start* and *text end* fields are filled on every architecture.

#### **SEE ALSO**

PAPI get hardware info, PAPI get opt

<span id="page-59-0"></span>PAPI get hardware info- get information about the system hardware

## **SYNOPSIS**

### **C Interface**

```
#include <papi.h>
const PAPI hw info t *PAPI get hardware info(void);
```
#### **Fortran Interface**

```
#include fpapi.h 
PAPIF_get_hardware_info(C_INT ncpu, C_INT nnodes, 
         C_INT totalcpus, C_INT vendor,
 C_STRING vendor_string, C_INT model, 
 C_STRING model_string,
         C_FLOAT revision, C_FLOAT mhz)
```
# **DESCRIPTION**

In C, this function returns a pointer to a structure containing information about the hardware on which the program runs. In Fortran, the values of the structure are returned explicitly.

## **NOTE**

The C structure contains detailed information about cache and TLB sizes. This information is not available from Fortran.

# **ARGUMENTS**

The following arguments are implicit in the structure returned by the C function, or explicitly returned by Fortran.

*ncpu* -- number of CPUs in an SMP Node *nnodes* -- number of Nodes in the entire system *totalcpus* -- total number of CPUs in the entire system *vendor* -- vendor id number of CPU *vendor\_string* -- vendor id string of CPU *model* -- model number of CPU *model\_string* -- model string of CPU *revision* -- Revision number of CPU *mhz* -- Cycle time of this CPU; \*may\* be an estimate generated at init time with a quick timing routine *mem\_hierarchy* -- PAPI memory heirarchy description

# **RETURN VALUES**

On success, the C function returns a non-NULL pointer, and the Fortran function returns **PAPI OK.** On error, NULL is returned by the C function, and a non-zero error code is returned by the Fortran function.

#### **ERRORS**

#### **PAPI\_EINVAL**

One or more of the arguments is invalid.

## **EXAMPLE**

```
const PAPI hw info t *hwinfo = NULL;
      if (PAPI_library_init(PAPI_VER_CURRENT) != PAPI_VER_CURRENT)
       exit(1);if ((hwinfo = PAPI get hardware info()) == NULL)
  exit(1);printf("%d CPU's at %f Mhz.\n",hwinfo->totalcpus,hwinfo->mhz);
```
### **DATA STRUCTURE**

The C data structure returned by this function is found in **papi.h and reproduced below:**

```
typedef struct papi mh tlb info {
         int type; \frac{1}{2} See papi.h for PAPI MH definitions. */
         int num entries;
          int associativity;
       } PAPI_mh_tlb_info_t;
 typedef struct _papi_mh_cache_info {
   int type; /* See papi.h for PAPI MH definitions. */ int size;
   int line size;
   int num lines;
    int associativity;
 } PAPI_mh_cache_info_t;
typedef struct papi mh level info {
   PAPI mh tlb info t tlb[2];
   PAPI mh_cache_info_t cache[2];
} PAPI \overline{m}h level \overline{t};
 typedef struct _papi_mh_info { /* mh for mem hierarchy maybe? */
    int levels;
   PAPI_mh_level_t level[PAPI_MAX_MEM_HIERARCHY_LEVELS];
 } PAPI_mh_info_t;
typedef struct papi hw info {
   int ncpu; /* Number of CPU's in an SMP Node */
   int nnodes; /* Number of Nodes in the entire system */
  int totalcpus; \frac{1}{2} /* Total number of CPU's in the entire system */
  int vendor; \frac{1}{2} /* Vendor number of CPU */
  char vendor string [PAPI MAX STR LEN]; /* Vendor string of CPU */
  int model; \overline{\phantom{a}} \overline{\phantom{a}} \overline{\phantom{a}} \overline{\phantom{a}} Model number of CPU */
   char model string [PAPI MAX STR LEN]; /* Model string of CPU */
```

```
float revision; \begin{array}{ccc} \uparrow \uparrow & \uparrow & \downarrow \uparrow & \downarrow \up/* Cycle time of this CPU, *may* be estimated at
                                                                                                                                      init time with a quick timing routine */
       PAPI_mh_info_t mem_hierarchy; /* PAPI memory heirarchy description */
} PAPI<sup>-</sup>hw<sup>-</sup>info<sup>-t</sup>;
```
# **BUGS**

If called before **PAPI\_library\_init()** the behavior of the routine is undefined.

#### **SEE ALSO**

[PAPI\\_library\\_init,](#page-103-0) [PAPI\\_get\\_dmem\\_info,](#page-53-0) [PAPI\\_get\\_opt,](#page-64-0) [PAPI\\_get\\_executable\\_info](#page-57-0)

PAPI\_get\_multiplex - get the multiplexing status of specified event set PAPI\_set\_multiplex - convert a standard event set to a multiplexed event set

## **SYNOPSIS**

#### **C Interface**

```
#include <papi.h>
int PAPI_get_multiplex(int EventSet); 
int PAPI_set_multiplex(int EventSet);
```
#### **Fortran Interface**

#include fpapi.h PAPIF\_get\_multiplex(C\_INT *EventSet,* C\_INT *check*) PAPIF\_set\_multiplex(C\_INT *EventSet,* C\_INT *check*)

### **DESCRIPTION**

**PAPI** get multiplex tests the state of the *PAPI\_MULTIPLEXING* flag in the specified event set, returning *TRUE* if a PAPI event set is multiplexed, or *FALSE* if not.

**PAPI** set multiplex converts a standard PAPI event set created by a call to **PAPI** create eventset() into an event set capable of handling multiplexed events. This must be done after calling

**PAPI** multiplex init(), but prior to calling **PAPI** start(). Events can be added to an event set either before or after converting it into a multiplexed set, but the conversion must be done prior to using it as a multiplexed set.

## **ARGUMENTS**

*EventSet* -- an integer handle for a PAPI event set as created by **PAPI** create eventset

## **RETURN VALUES**

**PAPI** get multiplex returns either *TRUE* (positive non-zero) if multiplexing is enabled for this event set, *FALSE* (zero) if multiplexing is not enabled, or *PAPI\_ENOEVST* if the specified event set cannot be found.

On success, **PAPI** get multiplex returns *PAPI OK*. On error, a non-zero error code is returned, as described below.

## **ERRORS**

### **PAPI\_EINVAL**

One or more of the arguments is invalid, or the EventSet is already multiplexed.

### **PAPI\_ENOEVST**

The EventSet specified does not exist.

### **PAPI\_EISRUN**

The EventSet is currently counting events.

#### **PAPI\_ENOMEM**

Insufficient memoryto complete the operation.

## **EXAMPLES**

```
retval = PAPI get multiplex(EventSet);
  if (retval > 0) printf("This event set is ready for multiplexing0")
   if (retval == 0) printf("This event set is not enabled for
multiplexing0")
 if (retval < 0) handle error(retval);
   retval = PAPI_set_multiplex(EventSet);
  if ((retval == PAPI_EINVAL) && (PAPI_get_multiplex(EventSet) > 0))
    printf("This event set already has multiplexing enabled0);
  else if (retval != PAPI OK) handle error(retval);
```
## **BUGS**

This function has no known bugs.

### **SEE ALSO**

[PAPI\\_multiplex\\_init,](#page-109-0) [PAPI\\_set\\_opt,](#page-149-0) [PAPI\\_create\\_eventset](#page-35-0)

<span id="page-64-0"></span>PAPI\_get\_opt - get PAPI library or event set options PAPI\_set\_opt - set PAPI library or event set options PAPIF get clockrate - get the clockrate (Fortran only) PAPIF get domain - get the counting domain (Fortran only) PAPIF get granularity - get the counting granularity (Fortran only) PAPIF get preload - get the library preload setting (Fortran only)

## **SYNOPSIS**

### **C Interface**

#include <papi.h> int PAPI\_get\_opt(int *option*, PAPI\_option\_t \**ptr*); int PAPI\_set\_opt(int *option*, PAPI\_option\_t \**ptr*);

#### **Fortran Interface**

#include fpapi.h PAPIF\_get\_clockrate(C\_INT *clockrate*) PAPIF\_get\_domain(C\_INT *EventSet,* C\_INT *domain,* C\_INT *mode,* C\_INT *check*) PAPIF\_get\_granularity(C\_INT *EventSet,* C\_INT *granularity,* C\_INT *mode,* C\_INT *check*) PAPIF\_get\_preload(C\_STRING *preload,* C\_INT *check*)

# **DESCRIPTION**

**PAPI** get opt() and **PAPI** set opt() query or change the options of the PAPI library or a specific event set created by **PAPI** create eventset. The C interface for these functions passes a pointer to the *PAPI\_option\_t* structure. Not all options require or return information in this structure, and not all options are implemented for both get and set.

The Fortran interface is a series of calls implementing various subsets of the C interface. Not all options in C are available in Fortran.

**NOTE:** Some options, such as PAPI\_DOMAIN and PAPI\_MULTIPLEX, are also available as separate entry points in both C and Fortran.

The reader is urged to see the example code in the PAPI distribution for usage of PAPI\_get\_opt. The file **papi.h** contains definitions for the structures unioned in the *PAPI\_option\_t* structure.

# **ARGUMENTS**

*option* -- is an input parameter describing the course of action. Possible values are defined in **papi.h** and briefly described in the table below. The Fortran calls are implementations of specific options. *ptr* -- is a pointer to a structure that acts as both an input and output parameter. It is defined in **papi.h** and below.

*EventSet* -- input; a reference to an EventSetInfo structure

*clockrate* -- output; cycle time of this CPU in MHz; \*may\* be an estimate generated at init time with a quick timing routine

*domain* -- output; execution domain for which events are counted

*granularity* -- output; execution granularity for which events are counted

*mode* -- input; determines if domain or granularity are default or for the current event set

*preload* -- output; environment variable string for preloading libraries

# **OPTIONS TABLE**

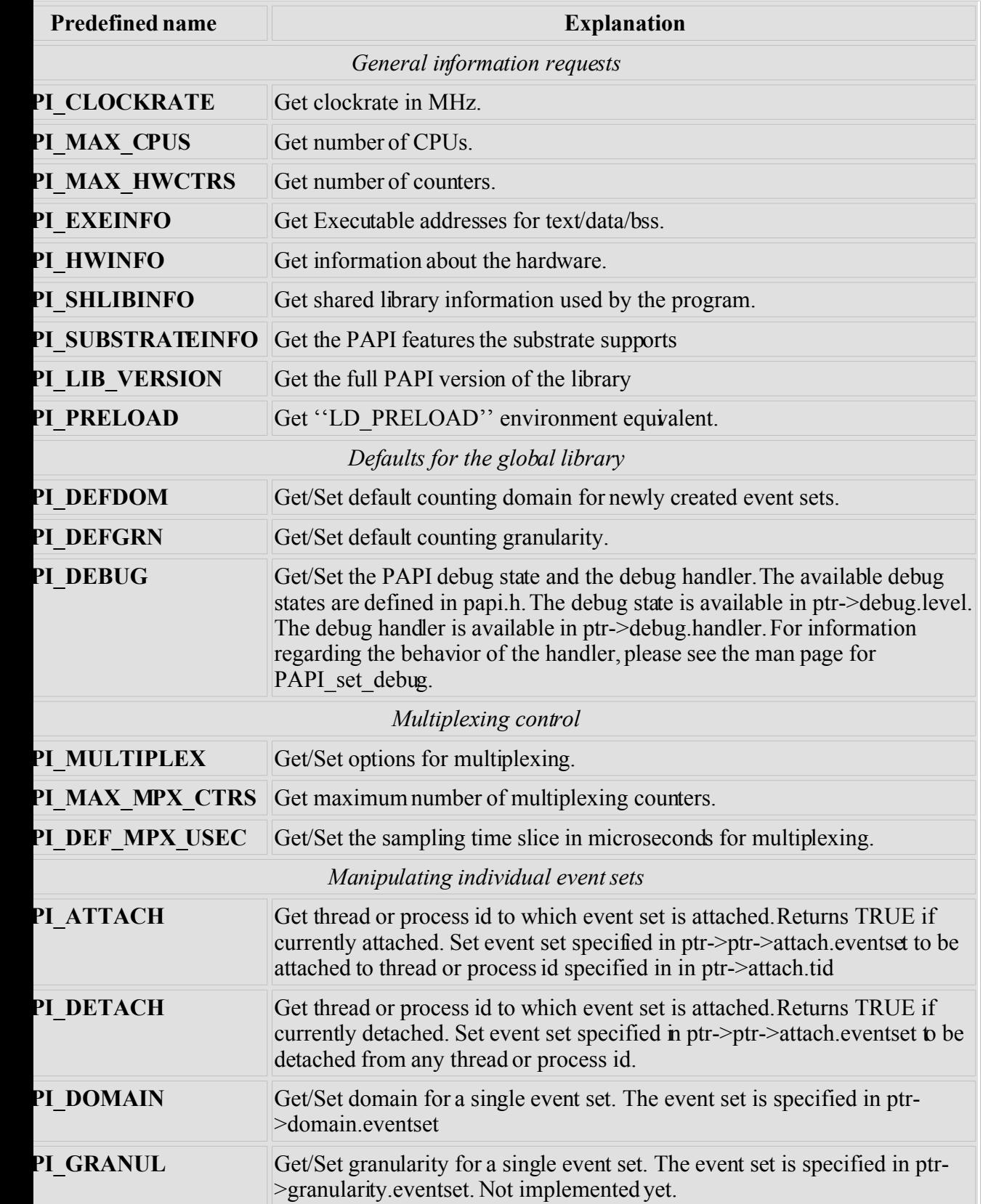

*Platform specific options*

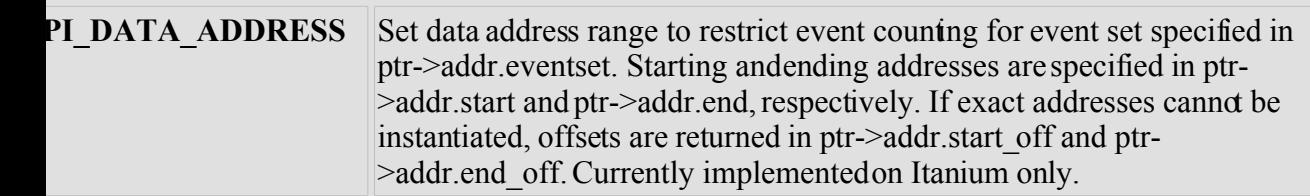

**PI INSTR\_ADDRESS** Set instruction address range as described above. Itanium only.

The **option**  $t * *ptr*$  structure is defined in **papi.h** and looks something like the following example from the source tree. Users should use the definition in **papi.h** which isin synch with the library used.

```
typedef union {
  PAPI preload option t preload;
  PAPI<sup>debug</sup> option_t debug;
   PAPI_granularity_option_t granularity;
  PAPI_granularity_option_t defgranularity;
  PAPI<sup>domain</sup> option t domain;
  PAPI domain option t defdomain;
 PAPI attach option t attach;
  PAPI_multiplex_option_t multiplex;
   PAPI_hw_info_t *hw_info;
  PAPI shlib info t *shlib info;
  PAPI exe info t *exe info;
 PAPI substrate info \overline{t} *sub info;
 PAPI overflow option t ovf info;
 PAPI_addr_range_option_t addr;
} PAPI_option_t;
```
### **RETURN VALUES**

On success, these functions return *PAPI\_OK*. On error, a non-zero error code is returned.

### **ERRORS**

#### **PAPI\_EINVAL**

One or more of the arguments is invalid.

#### **PAPI\_ENOEVST**

The event set specified does not exist.

#### **PAPI\_EISRUN**

The event set is currently counting events.

#### **EXAMPLES**

```
PAPI option t options;
if ((num = PAPI qet opt(PAPI MAX HWCTRS, NULL)) \leq 0)
 handle error();
```

```
printf("This machine has %d counters.0,num);
```

```
/* Set the domain of this EventSet
   to counter user and kernel modes for this
   process */
memset(&options,0x0,sizeof(options));
options.domain.eventset = EventSet;
options.domain.domain = PAPI_DOM_ALL;
if (PAPI set opt(PAPI DOMAIN, &options) != PAPI OK)
 handle error();
```
### **BUGS**

The granularity functions are not yet implemented. The domain functions are only implemented on some platforms. There are no known bugs in these functions.

### **SEE ALSO**

[PAPI\\_set\\_debug,](#page-140-0) [PAPI\\_set\\_multiplex,](#page-147-0) [PAPI\\_set\\_domain](#page-142-0)

PAPI\_get\_overflow\_event\_index - converts an overflow vector into an array of indexes to overflowing events

## **SYNOPSIS**

#### **C Interface**

```
#include <papi.h>
int PAPI_get_overflow_event_index(int EventSet, long_long
overflow_vector, int *array, int *number);
```
### **Fortran Interface**

Not implemented

# **DESCRIPTION**

**PAPI** get overflow event index decomposes an overflow vector into an event index array in which the first element corresponds to the least significant set bit in overflow\_vector and so on. Based on overflow vector, the user can only tell which physical counters overflowed. Using this function, the user can map overflowing counters to specific events in the event set. An array is used in this function to support the possibility of multiple simultaneous overflow events.

# **ARGUMENTS**

*EventSet* -- an integer handle to a PAPI event set as created by **PAPI** create eventset

*overflow* vector -- a vector with bits set for each counter that overflowed. This vector is passed by the system to the overflow handler routine.

*\*array* -- an array of indexes for events in *EventSet.* No more than *\*number* indexes will be stored into the *array.*

*\*number* -- On input the variable determines the size of the *array.*

On output the variable contains the number of indexes in the *array.*

Note that if the given *\*array* is too short to hold all the indexes correspond to the set bits in the overflow\_vector the *\*number* variable will be set to the size of *array.*

# **RETURN VALUES**

On success, this function returns **PAPI** OK. On error, a non-zero error code is returned.

# **ERRORS**

### **PAPI\_EINVAL**

One or more of the arguments is invalid. This could occur if the *overflow\_vector*is empty (zero), if the *array* or *number* pointers are NULL, if the value of *number* is less than one, or if the *EventSet* is empty.

### **PAPI\_ENOEVST**

The *EventSet* specified does not exist.

## **EXAMPLES**

Create a user defined overflow handlerroutine that prints diagnostic information about the overflow:

```
void handler(int EventSet, void *address, long_long overflow_vector,
void *context)
{
  int Events[4], number, i;
 int total = 0, retval;
   printf("Overflow #%d0 Handler(%d) Overflow at %p! vector=0x%llx0,
    total, EventSet, address, overflow vector);
   total++;
  number = 4;retval = PAPI get overflow event index(EventSet,
                overflow vector, Events, &number);
   if(retval == PAPI OK)for(i=0; i<number; i++) printf("Event index[%d] = %d", i,
Events[i]);
}
```
# **BUGS**

This function may not return all overflowing events if used with software-driven overflow of multiple derived events.

### **SEE ALSO**

[PAPI\\_overflow](#page-115-0)

PAPI get real cyc - get real time counter value in clock cycles PAPI get real usec - get real time counter value in microseconds

# **SYNOPSIS**

### **C Interface**

```
#include <papi.h>
long long PAPI get real cyc(void);
long long PAPI get real usec(void);
```
### **Fortran Interface**

```
#include fpapi.h 
PAPIF_get_real_usec(C_LONG_LONG time)
PAPIF_get_real_cyc(C_LONG_LONG real_cyc)
```
# **DESCRIPTION**

Both of these functions return the total real time passed since some arbitrary starting point. The time is returned in clock cycles or microseconds respectively. These calls are equivalent to wall clock time.

# **ERRORS**

These functions always succeed.

# **EXAMPLE**

```
s = PAPI_get_real_cyc();
your_slow_code();
e = \overline{P}API get real cyc();
printf("Wallclock cycles: %lld\n", e-s);
```
## **BUGS**

These functions have no known bugs.

## **SEE ALSO**

[PAPI\\_library\\_init,](#page-103-0) [PAPI\\_get\\_virt\\_cyc,](#page-79-0) [PAPI\\_get\\_virt\\_usec,](#page-80-0) [PAPI,](#page-1-0) [PAPIF](#page-5-0)

PAPI get real cyc - get real time counter value in clock cycles PAPI get real usec - get real time counter value in microseconds

# **SYNOPSIS**

### **C Interface**

```
#include <papi.h>
long long PAPI get real cyc(void);
long long PAPI get real usec(void);
```
### **Fortran Interface**

```
#include fpapi.h 
PAPIF_get_real_usec(C_LONG_LONG time)
PAPIF_get_real_cyc(C_LONG_LONG real_cyc)
```
# **DESCRIPTION**

Both of these functions return the total real time passed since some arbitrary starting point. The time is returned in clock cycles or microseconds respectively. These calls are equivalent to wall clock time.

# **ERRORS**

These functions always succeed.

# **EXAMPLE**

```
s = PAPI_get_real_cyc();
your_slow_code();
e = \overline{P}API get real cyc();
printf("Wallclock cycles: %lld\n", e-s);
```
## **BUGS**

These functions have no known bugs.

## **SEE ALSO**

[PAPI\\_library\\_init,](#page-103-0) [PAPI\\_get\\_virt\\_cyc,](#page-79-0) [PAPI\\_get\\_virt\\_usec,](#page-80-0) [PAPI,](#page-1-0) [PAPIF](#page-5-0)
PAPI get shared lib info - get address info about the shared libraries used by the process

## **SYNOPSIS**

#### **C Interface**

```
#include <papi.h>
const PAPI_shlib_info_t *PAPI_get_shared_lib_info(void);
```
## **DESCRIPTION**

In C, this function returns a pointer to a structure containing information about the shared library used by the program.There is no Fortran equivalent call.

### **NOTE**

This data will be incorporated into the **PAPI\_get\_executable\_info**call in the future. will be deprecated and should be used with caution.

## **RETURN VALUES**

On success, the function returns a non-NULL pointer. On error, NULL is returned.

## **DATA STRUCTURE**

```
typedef struct papi address map {
         char name [PAPI_MAX_STR_LEN];
         caddr t text start; \frac{1}{2} /* Start address of program text
  segment */ The caddr_t text end;
                                   \frac{1}{x} End address of program text segment
   */
        caddr t data start; /* Start address of program data
  segment */
        caddr t data end; /* End address of program data segment
   */
        caddr t bss start; /* Start address of program bss segment
   */
        caddr t bss end; \frac{1}{2} /* End address of program bss segment */
       } PAPI_address_map_t;
 typedef struct _papi_shared_lib_info {
  PAPI address map \overline{t} *map;
   int count;
 } PAPI_shlib_info_t;
```
If called before **PAPI\_library\_init()** the behavior of the routine is undefined.

# **SEE ALSO**

[PAPI\\_library\\_init,](#page-103-0) [PAPI\\_get\\_opt,](#page-64-0) [PAPI\\_get\\_dmem\\_info,](#page-53-0) PAPI\_get\_executable\_info [PAPI\\_get\\_hardware\\_info](#page-59-0)

PAPI get substrate info - get information about the software substrate

#### **SYNOPSIS**

#### **C Interface**

```
#include <papi.h>
const PAPI substrate info t *PAPI get substrate info(void);
```
#### **Fortran Interface**

<none>

### **DESCRIPTION**

This function returns a pointer to a structure containing detailed information about the software substrate on which the program runs. This includes versioning information, preset and native event information, details on event multiplexing, and more. For full details, see the structure listing below.

## **RETURN VALUES**

On success, the function returns a non-NULL pointer. On error, a NULL pointer is returned.

### **ERRORS**

 $<sub>none</sub>$ </sub>

## **EXAMPLE**

```
const PAPI substrate info t *sbinfo = NULL;
      if (PAPI library init(PAPI_VER_CURRENT) != PAPI_VER_CURRENT)
        exit(1);
if ((sbinfo = PAPI get substrate info()) == NULL)
  exit(1);printf("This substrate supports %d Preset Events and %d Native events.0,
   sbinfo->num preset events, sbinfo->num native events);
```
### **DATA STRUCTURE**

The C data structure returned by this function is found in **papi.h** and reproduced below:

```
typedef struct papi substrate option {
```
#### PAPI Programmer's Reference Version 3.5.0

char name [PAPI MAX STR LEN];  $/$ \* Name of the substrate we're using, usually CVS RCS Id  $*/$ char version[PAPI\_MIN\_STR\_LEN];  $/$  /\* Version of this substrate, usually CVS Revision \*/ char support\_version[PAPI\_MIN\_STR\_LEN]; /\* Version of the support library \*/ char kernel version[PAPI MIN STR LEN]; /\* Version of the kernel PMC support driver \*/ int num cntrs;  $/$  /\* Number of hardware counters the substrate supports \*/ int num mpx cntrs;  $/$  /\* Number of hardware counters the substrate or PAPI can multiplex supports \*/ int num\_preset\_events; /\* Number of preset events the substrate supports \*/ int num native events;  $/$ \* Number of native events the substrate supports \*/ int default domain;  $/$ \* The default domain when this substrate is used  $*/$  int available\_domains; /\* Available domains \*/ int default\_granularity; /\* The default granularity when this substrate is used \*/ int available granularities; /\* Available granularities \*/ int multiplex timer sig;  $/$ \* Signal number used by the multiplex timer, 0 if not \*/ int multiplex timer num; /\* Number of the itimer or POSIX 1 timer used by the multiplex timer \*/ int multiplex\_timer\_us; /\* uS between switching of sets \*/ int hardware intr sig;  $/$ \* Signal used by hardware to deliver PMC events \*/ int opcode match width;  $/$ \* Width of opcode matcher if exists, 0 if not \*/ int reserved\_ints[4]; unsigned int hardware intr:1;  $\frac{1}{1}$  /\* hw overflow intr, does not need to be emulated in software\*/ unsigned int precise intr:1;  $\frac{1}{1}$  /\* Performance interrupts happen precisely \*/ unsigned int posix1b timers:1;  $/$  /\* Using POSIX 1b interval timers (timer create) instead of setitimer  $*/$ unsigned int kernel profile:1;  $/$ \* Has kernel profiling support (buffered interrupts or sprofil-like) \*/ unsigned int kernel\_multiplex:1; /\* In kernel multiplexing \*/ unsigned int data\_address\_range:1; /\* Supports data address range limiting \*/ unsigned int instr address range:1;  $/$ \* Supports instruction address range limiting \*/ unsigned int fast counter read:1;  $\quad$  /\* Supports a user level PMC read instruction \*/ unsigned int fast real timer:1;  $/$  /\* Supports a fast real timer \*/ unsigned int fast virtual timer:1;  $\quad$  /\* Supports a fast virtual timer \*/ unsigned int attach:1;  $\frac{1}{1}$  /\* Supports attach \*/ unsigned int attach must ptrace: 1;  $/$ \* Attach must first ptrace and stop the thread/process\*/ unsigned int edge detect:1;  $\frac{1}{2}$  /\* Supports edge detection on events \*/ unsigned int invert:1; /\* Supports invert detection on events \*/ unsigned int profile ear:1;  $\frac{1}{1}$  /\* Supports data/instr/tlb miss address sampling \*/

```
unsigned int grouped cntrs:1; \overline{\phantom{a}} /* Underlying hardware uses
counter groups */
    unsigned int reserved bits:16;
    } PAPI_substrate_info_t;
```
If called before **PAPI** library init() the behavior of the routine is undefined.

## **SEE ALSO**

[PAPI\\_library\\_init,](#page-103-0) [PAPI\\_get\\_opt,](#page-64-0) [PAPI\\_get\\_dmem\\_info,](#page-53-0) [PAPI\\_get\\_hardware\\_info,](#page-59-0) PAPI get executable info

<span id="page-77-0"></span>PAPI\_get\_thr\_specific, PAPI\_set\_thr\_specific - Store or retrieve a pointer to a thread specific data structure

## **SYNOPSIS**

```
#include <papi.h>
int PAPI get thr specific(int tag, void **ptr);
int PAPI set thr specific(int tag, void *ptr);
```
### **DESCRIPTION**

In C, PAPI\_set\_thr\_specific will save ptr into an array indexed by tag. PAPI\_get\_thr\_specific will retrieve the pointer from the array with index tag. There are 2 user available locations and tag can be either PAPI\_USR1\_TLS or PAPI\_USR2\_TLS. The array mentioned above is managed by PAPI and allocated to each thread which has called PAPI thread init. There are no Fortran equivalent functions.

## **ARGUMENTS**

*tag* -- An identifier, the value of which is either PAPI\_USR1\_TLS or PAPI\_USR2\_TLS. This identifier indicates which of several data structures associated with this thread is to be accessed. *ptr* -- A pointer to the memory containing the data structure.

### **RETURN VALUES**

On success, this function returns **PAPI** OK. On error, a negative error value is returned.

### **ERRORS**

#### **PAPI\_EINVAL**

The *tag* argument is out of range.

### **EXAMPLE**

```
 HighLevelInfo *state = NULL;
if (retval = PAPI thread init(pthread self) != PAPI OK)
   handle error(retval);
 /*
  * Do we have the thread specific data setup yet?
  */
if ((retval = PAPI get thr specific(PAPI USR1 TLS, (void *) &state))
   != PAPI OK \mid state == NULL) {
    state = (HighLevelInfo *) malloc(sizeof(HighLevelInfo));
    if (state == NULL)
```

```
 return (PAPI_ESYS);
      memset(state, 0, sizeof(HighLevelInfo));
      state->EventSet = PAPI_NULL;
if ((retval = PAPI create eventset(&state->EventSet)) != PAPI OK)
 return (PAPI_ESYS);
     if ((retval=PAPI_set_thr_specific(PAPI_USR1_TLS, state))!=PAPI_OK)
        return (retval);
```
}

There are no known bugs in these functions.

### **SEE ALSO**

[PAPI\\_thread\\_init,](#page-175-0) .BR PAPI\_thread\_id(3), [PAPI\\_register\\_thread](#page-130-0)

PAPI get virt cyc - get virtual time counter value in clock cycles PAPI\_get\_virt\_usec - get virtual time counter values in microseconds

# **SYNOPSIS**

#### **C Interface**

```
#include <papi.h>
long long PAPI get virt cyc(void);
long long PAPI get virt usec(void);
```
#### **Fortran Interface**

```
#include fpapi.h 
PAPIF_get_virt_usec(C_LONG_LONG time)
PAPIF_get_virt_cyc(C_LONG_LONG virt_cyc)
```
## **DESCRIPTION**

Both of these functions return the total number of virtual units from some arbitrary starting point. Virtual units accrue every time the process is running in user-mode on behalf of the process. Like the real time counters, these are guaranteed to exist on every platform PAPI supports. However on some platforms, the resolution can be as bad as 1/Hz as defined by the operating system.

## **ERRORS**

The functions returns **PAPI** ECNFLCT if there is no master event set. This will happen if the library has not been initialized, or for threaded applications, if there has been no thread id function defined by the **PAPI** thread init function.

For threaded applications, if there has not yet been any thread specific master event created for the current thread, and if the allocation of such an event set fails, the call will return **PAPI\_ENOMEM**or**PAPI\_ESYS**.

## **EXAMPLE**

```
s = PAPI_get_virt_cyc();
your slow code();
e = PAPI get virt cyc();
printf("Process has run for cycles: %lld\n", e-s);
```
## **BUGS**

These functions have no known bugs.

### **SEE ALSO**

PAPI library init, PAPI get real usec, PAPI get real cyc, [PAPI,](#page-1-0) [PAPIF](#page-5-0)

PAPI get virt cyc - get virtual time counter value in clock cycles PAPI\_get\_virt\_usec - get virtual time counter values in microseconds

## **SYNOPSIS**

#### **C Interface**

```
#include <papi.h>
long long PAPI get virt cyc(void);
long long PAPI get virt usec(void);
```
#### **Fortran Interface**

```
#include fpapi.h 
PAPIF_get_virt_usec(C_LONG_LONG time)
PAPIF_get_virt_cyc(C_LONG_LONG virt_cyc)
```
## **DESCRIPTION**

Both of these functions return the total number of virtual units from some arbitrary starting point. Virtual units accrue every time the process is running in user-mode on behalf of the process. Like the real time counters, these are guaranteed to exist on every platform PAPI supports. However on some platforms, the resolution can be as bad as 1/Hz as defined by the operating system.

## **ERRORS**

The functions returns **PAPI** ECNFLCT if there is no master event set. This will happen if the library has not been initialized, or for threaded applications, if there has been no thread id function defined by the **PAPI** thread init function.

For threaded applications, if there has not yet been any thread specific master event created for the current thread, and if the allocation of such an event set fails, the call will return **PAPI\_ENOMEM**or**PAPI\_ESYS**.

## **EXAMPLE**

```
s = PAPI_get_virt_cyc();
your slow code();
e = PAPI get virt cyc();
printf("Process has run for cycles: %lld\n", e-s);
```
## **BUGS**

These functions have no known bugs.

### **SEE ALSO**

[PAPI\\_library\\_init,](#page-103-0) [PAPI\\_get\\_real\\_usec,](#page-71-0) [PAPI\\_get\\_real\\_cyc,](#page-70-0) [PAPI,](#page-1-0) [PAPIF](#page-5-0)

PAPI\_get\_opt - get PAPI library or event set options PAPI\_set\_opt - set PAPI library or event set options PAPIF get clockrate - get the clockrate (Fortran only) PAPIF get domain - get the counting domain (Fortran only) PAPIF get granularity - get the counting granularity (Fortran only) PAPIF get preload - get the library preload setting (Fortran only)

# **SYNOPSIS**

### **C Interface**

#include <papi.h> int PAPI\_get\_opt(int *option*, PAPI\_option\_t \**ptr*); int PAPI\_set\_opt(int *option*, PAPI\_option\_t \**ptr*);

#### **Fortran Interface**

#include fpapi.h PAPIF\_get\_clockrate(C\_INT *clockrate*) PAPIF\_get\_domain(C\_INT *EventSet,* C\_INT *domain,* C\_INT *mode,* C\_INT *check*) PAPIF\_get\_granularity(C\_INT *EventSet,* C\_INT *granularity,* C\_INT *mode,* C\_INT *check*) PAPIF\_get\_preload(C\_STRING *preload,* C\_INT *check*)

# **DESCRIPTION**

**PAPI** get opt() and **PAPI** set opt() query or change the options of the PAPI library or a specific event set created by **PAPI** create eventset. The C interface for these functions passes a pointer to the *PAPI\_option\_t* structure. Not all options require or return information in this structure, and not all options are implemented for both get and set.

The Fortran interface is a series of calls implementing various subsets of the C interface. Not all options in C are available in Fortran.

**NOTE:** Some options, such as PAPI\_DOMAIN and PAPI\_MULTIPLEX, are also available as separate entry points in both C and Fortran.

The reader is urged to see the example code in the PAPI distribution for usage of PAPI\_get\_opt. The file **papi.h** contains definitions for the structures unioned in the *PAPI\_option\_t* structure.

# **ARGUMENTS**

*option* -- is an input parameter describing the course of action. Possible values are defined in **papi.h** and briefly described in the table below. The Fortran calls are implementations of specific options. *ptr* -- is a pointer to a structure that acts as both an input and output parameter. It is defined in **papi.h** and below.

*EventSet* -- input; a reference to an EventSetInfo structure

*clockrate* -- output; cycle time of this CPU in MHz; \*may\* be an estimate generated at init time with a quick timing routine

*domain* -- output; execution domain for which events are counted

*granularity* -- output; execution granularity for which events are counted

*mode* -- input; determines if domain or granularity are default or for the current event set

# **OPTIONS TABLE**

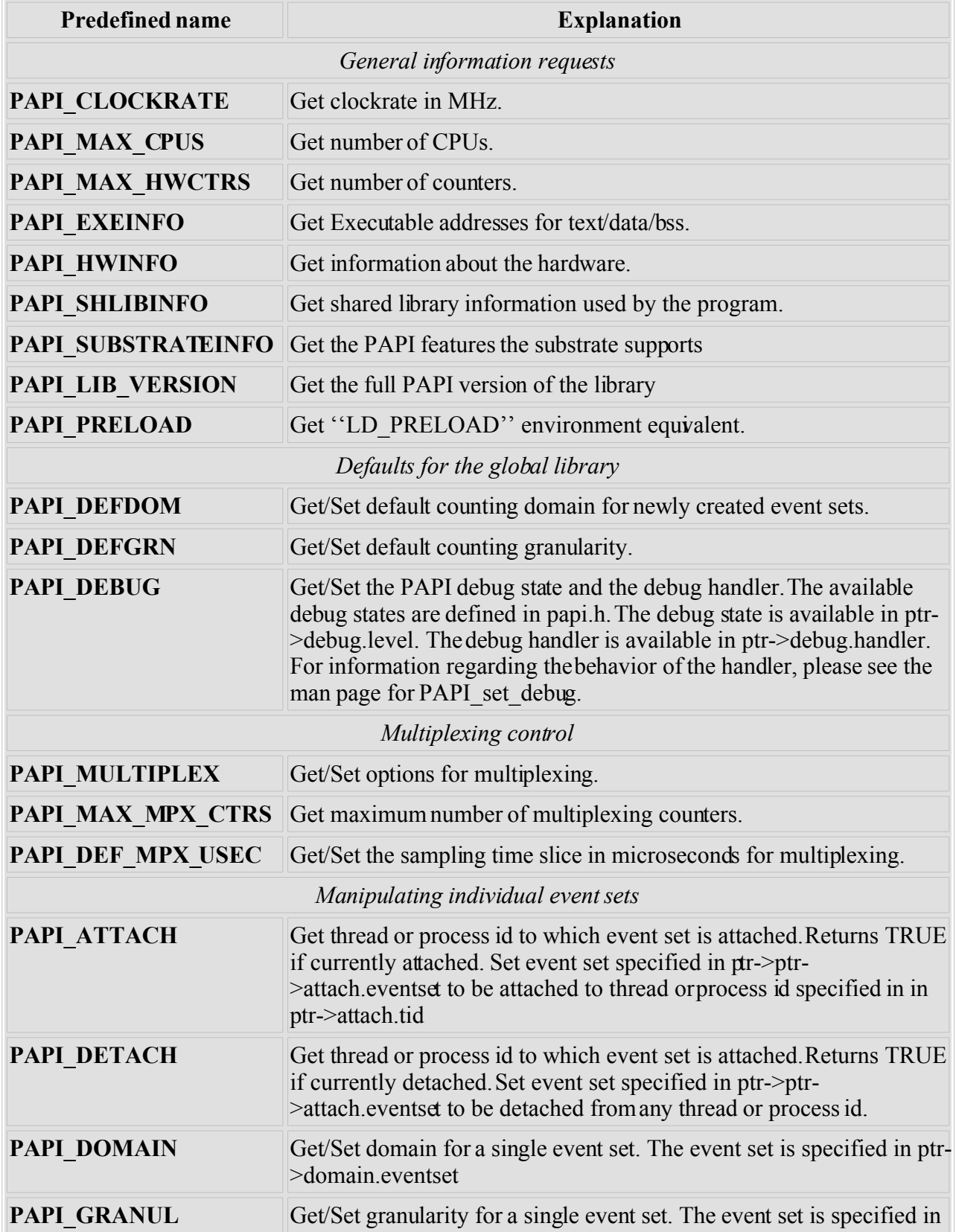

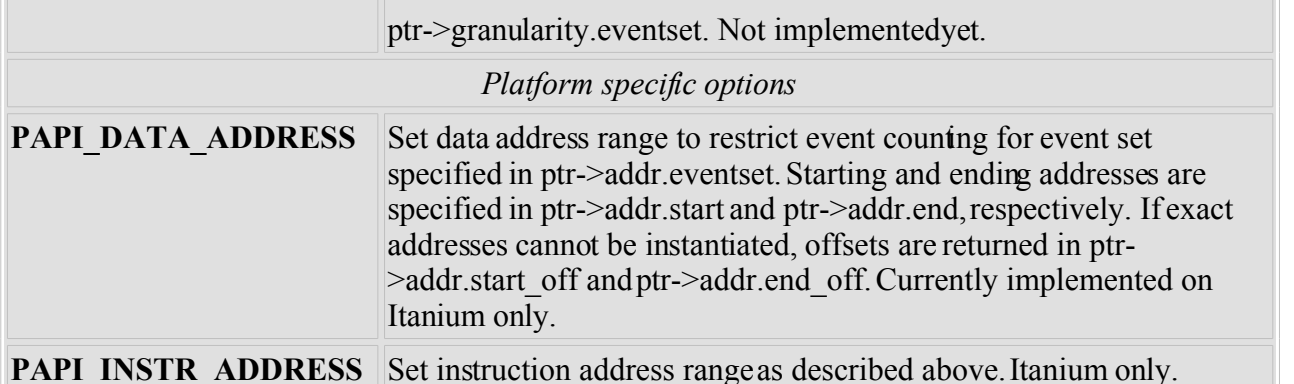

The **option** t *\*ptr* structure is defined in **papi.h** and looks something like the following example from the source tree. Users should use the definition in **papi.h** which isin synch with the library used.

```
typedef union {
  PAPI preload option t preload;
  PAPI debug option t debug;
  PAPI granularity option t granularity;
  PAPI granularity option t defgranularity;
  PAPI domain option t domain;
  PAPI<sup>-</sup> domain<sup>-</sup> option<sup>-</sup> t defdomain; PAPI_attach_option_t attach;
   PAPI_multiplex_option_t multiplex;
  PAPI hw info t *hw info;
  PAPI shlib info t *shlib info;
  PAPI exe info t *exe info;
  PAPI_substrate_info_t *sub_info;
  PAPI_overflow option t ovf info;
 PAPI_addr_range_option_t addr;
} PAPI_option_t;
```
## **RETURN VALUES**

On success, these functions return *PAPI\_OK*. On error, a non-zero error code is returned.

## **ERRORS**

#### **PAPI\_EINVAL**

One or more of the arguments is invalid.

#### **PAPI\_ENOEVST**

The event set specified does not exist.

#### **PAPI\_EISRUN**

The event set is currently counting events.

### **EXAMPLES**

PAPI option t options;

```
if ((num = PAPI get opt(PAPI MAX HWCTRS, NULL)) \leq 0)
  handle error();
```

```
printf("This machine has %d counters.0,num);
/* Set the domain of this EventSet
   to counter user and kernel modes for this
   process */
memset(&options,0x0,sizeof(options));
options.domain.eventset = EventSet;
options.domain.domain = PAPI_DOM_ALL;
if (PAPI set opt(PAPI DOMAIN, &options) != PAPI OK)
  handle_error();
```
The granularity functions are not yet implemented. The domain functions are only implemented on some platforms. There are no known bugs in these functions.

### **SEE ALSO**

[PAPI\\_set\\_debug,](#page-140-0) [PAPI\\_set\\_multiplex,](#page-147-0) [PAPI\\_set\\_domain](#page-142-0)

PAPI\_get\_opt - get PAPI library or event set options PAPI\_set\_opt - set PAPI library or event set options PAPIF get clockrate - get the clockrate (Fortran only) PAPIF get domain - get the counting domain (Fortran only) PAPIF get granularity - get the counting granularity (Fortran only) PAPIF get preload - get the library preload setting (Fortran only)

## **SYNOPSIS**

### **C Interface**

#include <papi.h> int PAPI\_get\_opt(int *option*, PAPI\_option\_t \**ptr*); int PAPI\_set\_opt(int *option*, PAPI\_option\_t \**ptr*);

#### **Fortran Interface**

#include fpapi.h PAPIF\_get\_clockrate(C\_INT *clockrate*) PAPIF\_get\_domain(C\_INT *EventSet,* C\_INT *domain,* C\_INT *mode,* C\_INT *check*) PAPIF\_get\_granularity(C\_INT *EventSet,* C\_INT *granularity,* C\_INT *mode,* C\_INT *check*) PAPIF\_get\_preload(C\_STRING *preload,* C\_INT *check*)

# **DESCRIPTION**

**PAPI** get opt() and **PAPI** set opt() query or change the options of the PAPI library or a specific event set created by **PAPI** create eventset. The C interface for these functions passes a pointer to the *PAPI\_option\_t* structure. Not all options require or return information in this structure, and not all options are implemented for both get and set.

The Fortran interface is a series of calls implementing various subsets of the C interface. Not all options in C are available in Fortran.

**NOTE:** Some options, such as PAPI\_DOMAIN and PAPI\_MULTIPLEX, are also available as separate entry points in both C and Fortran.

The reader is urged to see the example code in the PAPI distribution for usage of PAPI\_get\_opt. The file **papi.h** contains definitions for the structures unioned in the *PAPI\_option\_t* structure.

# **ARGUMENTS**

*option* -- is an input parameter describing the course of action. Possible values are defined in **papi.h** and briefly described in the table below. The Fortran calls are implementations of specific options. *ptr* -- is a pointer to a structure that acts as both an input and output parameter. It is defined in **papi.h** and below.

*EventSet* -- input; a reference to an EventSetInfo structure

*clockrate* -- output; cycle time of this CPU in MHz; \*may\* be an estimate generated at init time with a quick timing routine

*domain* -- output; execution domain for which events are counted

*granularity* -- output; execution granularity for which events are counted

*mode* -- input; determines if domain or granularity are default or for the current event set

# **OPTIONS TABLE**

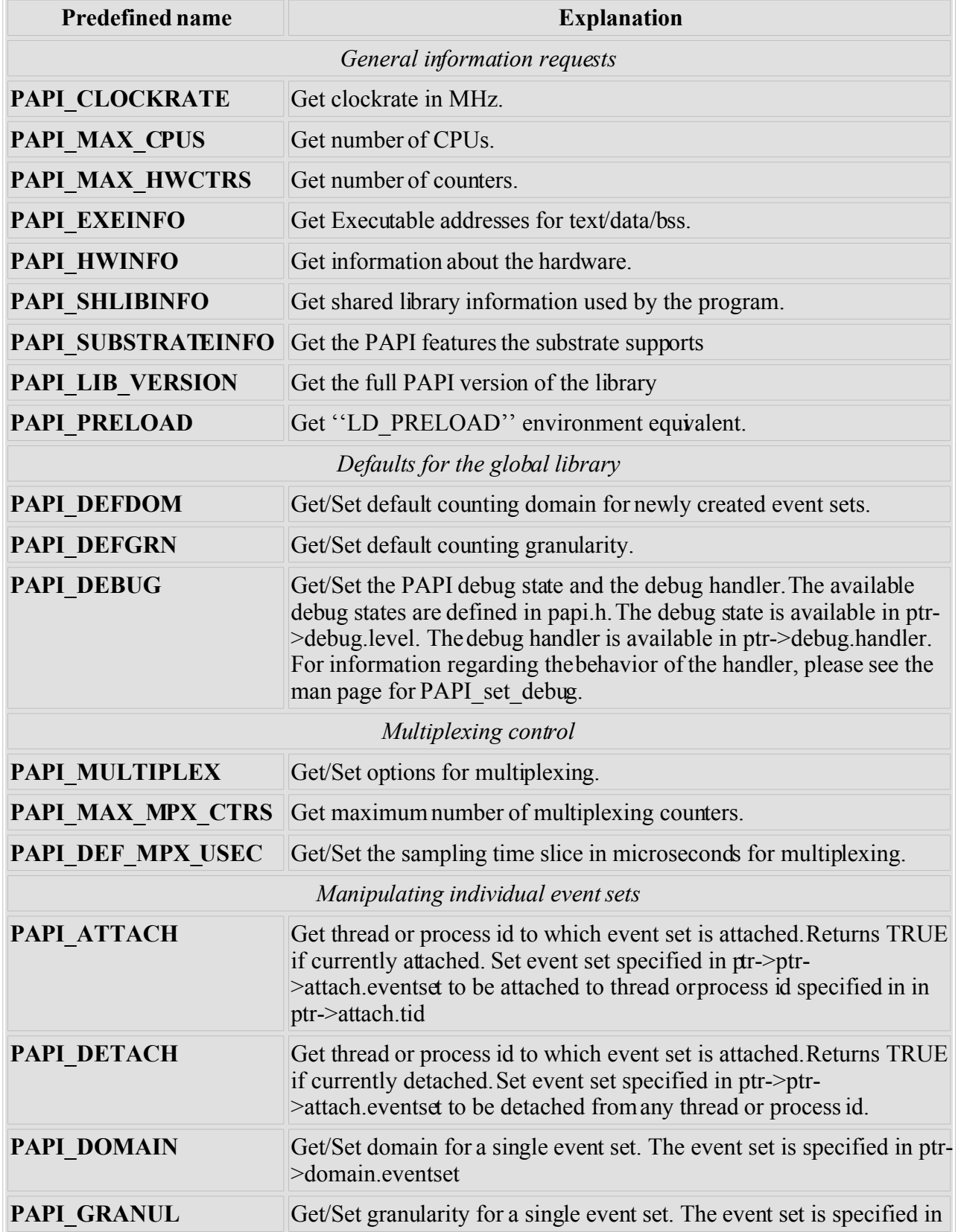

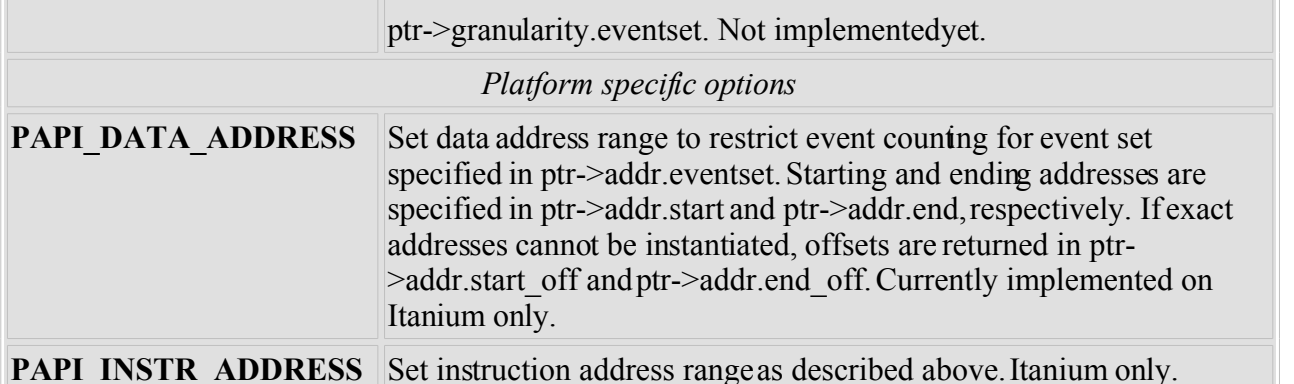

The **option** t *\*ptr* structure is defined in **papi.h** and looks something like the following example from the source tree. Users should use the definition in **papi.h** which isin synch with the library used.

```
typedef union {
  PAPI preload option t preload;
  PAPI debug option t debug;
 PAPI granularity option t granularity;
 PAPI granularity option t defgranularity;
 PAPI domain option t domain;
  PAPI<sup>-</sup> domain<sup>-</sup> option<sup>-</sup> t defdomain; PAPI_attach_option_t attach;
   PAPI_multiplex_option_t multiplex;
 PAPI hw info t *hw info;
 PAPI shlib info t *shlib info;
 PAPI exe info t *exe info;
 PAPI substrate info \overline{t} *sub info;
 PAPI overflow option t ovf info;
 PAPI_addr_range_option_t addr;
} PAPI_option_t;
```
## **RETURN VALUES**

On success, these functions return *PAPI\_OK*. On error, a non-zero error code is returned.

## **ERRORS**

#### **PAPI\_EINVAL**

One or more of the arguments is invalid.

#### **PAPI\_ENOEVST**

The event set specified does not exist.

#### **PAPI\_EISRUN**

The event set is currently counting events.

### **EXAMPLES**

PAPI option t options;

```
if ((num = PAPI get opt(PAPI MAX HWCTRS, NULL)) \leq 0)
  handle error();
```

```
printf("This machine has %d counters.0,num);
/* Set the domain of this EventSet
   to counter user and kernel modes for this
   process */
memset(&options,0x0,sizeof(options));
options.domain.eventset = EventSet;
options.domain.domain = PAPI_DOM_ALL;
if (PAPI set opt(PAPI DOMAIN, &options) != PAPI OK)
  handle_error();
```
The granularity functions are not yet implemented. The domain functions are only implemented on some platforms. There are no known bugs in these functions.

### **SEE ALSO**

[PAPI\\_set\\_debug,](#page-140-0) [PAPI\\_set\\_multiplex,](#page-147-0) [PAPI\\_set\\_domain](#page-142-0)

PAPI get executable info - get the executable's address space info

### **SYNOPSIS**

#### **C Interface**

```
#include <papi.h>
const PAPI exe info t *PAPI get executable info(void);
```
#### **Fortran Interface**

```
#include fpapi.h 
PAPIF_get_exe_info(C_STRING fullname, C_STRING name,
        C_LONG_LONG text_start, C_LONG_LONG text_end,
        C_LONG_LONG data_start, C_LONG_LONG data_end,
        C_LONG_LONG bss_start, C_LONG_LONG bss_end, C_INT check)
```
### **DESCRIPTION**

In C, this function returns a pointer to a structure containing information about the current program. In Fortran, the fields of the structure are returned explicitly.

### **ARGUMENTS**

The following arguments are implicit in the structure returned by the C function, or explicitly returned by Fortran.

*fullname* -- fully qualified path + filename of the executable *name* -- filename of the executable with no path information *text\_start, text\_end* -- Start and End addresses of program text segment *data\_start, data\_end* -- Start and End addresses of program data segment *bss\_start, bss\_end* -- Start and End addresses of program bss segment

## **RETURN VALUES**

On success, the C function returns a non-NULL pointer, and the Fortran function returns **PAPI OK.** On error, NULL is returned by the C function, and a non-zero error code is returned by the Fortran function.

### **ERRORS**

#### **PAPI\_EINVAL**

One or more of the arguments is invalid.

### **EXAMPLE**

const PAPI exe info t \*prginfo = NULL;

```
if ((prginfo = PAPI get executable info()) == NULL)
        ext(1);printf("Path+Program: %s0,exeinfo->fullname);
printf("Program: %s0, exeinfo->address info.name);
printf("Text start: %p, Text end: %p0, exeinfo->address info.text start, exeinfo-
>address_info.text_end);
printf("Data start: %p, Data end: %p0,exeinfo->address_info.data_start,exeinfo-
>address info.data end);
printf("Bss start: \frac{1}{2}p, Bss end: \frac{1}{2}p0, exeinfo->address info.bss start, exeinfo-
>address info.bss end);
```
## **DATA STRUCTURES**

```
typedef struct papi address map {
        char name [PAPI_MUE_STR_LEN];<br>caddr t text start; /*
                              /* Start address of program text
   segment */
        caddr t text end; /* End address of program text segment
   */
        caddr t data start; /* Start address of program data
   segment */
        caddr t data end; \frac{1}{x} End address of program data segment
   */
        caddr t bss start; /* Start address of program bss segment
   */
        caddr t bss end; /* End address of program bss segment */
       } PAPI_address_map_t;
typedef struct papi program info {
    char fullname[PAPI_HUGE_STR_LEN]; /* path+name */
   PAPI address map t address info;
 } PAPI_exe_info_t;
```
### **BUGS**

Only the *text start* and *text end* fields are filled on every architecture.

#### **SEE ALSO**

PAPI get hardware info, PAPI get opt

PAPI\_get\_opt - get PAPI library or event set options PAPI\_set\_opt - set PAPI library or event set options PAPIF get clockrate - get the clockrate (Fortran only) PAPIF get domain - get the counting domain (Fortran only) PAPIF get granularity - get the counting granularity (Fortran only) PAPIF get preload - get the library preload setting (Fortran only)

## **SYNOPSIS**

### **C Interface**

#include <papi.h> int PAPI\_get\_opt(int *option*, PAPI\_option\_t \**ptr*); int PAPI\_set\_opt(int *option*, PAPI\_option\_t \**ptr*);

#### **Fortran Interface**

#include fpapi.h PAPIF\_get\_clockrate(C\_INT *clockrate*) PAPIF\_get\_domain(C\_INT *EventSet,* C\_INT *domain,* C\_INT *mode,* C\_INT *check*) PAPIF\_get\_granularity(C\_INT *EventSet,* C\_INT *granularity,* C\_INT *mode,* C\_INT *check*) PAPIF\_get\_preload(C\_STRING *preload,* C\_INT *check*)

# **DESCRIPTION**

**PAPI** get opt() and **PAPI** set opt() query or change the options of the PAPI library or a specific event set created by **PAPI** create eventset. The C interface for these functions passes a pointer to the *PAPI\_option\_t* structure. Not all options require or return information in this structure, and not all options are implemented for both get and set.

The Fortran interface is a series of calls implementing various subsets of the C interface. Not all options in C are available in Fortran.

**NOTE:** Some options, such as PAPI\_DOMAIN and PAPI\_MULTIPLEX, are also available as separate entry points in both C and Fortran.

The reader is urged to see the example code in the PAPI distribution for usage of PAPI\_get\_opt. The file **papi.h** contains definitions for the structures unioned in the *PAPI\_option\_t* structure.

# **ARGUMENTS**

*option* -- is an input parameter describing the course of action. Possible values are defined in **papi.h** and briefly described in the table below. The Fortran calls are implementations of specific options. *ptr* -- is a pointer to a structure that acts as both an input and output parameter. It is defined in **papi.h** and below.

*EventSet* -- input; a reference to an EventSetInfo structure

*clockrate* -- output; cycle time of this CPU in MHz; \*may\* be an estimate generated at init time with a quick timing routine

*domain* -- output; execution domain for which events are counted

*granularity* -- output; execution granularity for which events are counted

*mode* -- input; determines if domain or granularity are default or for the current event set

# **OPTIONS TABLE**

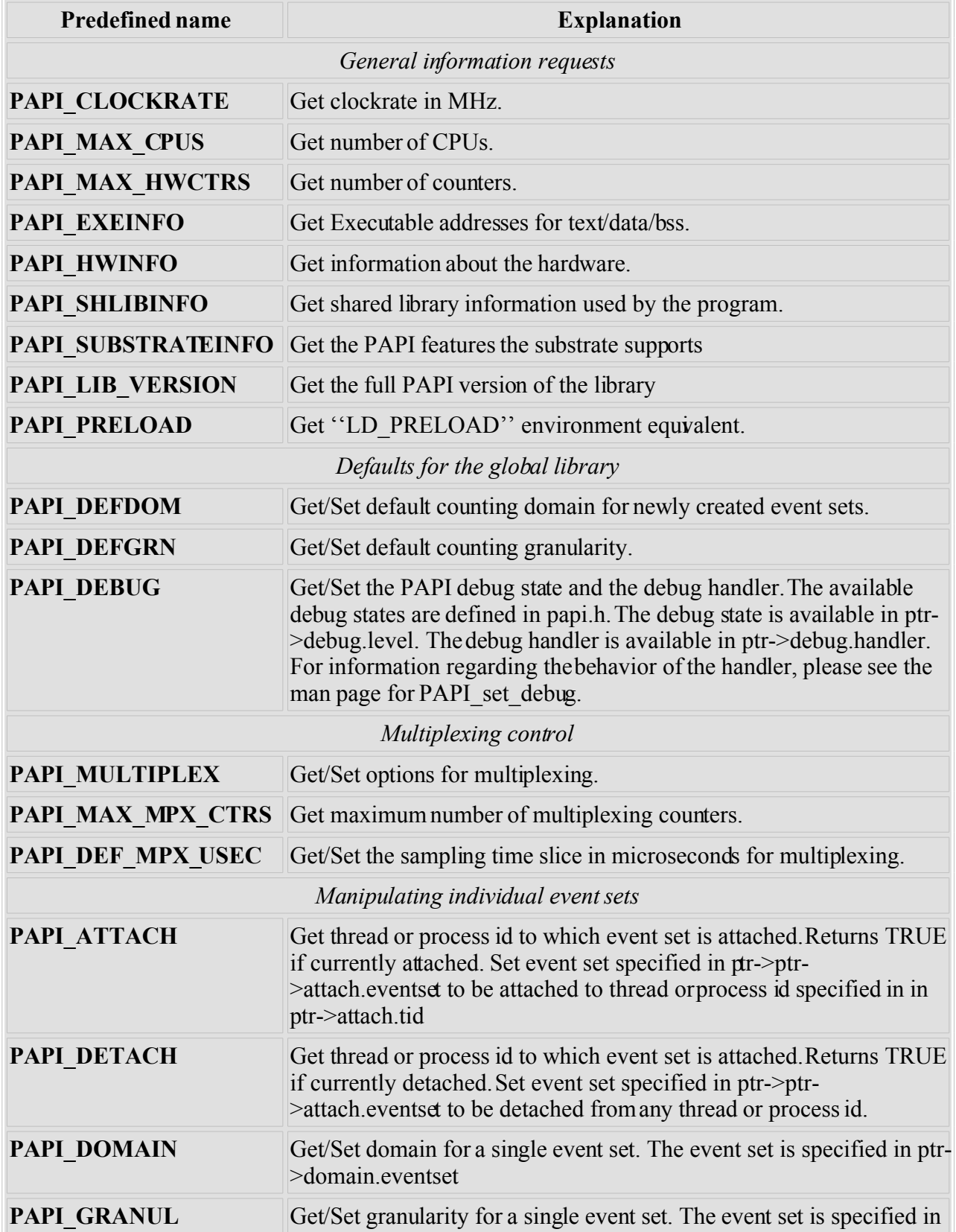

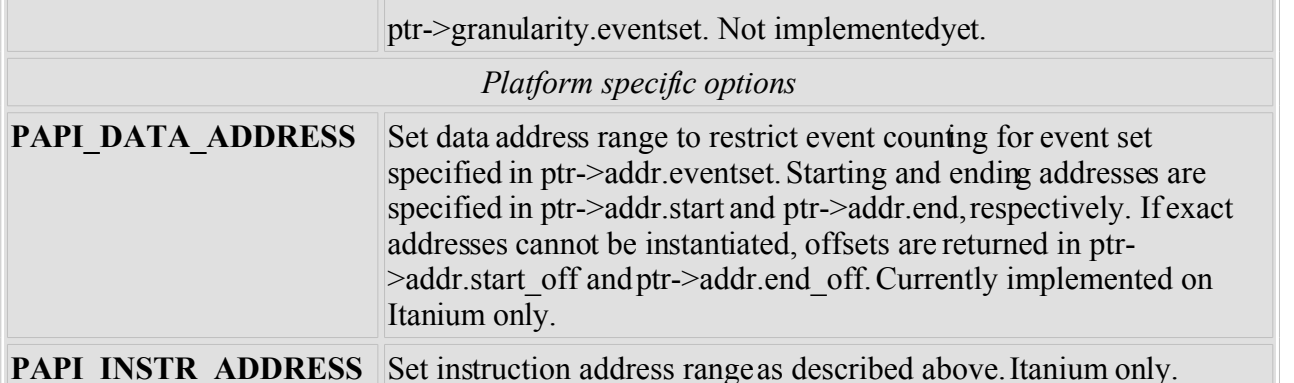

The **option** t *\*ptr* structure is defined in **papi.h** and looks something like the following example from the source tree. Users should use the definition in **papi.h** which isin synch with the library used.

```
typedef union {
  PAPI preload option t preload;
  PAPI debug option t debug;
  PAPI granularity option t granularity;
  PAPI granularity option t defgranularity;
  PAPI domain option t domain;
  PAPI<sup>-</sup> domain<sup>-</sup> option<sup>-</sup> t defdomain; PAPI_attach_option_t attach;
   PAPI_multiplex_option_t multiplex;
  PAPI hw info t *hw info;
  PAPI shlib info t *shlib info;
  PAPI exe info t *exe info;
  PAPI_substrate_info_t *sub_info;
  PAPI overflow option t ovf info;
 PAPI_addr_range_option_t addr;
} PAPI_option_t;
```
## **RETURN VALUES**

On success, these functions return *PAPI\_OK*. On error, a non-zero error code is returned.

## **ERRORS**

#### **PAPI\_EINVAL**

One or more of the arguments is invalid.

#### **PAPI\_ENOEVST**

The event set specified does not exist.

#### **PAPI\_EISRUN**

The event set is currently counting events.

### **EXAMPLES**

PAPI option t options;

```
if ((num = PAPI get opt(PAPI MAX HWCTRS, NULL)) \leq 0)
  handle error();
```

```
printf("This machine has %d counters.0,num);
/* Set the domain of this EventSet
   to counter user and kernel modes for this
   process */
memset(&options,0x0,sizeof(options));
options.domain.eventset = EventSet;
options.domain.domain = PAPI_DOM_ALL;
if (PAPI set opt(PAPI DOMAIN, &options) != PAPI OK)
  handle_error();
```
The granularity functions are not yet implemented. The domain functions are only implemented on some platforms. There are no known bugs in these functions.

### **SEE ALSO**

[PAPI\\_set\\_debug,](#page-140-0) [PAPI\\_set\\_multiplex,](#page-147-0) [PAPI\\_set\\_domain](#page-142-0)

PAPI\_get\_opt - get PAPI library or event set options PAPI\_set\_opt - set PAPI library or event set options PAPIF get clockrate - get the clockrate (Fortran only) PAPIF get domain - get the counting domain (Fortran only) PAPIF get granularity - get the counting granularity (Fortran only) PAPIF get preload - get the library preload setting (Fortran only)

## **SYNOPSIS**

### **C Interface**

#include <papi.h> int PAPI\_get\_opt(int *option*, PAPI\_option\_t \**ptr*); int PAPI\_set\_opt(int *option*, PAPI\_option\_t \**ptr*);

#### **Fortran Interface**

#include fpapi.h PAPIF\_get\_clockrate(C\_INT *clockrate*) PAPIF\_get\_domain(C\_INT *EventSet,* C\_INT *domain,* C\_INT *mode,* C\_INT *check*) PAPIF\_get\_granularity(C\_INT *EventSet,* C\_INT *granularity,* C\_INT *mode,* C\_INT *check*) PAPIF\_get\_preload(C\_STRING *preload,* C\_INT *check*)

# **DESCRIPTION**

**PAPI** get opt() and **PAPI** set opt() query or change the options of the PAPI library or a specific event set created by **PAPI** create eventset. The C interface for these functions passes a pointer to the *PAPI\_option\_t* structure. Not all options require or return information in this structure, and not all options are implemented for both get and set.

The Fortran interface is a series of calls implementing various subsets of the C interface. Not all options in C are available in Fortran.

**NOTE:** Some options, such as PAPI\_DOMAIN and PAPI\_MULTIPLEX, are also available as separate entry points in both C and Fortran.

The reader is urged to see the example code in the PAPI distribution for usage of PAPI\_get\_opt. The file **papi.h** contains definitions for the structures unioned in the *PAPI\_option\_t* structure.

# **ARGUMENTS**

*option* -- is an input parameter describing the course of action. Possible values are defined in **papi.h** and briefly described in the table below. The Fortran calls are implementations of specific options. *ptr* -- is a pointer to a structure that acts as both an input and output parameter. It is defined in **papi.h** and below.

*EventSet* -- input; a reference to an EventSetInfo structure

*clockrate* -- output; cycle time of this CPU in MHz; \*may\* be an estimate generated at init time with a quick timing routine

*domain* -- output; execution domain for which events are counted

*granularity* -- output; execution granularity for which events are counted

*mode* -- input; determines if domain or granularity are default or for the current event set

# **OPTIONS TABLE**

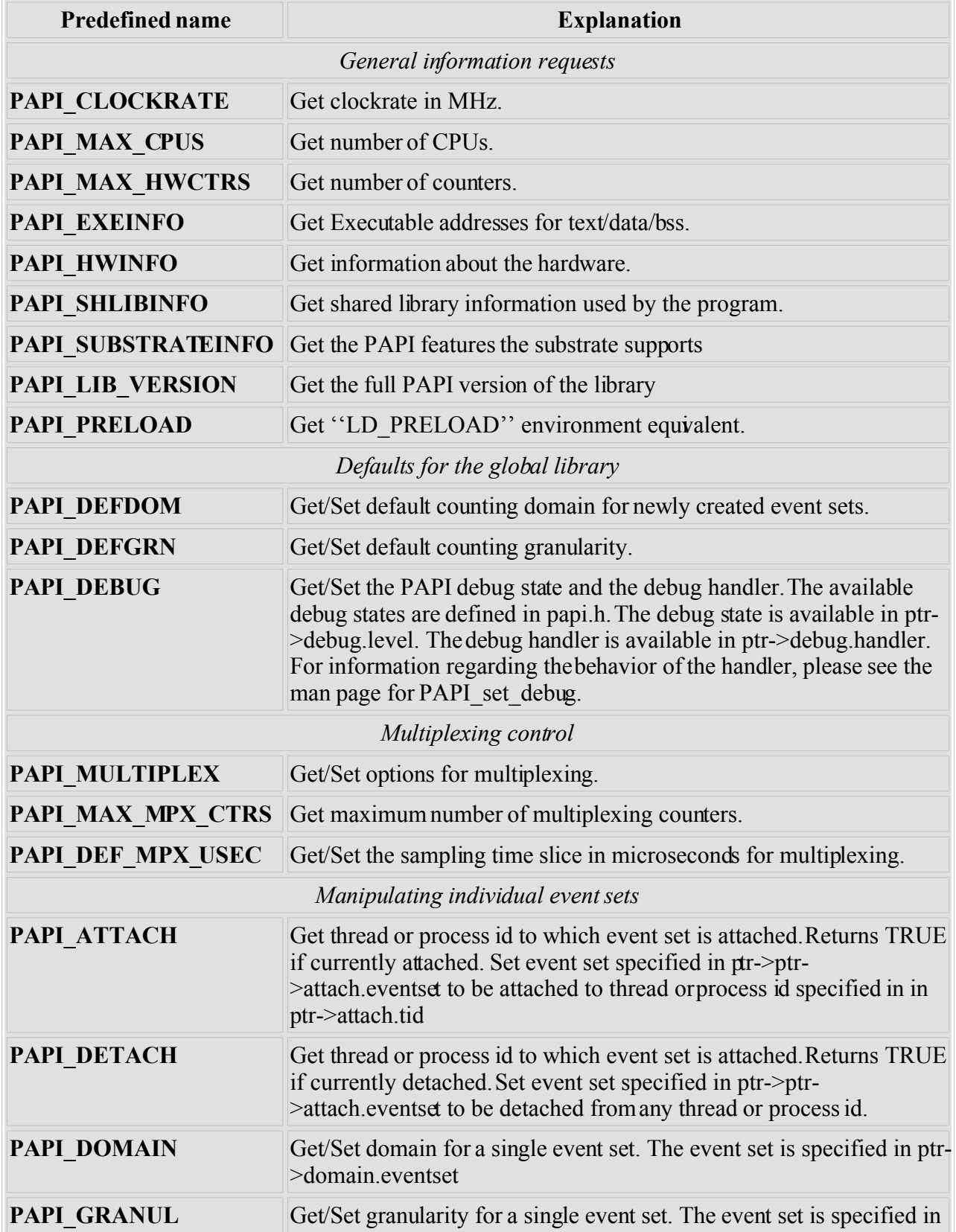

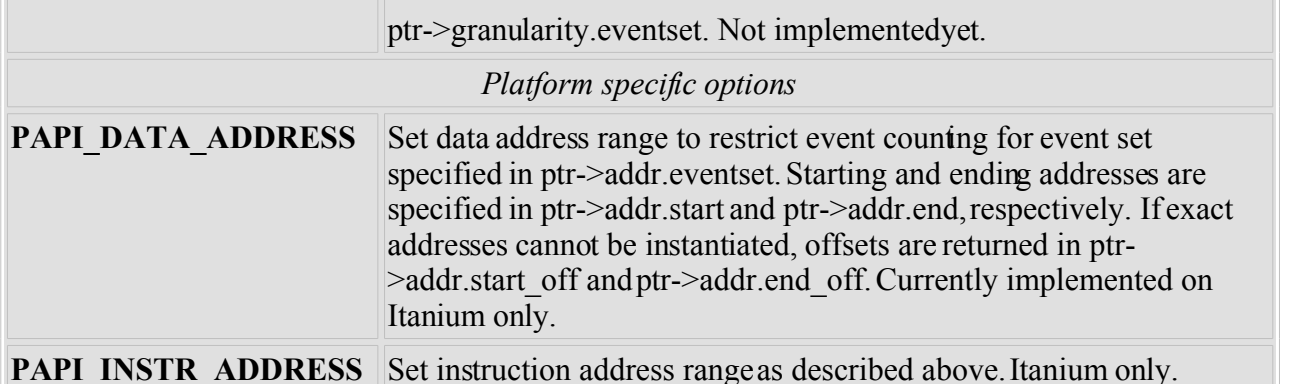

The **option** t *\*ptr* structure is defined in **papi.h** and looks something like the following example from the source tree. Users should use the definition in **papi.h** which isin synch with the library used.

```
typedef union {
  PAPI preload option t preload;
  PAPI debug option t debug;
  PAPI granularity option t granularity;
  PAPI granularity option t defgranularity;
  PAPI domain option t domain;
  PAPI<sup>-</sup> domain<sup>-</sup> option<sup>-</sup> t defdomain; PAPI_attach_option_t attach;
   PAPI_multiplex_option_t multiplex;
  PAPI hw info t *hw info;
  PAPI shlib info t *shlib info;
  PAPI exe info t *exe info;
  PAPI_substrate_info_t *sub_info;
  PAPI overflow option t ovf info;
 PAPI_addr_range_option_t addr;
} PAPI_option_t;
```
## **RETURN VALUES**

On success, these functions return *PAPI\_OK*. On error, a non-zero error code is returned.

## **ERRORS**

#### **PAPI\_EINVAL**

One or more of the arguments is invalid.

#### **PAPI\_ENOEVST**

The event set specified does not exist.

#### **PAPI\_EISRUN**

The event set is currently counting events.

### **EXAMPLES**

PAPI option t options;

```
if ((num = PAPI get opt(PAPI MAX HWCTRS, NULL)) \leq 0)
  handle error();
```

```
printf("This machine has %d counters.0,num);
/* Set the domain of this EventSet
   to counter user and kernel modes for this
   process */
memset(&options,0x0,sizeof(options));
options.domain.eventset = EventSet;
options.domain.domain = PAPI_DOM_ALL;
if (PAPI set opt(PAPI DOMAIN, &options) != PAPI OK)
  handle_error();
```
The granularity functions are not yet implemented. The domain functions are only implemented on some platforms. There are no known bugs in these functions.

### **SEE ALSO**

[PAPI\\_set\\_debug,](#page-140-0) [PAPI\\_set\\_multiplex,](#page-147-0) [PAPI\\_set\\_domain](#page-142-0)

PAPI ipc - PAPI High level: Simplified call to get instructions per cycle, real and processor time

## **SYNOPSIS**

### **C Interface**

```
#include <papi.h>
int PAPI_ipc (float *rtime, float *ptime, long_long *ins, float *ipc);
```
### **Fortran Interface**

```
#include fpapi.h 
PAPIF_ipc(C_FLOAT real_time, C_FLOAT proc_time, C_LONG_LONG ins,
C_FLOAT ipc, C_INT check)
```
## **DESCRIPTION**

The first call to **PAPI** ipc() will initialize the PAPI High Level interface, set up the counters to monitor PAPI\_TOT\_INS and PAPI\_TOT\_CYC events and start the counters. Subsequent calls will read the counters and return total real time, total process time, total instructions since the start of the measurement and the instructions per cycle rate since latest call to **PAPI** ipc(). A call to **PAPI** stop counters() will stop the counters from running and then calls such as **PAPI** start counters() can safely be used.

# **ARGUMENTS**

*\*rtime* -- total realtime since the first PAPI\_ipc() call *\*ptime* -- total process time since the first PAPI\_ipc() call *\*ins* -- total instructions since the first call *\*ipc* -- instructions per cycle achieved since the previous call

# **RETURN VALUES**

On success, this function returns **PAPI\_OK.** On error, a non-zero error code is returned.

## **ERRORS**

In addition to the possible errors returned by the various PAPI low level calls, the following errors could also be returned:

## **PAPI\_EINVAL**

The counters were already started by something other than: **PAPI\_ipc()**

## **PAPI\_ENOEVNT**

The total instructions or total cycles event does not exist.

### **PAPI\_ENOMEM**

Insufficient memory to complete the operation. **PAPI** ipc() may be called by: **the user application program**  **PAPI\_ipc()** contains calls to:

```
PAPI_perror() 
PAPI library init()
PAPI_get_hardware_info() 
PAPI_create_eventset() 
PAPI add event()
PAPI\overline{\text{start}}()
PAPI_get_real_usec() 
PAPI_accum() 
PAPI_shutdown()
```
## **BUGS**

This function has no known bugs.

# **SEE ALSO**

[PAPI\\_stop\\_counters](#page-169-0) , [PAPI\\_set\\_opt](#page-149-0) , [PAPI\\_flips](#page-49-0) , [PAPI\\_flops](#page-51-0)

```
PAPI library init - initialize the PAPI library.
PAPI is initialized - check for initialization.
```
### **SYNOPSIS**

#### **C Interface**

```
#include <papi.h>
int PAPI_library_init(int version); 
int PAPI is initialized(void);
```
#### **Fortran Interface**

```
#include fpapi.h 
PAPIF_library_init(C_INT check) 
PAPIF_is_initialized(C_INT check)
```
## **DESCRIPTION**

**PAPI** library init() initializes the PAPI library. It must be called before any low level PAPI functions can be used. If your application is making use of threads PAPI thread init must also be called prior to making any calls to the library other than **PAPI** library init().

**PAPI** is initialized() returns the status of the PAPI library. The PAPI library can be in one of three states, as described under RETURN VALUES.

#### **ARGUMENTS**

*version* -- upon initialization, PAPI checks the argument against the internal value of **PAPI\_VER\_CURRENT** when the library was compiled. This guards against portability problems when updating the PAPIshared libraries on your system.

### **RETURN VALUES**

**PAPI** library init: On success, this function returns **PAPI** VER CURRENT. A positive return code other than **PAPI\_VER\_CURRENT** indicates a library version mis-match. A negative error code indicates an initialization error. **PAPI\_is\_initialized :** PAPI\_NOT\_INITED -- PAPI has not been initialized **PAPI\_LOW\_LEVEL\_INITED** -- PAPI library init has been called **PAPI\_HIGH\_LEVEL\_INITED** -- a high level PAPI function has been called

### **ERRORS**

**PAPI** is initialized never returns an error.

### **PAPI** library init can return the following: **PAPI\_EINVAL**

*papi.h* is different from the version used to compile the PAPIlibrary.

# **PAPI\_ENOMEM**

Insufficient memory to complete the operation.

# **PAPI\_ESBSTR**

This substrate does not support the underlying hardware.

## **PAPI\_ESYS**

A system or C library call failed inside PAPI, see the *errno* variable.

# **EXAMPLES**

```
int retval;
```

```
/* Initialize the library */
retval = PAPI library init(PAPI VER CURRENT);
if (retval != PAPI VER CURRENT && retval > 0) {
 fprintf(stderr, "PAPI library version mismatch!\n");
 ext(1);if (retval \langle 0 \ranglehandle error(retval);
retval = PAPI is initialized();
if (retval != PAPI_LOW_LEVEL_INITED)
 handle error(retval);
```
# **BUGS**

If you don't call this before using any of the low level PAPI calls, your application could core dump.

# **SEE ALSO**

PAPI thread init, [PAPI](#page-1-0)

```
PAPI library init - initialize the PAPI library.
PAPI is initialized - check for initialization.
```
### **SYNOPSIS**

#### **C Interface**

```
#include <papi.h>
int PAPI_library_init(int version); 
int PAPI is initialized(void);
```
#### **Fortran Interface**

```
#include fpapi.h 
PAPIF_library_init(C_INT check) 
PAPIF_is_initialized(C_INT check)
```
## **DESCRIPTION**

**PAPI** library init() initializes the PAPI library. It must be called before any low level PAPI functions can be used. If your application is making use of threads PAPI thread init must also be called prior to making any calls to the library other than **PAPI** library init().

**PAPI** is initialized() returns the status of the PAPI library. The PAPI library can be in one of three states, as described under RETURN VALUES.

#### **ARGUMENTS**

*version* -- upon initialization, PAPI checks the argument against the internal value of **PAPI\_VER\_CURRENT** when the library was compiled. This guards against portability problems when updating the PAPIshared libraries on your system.

### **RETURN VALUES**

**PAPI** library init: On success, this function returns **PAPI** VER CURRENT. A positive return code other than **PAPI\_VER\_CURRENT** indicates a library version mis-match. A negative error code indicates an initialization error. **PAPI\_is\_initialized :** PAPI\_NOT\_INITED -- PAPI has not been initialized **PAPI\_LOW\_LEVEL\_INITED** -- PAPI library init has been called **PAPI\_HIGH\_LEVEL\_INITED** -- a high level PAPI function has been called

### **ERRORS**

**PAPI** is initialized never returns an error.

## **PAPI** library init can return the following: **PAPI\_EINVAL**

*papi.h* is different from the version used to compile the PAPIlibrary.

## **PAPI\_ENOMEM**

Insufficient memory to complete the operation.

# **PAPI\_ESBSTR**

This substrate does not support the underlying hardware.

## **PAPI\_ESYS**

A system or C library call failed inside PAPI, see the *errno* variable.

# **EXAMPLES**

```
int retval;
```

```
/* Initialize the library */
retval = PAPI library init(PAPI VER CURRENT);
if (retval != PAPI VER CURRENT && retval > 0) {
 fprintf(stderr, "PAPI library version mismatch!\n");
 ext(1);if (retval \langle 0 \ranglehandle error(retval);
retval = PAPI is initialized();
if (retval != PAPI_LOW_LEVEL_INITED)
 handle error(retval);
```
# **BUGS**

If you don't call this before using any of the low level PAPI calls, your application could core dump.

# **SEE ALSO**

PAPI thread init, [PAPI](#page-1-0)

PAPI list events - list the events in an event set

## **SYNOPSIS**

#### C Interface

```
#include papi.h 
int PAPI_list_events(int EventSet, int *Events, int *number);
```
#### Fortran Interface

```
#include fpapi.h 
PAPIF_list_events(C_INT EventSet, C_INT(*) Events, C_INT number, C_INT
check)
```
## **DESCRIPTION**

**PAPI** list events() decomposes an event set into the hardware events it contains. This call assumes an initialized PAPIlibrary and a successfully added event set.

## **ARGUMENTS**

*EventSet* -- An integer handle for a PAPI event set as created by PAPI\_create\_eventset

*\*Events* -- An array of codes for events, such as PAPI\_INT\_INS.No more than *\*number* codes will be stored into the array.

*\*number* -- On input the variable determines the size of the *Events* array. On output the variable contains the number of counters in the event set.

Note that if the given array*Events* is too short to hold all the counters in the event set the *\*number* variable will be greater than the actually stored number of counter codes.

## **RETURN VALUES**

#### **PAPI\_OK**

The call returned successfully.

#### **PAPI\_EINVAL**

One or more of the arguments is invalid.

#### **PAPI\_ENOEVST**

The EventSet specified does not exist.

### **EXAMPLES**

```
 /* Convert an event name to an event code */
if (PAPI event name to code("PAPI TOT INS", &EventCode) != PAPI OK)
 exit(1);
```

```
 /* Add Total Instructions Executed to our EventSet */
if (PAPI add event(EventSet, EventCode) != PAPI OK)
 exit(\overline{1});
 /* Convert a second event name to an event code */
if (PAPI event name to code("PAPI L1 LDM", &EventCode) != PAPI OK)
 exit(1);
 /* Add L1 Load Misses to our EventSet */
if (PAPI add event(EventSet, EventCode) != PAPI OK)
  exit(1);
/* List the events in our EventSet */number = 4;if(PAPI list events(EventSet, Events, &number);
 ext(1);if(number != 2)
  exit(1);
```
This function has no known bugs.

## **SEE ALSO**

[PAPI\\_event\\_name\\_to\\_code,](#page-47-0) [PAPI\\_add\\_event,](#page-25-0) [PAPI\\_create\\_eventset,](#page-35-0) [PAPI\\_event\\_code\\_to\\_name,](#page-45-0) [PAPI,](#page-1-0)

PAPI list threads - list the registered threadids

## **SYNOPSIS**

#### C Interface

#include <papi.h> int PAPI list threads(PAPI thread id t \**id*, int \**number*);

#### Fortran Interface

<none>

## **DESCRIPTION**

**PAPI** list threads() returns to the callera list of all thread ID's known to PAPI. This call assumes an initialized PAPIlibrary.

# **ARGUMENTS**

*\*id* -- A pointer to a preallocated array.This may be NULL to only return a count of threads. No more than *\*number* codes will be stored in the array.

*\*number* -- An input and output parameter, input specifies the number of allocated elements in *\*id* (if non-NULL) and output specifies the number of threads.

## **RETURN VALUES**

## **PAPI\_OK**

The call returned successfuly.

### **PAPI\_EINVAL**

One or more of the arguments is invalid.

## **EXAMPLES**

/\* Reserved for example usage \*/

## **BUGS**

This function has no known bugs.

## **SEE ALSO**

PAPI\_thread\_init\_PAPI\_thread\_id, [PAPI\\_register\\_thread,](#page-130-0) [PAPI\\_unregister\\_thread,](#page-178-0) [PAPI](#page-1-0) get thr specific, PAPI set thr specific, PAPI
PAPI lock - Lock one of two mutex variables defined in papi.h PAPI\_unlock - Unlock one of the mutex variables defined in papi.h

# **SYNOPSIS**

## **C Interface**

```
#include <papi.h>
void PAPI_lock(intlock);
void PAPI_unlock(intlock);
```
## **Fortran Interface**

```
#include fpapi.h 
PAPIF_lock(C_INT lock)
PAPIF_unlock(C_INT lock)
```
# **DESCRIPTION**

**PAPI\_lock()** Grabs access to one of the two PAPI mutex variables. This function is provided to the user to have a platform independent call to (hopefully) efficiently implemented mutex. **PAPI\_unlock()** unlocks the mutex acquired by a call to **PAPI\_lock**.

# **ARGUMENT**

*lock* -- an integer value specifying one of the two user locks: **PAPI\_USR1\_LOCK or PAPI\_USR2\_LOCK**

# **RETURN VALUES**

There are no return values for these calls. Upon return from **PAPI** lock the current thread has acquired exclusive access to the specified PAPImutex.

# **BUGS**

These functions have no known bugs.

# **SEE ALSO**

**PAPI** thread init

PAPI\_multiplex\_init - initialize multiplex support in the PAPI library

# **SYNOPSIS**

## **C Interface**

#include <papi.h> int PAPI multiplex init (void);

#### **Fortran Interface**

```
#include fpapi.h 
PAPIF_multiplex_init(C_INT check)
```
# **DESCRIPTION**

**PAPI\_multiplex\_init** enables and initializes multiplex support in the PAPI library. Multiplexing allows a user to count more events than total physical counters by time sharing the existing counters at some loss in precision. Applications that make no use of multiplexing do not need to call this routine.

# **RETURN VALUES**

This function always returns **PAPI\_OK.**

# **ERRORS**

*No errors are reported.*

# **EXAMPLES**

retval = PAPI multiplex  $init()$ ;

# **BUGS**

This function has no known bugs.

# **SEE ALSO**

[PAPI\\_set\\_multiplex,](#page-147-0) [PAPI\\_get\\_multiplex](#page-62-0)

PAPI num events - return the number of events in an event set

## **SYNOPSIS**

#### **C Interface**

#include <papi.h> int PAPI\_num\_events(int *EventSet*);

#### **Fortran Interface**

```
#include fpapi.h 
PAPIF_num_events(C_INT EventSet, C_INT count)
```
#### **DESCRIPTION**

**PAPI** num events() returns the number of preset events contained in an event set. The event set should be created by **PAPI** create\_eventset

## **ARGUMENTS**

*EventSet* -- an integer handle for a PAPI event set as created by **PAPI** create eventset *\*count* -- On output the variable contains the number of events in the event set.

# **RETURN VALUES**

On success, this function returns the positive number of events in the event set. On error, a non-zero error code is returned.

## **ERRORS**

#### **PAPI\_EINVAL**

The event count is zero; only if code is compiled with debug enabled.

#### **PAPI\_ENOEVST**

The EventSet specified does not exist.

# **EXAMPLES**

/\* Count the events in our EventSet  $*/$ printf("%d events found in EventSet.0, PAPI num events(EventSet));

# **BUGS**

This function has no known bugs.

# **SEE ALSO**

[PAPI\\_add\\_event,](#page-25-0) [PAPI\\_create\\_eventset,](#page-35-0) [PAPI,](#page-1-0) [PAPIF](#page-5-0)

PAPI num counters - PAPI High Level: return the number of hardware counters available on the system

## **SYNOPSIS**

#### **C Interface**

#include <papi.h> int PAPI num counters(void);

#### **Fortran Interface**

#include fpapi.h PAPIF\_num\_counters(C\_INT *number*)

# **DESCRIPTION**

**PAPI** num counters() returns the optimal length of the values array for the high level functions. This value corresponds to the number of hardware counters supported by the current substrate. **PAPI\_num\_counters()** initializes the library to **PAPI\_HIGH\_LEVEL\_INITED** if necessary.

# **RETURN VALUES**

On success, this function returns the number of hardware counters available. On error, a negative error code is returned.

## **ERRORS**

## **PAPI\_EINVAL**

*papi.h* is different from the version used to compile the PAPIlibrary.

#### **PAPI\_ENOMEM**

Insufficient memory to complete the operation.

#### **PAPI\_ESYS**

A system or C library call failed inside PAPI, see the *errno* variable.

# **EXAMPLES**

```
int num hwcntrs;
       /* The installation does not support PAPI */
      if ((num hwcntrs = PAPI num counters()) < 0 )
       handle error(1);
/* The installation supports PAPI, but has no counters */if ((num hwcntrs = PAPI num counters()) == 0 )
  fprint\bar{f}(stderr, "Info:: This machine does not provide hardware counters.0);
```
# **BUGS**

If you don't call this function, your application could core dump.

# **SEE ALSO**

[PAPI,](#page-1-0) [PAPIF](#page-5-0)

PAPI\_num\_hwctrs - return the number of hardware counters

## **SYNOPSIS**

#### **C Interface**

#include <papi.h> int PAPI num hwctrs();

#### **Fortran Interface**

#include fpapi.h PAPIF\_num\_hwctrs(C\_INT *num)* 

## **DESCRIPTION**

**PAPI\_num\_hwctrs()** returns the number of physical hardware counters present in the processor. This count does not include any special purpose registers or performance hardware. PAPI library init must be called in order for this function to return anything greater than 0.

# **ARGUMENTS**

This function takes no arguments.

# **RETURN VALUES**

On success, this function returns a value greater than zero. A zero result usually means the library has not been initialized.

# **EXAMPLES**

/\* Query the substrate for our resources. \*/ printf("%d hardware counters found.0, PAPI num hwctrs());

#### **BUGS**

None.

## **SEE ALSO**

<span id="page-114-1"></span><span id="page-114-0"></span>[PAPI\\_init\\_library,](#page-114-1) [PAPI,](#page-1-0) [PAPI\\_F](#page-114-0)

<span id="page-115-0"></span>PAPI overflow - set up an event set to begin registering overflows papi overflow handler - user defined function to process overflow events

# **SYNOPSIS**

#### **C Interface**

```
#include <papi.h>
int PAPI_overflow 
       (int EventSet, int EventCode, int threshold, int flags,
PAPI overflow handler t handler);
(*PAPI_overflow_handler_t) _papi_overflow_handler 
       (int EventSet, void * address, long_long overflow_vector, void *
context);
```
#### **Fortran Interface**

Not implemented

# **DESCRIPTION**

**PAPI** overflow() marks a specific *EventCode* in an *EventSet* to generate an overflow signal after every *threshold* events are counted. More than one event in an event set can be used to trigger overflows. In such cases, the user must call this function once for each overflowing event. To turn off overflow on a specified event, call this function with a *threshold* value of 0.

Overflows can be implemented in either software or hardware, but the scope is the entire event set. PAPI defaults to hardware overflow if it is available. In the case of software overflow, a periodic timer interrupt causes PAPI to compare the event counts against the *threshold* values and call the overflow handler if one or more events have exceeded their *threshold.* In the case of hardware overflow, the counters are typically set to the negative of the *threshold* value and count up to 0. This zero-crossing triggers a hardware interrupt that calls the overflow handler. Because of this counter interrupt, the counter values for overflowing counters may be very small or even negative numbers, and cannot be relied upon as accurate. In such cases the overflow handler can approximate the counts by supplying the *threshold* value whenever an overflow occurs.

**\_papi\_overflow\_handler()**is a placeholder for a user-defined function to process overflow events. A pointer to this function is passed to the **PAPI** overflow routine, where it is invoked whenever a software or hardware overflow occurs. This handler receives the *EventSet* of the overflowing event, the Program Counter *address* when the interrupt occured, an *overflow\_vector*that can be processed to determined which event(s) caused the overflow, and a pointer to the machine *context*, which can be used in a platformspecific manor to extract register information about what was happening when the overflow occured.

# **ARGUMENTS**

*EventSet* -- an integer handle to a PAPI event set as created by **PAPI** create eventset *EventCode* -- the preset or native event code to be set for overflow detection. This event must have already been added to the *EvenSet.*

*threshold* -- the overflow threshold value for this *EventCode.*

*flags* -- bit map that controls the overflow mode of operation. Set to PAPI\_OVERFLOW\_FORCE\_SW to force software overflowing, even if hardware overflow support is available. If hardware overflow support is available on a given system, it will be the default mode of operation. There are situations where it is advantageous to use software overflow instead. Although software overflow is inherently less accurate, with more latency and processing overhead, it does allow for overflowing on derived events, and for the accurate recording of overflowing event counts. These two features are typically not available with hardware overflow. Only one type of overflow is allowed per event set, so setting one event to hardware overflow and another to forced software overflow will result in an error being returned.

*handler* -- pointer to the user supplied handler function to call upon overflow

*address* -- the Program Counter address at the time of the overflow

*overflow vector*-- a long long word containing flag bits to indicate which hardware counter(s) caused the overflow

\**context* -- pointer to a machine specific structure that defines the register context at the time of overflow. This parameter is often unused and can be ignored in the user function.

# **RETURN VALUES**

On success, **PAPI** overflow returns **PAPI** OK. On error, a non-zero error code is returned. **papi** overflow handler is a void function and returns nothing.

# **ERRORS**

#### **PAPI\_EINVAL**

One or more of the arguments is invalid. Specifically, a bad threshold value.

#### **PAPI\_ENOMEM**

Insufficient memory to complete the operation.

#### **PAPI\_ENOEVST**

The EventSet specified does not exist.

#### **PAPI\_EISRUN**

The EventSet is currently counting events.

#### **PAPI\_ECNFLCT**

The underlying counter hardware cannot count this event and other events in the EventSet simultaneously. Or you are trying to overflow both by hardware and by forced software at the same time.

#### **PAPI\_ENOEVNT**

The PAPI preset is not available on the underlying hardware.

## **EXAMPLES**

Define a simple overflow handler:

```
void handler(int EventSet, void *address, long long overflow vector,
void *context)
{
   fprintf(stderr,"Overflow at %p! bit=0x%llx \n",
          address, overflow vector);
}
```
Call PAPI\_overflow for an event set containing the PAPI\_TOT\_INSevent, setting the threshold to 100000. Use the handler defined above.

```
 retval = PAPI_overflow(EventSet, PAPI_TOT_INS, 100000, 0, handler);
```
# **BUGS**

This function has no known bugs.

# **SEE ALSO**

[PAPI\\_get\\_overflow\\_event\\_index](#page-68-0)

PAPI perror - convert PAPI error codes to strings, and print error message to stderr. PAPI strerror - convert PAPI error codes to strings, and return the error string to user.

#### **SYNOPSIS**

#### **C Interface**

```
#include <papi.h>
int PAPI_perror(int code, char *destination, int length); 
char *PAPI strerror(int code);
```
#### **Fortran Interface**

```
#include fpapi.h 
PAPIF_perror(C_INT code, C_STRING destination, C_INT check)
```
#### **DESCRIPTION**

**PAPI** perror() fills the string *destination* with the error message corresponding to the error code *code*. The function copies *length* worth of the error description string corresponding to *code* into destination. The resulting string is always null terminated. If length is 0, then the string is printed on stderr. **PAPI** strerror() returns a pointer to the error message corresponding to the error code *code*. If the call fails the function returns the NULL pointer. This function is not implemented in Fortran.

#### **ARGUMENTS**

*code* -- the error code to interpret *\*destination* -- "the error message in quotes" *length* -- either 0 or strlen(destination)

#### **RETURN VALUES**

On success **PAPI** perror() returns **PAPI** OK. and **PAPI** strerror() returns a non-NULL pointer.

#### **ERRORS**

#### **PAPI\_EINVAL**

One or more of the arguments to **PAPI\_perror()**is invalid.

**NULL** The input error code to **PAPI\_strerror()**is invalid.

#### **EXAMPLE**

```
int EventSet = PAPI NULL;
int native = 0 \times 0;
```

```
char error_str[PAPI_MAX STR LEN];
      if ((retval = PAPI_create_eventset(&EventSet)) != PAPI_OK)
         {
            fprintf(stderr, "PAPI error %d:
      %s\n", retval, PAPI_strerror(retval));
           exit(1);
         }
/* Add Total Instructions Executed to our EventSet */
if ((retval = PAPI_add_event(EventSet, PAPI_TOT_INS)) != PAPI_OK)
   {
     PAPI_perror(retval,error_str,PAPI_MAX_STR_LEN);
    fprintf(stderr, "PAPI error %d: %s\n", retval, error str);
     exit(1); }
/* Start counting */
if ((retval = PAPI start(EventSet)) != PAPI OK)
 handle error(retval);
```
# **BUGS**

These functions have no known bugs.

## **SEE ALSO**

[PAPI\\_set\\_debug,](#page-140-0) [PAPI\\_set\\_opt,](#page-149-0) [PAPI\\_get\\_opt,](#page-64-0) [PAPI\\_shutdown,](#page-157-0)

PAPI profil - generate a histogram of hardware counter overflows vs. PC addresses

# **SYNOPSIS**

## **C Interface**

```
#include <papi.h>
int PAPI_profil(void * buf, unsigned bufsiz, unsigned long offset,
                 unsigned scale, int EventSet, int EventCode, int
threshold,
                 int flags);
```
#### **Fortran Interface**

The profiling routines have no Fortran interface.

# **DESCRIPTION**

**PAPI** profil() provides hardware event statistics by profiling the occurence of specified hardware counter events. It is designed to mimic the UNIX SVR4 profil call. The statistics are generated by creating a histogram of hardware counter event overflows vs. program counter addresses for the current process. The histogram is defined for a specific region of program code to be profiled, and the identified region is logically broken up into a set of equal size subdivisions, each of which corresponds to a count in the histogram. With each hardware event overflow, the current subdivision is identified and its corresponding histogram count is incremented. These counts establish a relative measure of how many hardware counter events are occuring in each code subdivision. The resulting histogram counts for a profiled region can be used to identify those program addresses that generate a disproportionately high percentage of the event of interest.

Events to be profiled are specified with the *EventSet* and *EventCode* parameters. More than one event can be simultaneously profiled by calling **PAPI** profil() several times with different *EventCode* values. Profiling can be turned off for a given event by calling **PAPI\_profil()** with a *threshold* value of 0.

# **ARGUMENTS**

*\*buf* -- pointer to a buffer of *bufsiz* bytes in which the histogram counts are stored in an array of unsigned short, unsigned int, or unsigned long long values, or 'buckets'. The size of the buckets is determined by values in the *flags* argument.

*bufsiz* -- the size of the histogram buffer in bytes. It is computed from the length of the code region to be profiled, the size of the buckets, and the scale factor as discussed below.

*offset* -- the start address ofthe region to be profiled.

*scale* -- broadly and historically speaking, a contraction factor that indicates how much smaller the histogram buffer is than the region to be profiled. More precisely, scale is interpreted as an unsigned 16-bit fixed-point fraction with the decimal point implied on the left. Its value is the reciprocal of the number of addresses in a subdivision, per counter of histogram buffer. Below is a table of representative values for scale:

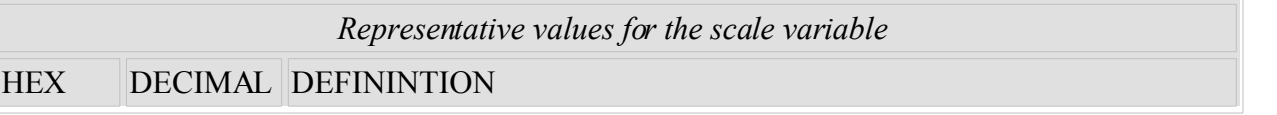

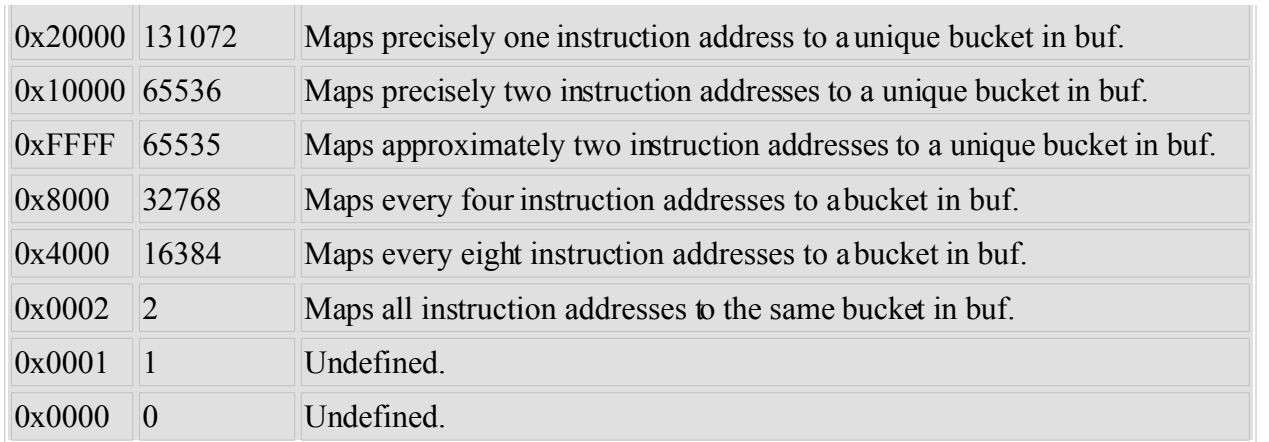

Historically, the scale factor was introduced to allow the allocation of buffers smaller than the code size to be profiled. Data and instruction sizes were assumed to be multiples of 16-bits. These assumptions are no longer necessarily true. **PAPI** profil has preserved the traditional definition of scale where appropriate, but deprecated the definitions for 0 and 1 (disable scaling) and extended the range of scale to include 65536 and 131072 to allow for exactly two addresses and exactly one address per profiling bucket. The value of bufsiz is computed as follows:

*bufsiz = (end - start)\*(bucket\_size/2)\*(scale/65536)* where

*bufsiz* - the size of the buffer in bytes

*end, start* - the ending and starting addresses of the profiled region

*bucket\_size* - the size of each bucket in bytes; 2, 4, or 8 as defined in *flags*

*scale* - as defined above

*EventSet* -- The PAPI EventSet to profile. This EventSet is marked as profiling-ready, but profiling doesn't actually start until a **PAPI\_start()** call is issued.

*EventCode* -- Code of the Event in the EventSet to profile. This event must already be a member of the EventSet.

*threshold* -- minimum number of events that must occur before the PC is sampled. If hardware overflow is supported for your substrate, this threshold will trigger an interrupt when reached. Otherwise, the counters will be sampled periodically and the PC will be recorded for the first sample that exceeds the threshold. If the value of threshold is 0, profiling will be disabled for this event.

*flags* -- bit pattern to control profiling behavior. Defined values are shown in the table below:

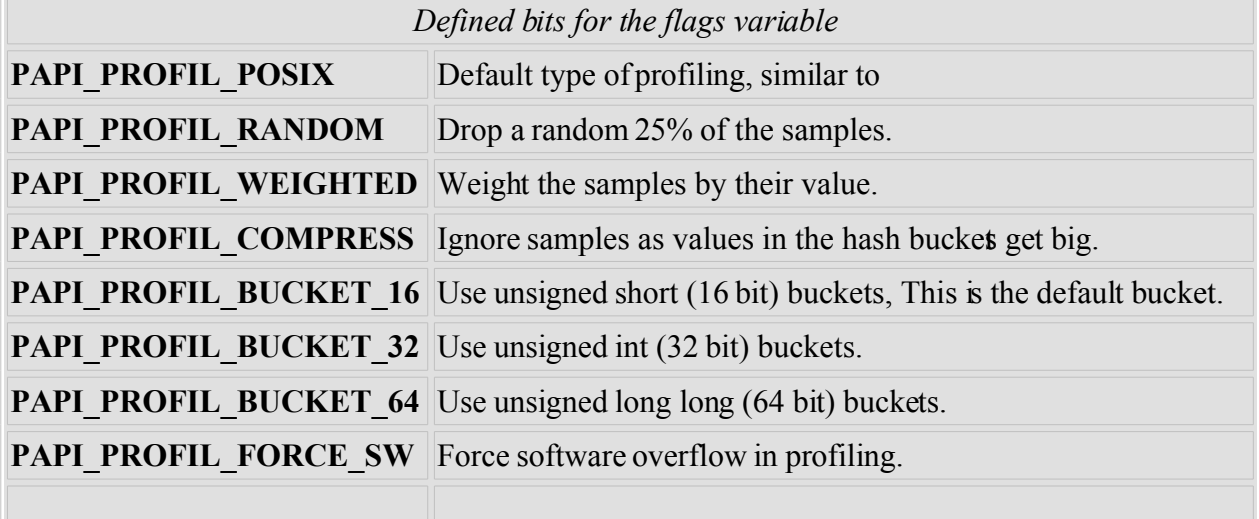

# **RETURN VALUES**

On success, this function returns **PAPI\_OK.** On error, a non-zero error code is returned.

#### **ERRORS**

#### **PAPI\_EINVAL**

One or more of the arguments is invalid.

#### **PAPI\_ENOMEM**

Insufficient memory to complete the operation.

#### **PAPI\_ENOEVST**

The EventSet specified does not exist.

#### **PAPI\_EISRUN**

The EventSet is currently counting events.

#### **PAPI\_ECNFLCT**

The underlying counter hardware can not count this event and other events in the EventSet simultaneously.

#### **PAPI\_ENOEVNT**

The PAPI preset is not available on the underlying hardware.

#### **EXAMPLES**

```
int retval;
      unsigned long length;
      PAPI exe info t *prginfo;
      unsigned short *profbuf;
if ((prginfo = PAPI get executable info()) == NULL)
 handle error(1);
length = (unsigned long)(prginfo->text_end - prginfo->text_start);
profbuf = (unsigned short *)malloc(length);
if (profbuf == NULL)
  handle error(1);
memset(profbuf,0x00,length);
 .
 .
 .
if ((retval = PAPI_profil(profbuf, length, start, 65536, EventSet,
                PAPI_FP_INS, 1000000, PAPI_PROFIL_POSIX | PAPI_PROFIL_BUCKET_16)) !
= PAPI OK)
  handle error(retval);
```
# **BUGS**

If you call PAPI\_profil, PAPI allocates buffer space that will not be freed if you call PAPI\_shutdown or PAPI\_cleanup\_eventset. To clean all memory, you must call PAPI\_profil on the Events with a 0 threshold.

# **SEE ALSO**

[PAPI\\_sprofil,](#page-158-0) [PAPI\\_overflow,](#page-115-0) [PAPI\\_get\\_executable\\_info](#page-57-0)

<span id="page-124-0"></span>PAPI\_query\_event - query if PAPI event exists

#### **SYNOPSIS**

#### **C Interface**

#include <papi.h> int PAPI\_query\_event(int *EventCode*);

#### **Fortran Interface**

```
#include fpapi.h 
PAPIF_query_event(C_INT EventCode, C_INT check)
```
## **DESCRIPTION**

**PAPI** query event() asks the PAPI library if the PAPI Preset event can be counted on this architecture. If the event CAN be counted, the function returns PAPI OK. If the event CANNOT be counted, the function returns an error code. This function also can be used to check the syntax of a native event.

## **ARGUMENTS**

*EventCode* -- a defined event such as PAPI\_TOT\_INS.

## **RETURN VALUES**

On success, **PAPI\_query\_event returns PAPI\_OK** On error, a non-zero error code is returned.

## **ERRORS**

#### **PAPI\_EINVAL**

One or more of the arguments is invalid.

#### **PAPI\_ENOTPRESET**

The hardware event specified is not a valid PAPI preset.

#### **PAPI\_ENOEVNT**

The PAPI preset is not available on the underlying hardware.

## **EXAMPLES**

int retval;

```
/* Initialize the library */
```

```
retval = PAPI library init(PAPI VER CURRENT);
if (retval != PAPI VER CURRENT) {
 fprintf(stderr, "PAPI<sup>I</sup> library init error!\n");
 exit(1); }if (PAPI_query_event(PAPI_TOT_INS) != PAPI_OK) {
  fprintf(stderr,"No instruction counter? How lame.\n");
 ext(1);
```
# **BUGS**

}

These functions have no known bugs.

## **SEE ALSO**

<span id="page-125-0"></span>[PAPI\\_preset,](#page-125-0) [PAPI\\_native,](#page-12-0) [PAPI\\_remove\\_event,](#page-132-0) [PAPI\\_remove\\_events,](#page-135-0)

PAPI read - read hardware counters from an event set PAPI accum - accumulate and reset counters in an event set

# **SYNOPSIS**

#### **C Interface**

```
#include <papi.h>
int PAPI_read(int EventSet, long_long *values); 
int PAPI_accum(int EventSet, long_long *values);
```
#### **Fortran Interface**

```
#include fpapi.h 
PAPIF_read(C_INT EventSet, C_LONG_LONG(*) values, C_INT check) 
PAPIF_accum(C_INT EventSet, C_LONG_LONG(*) values, C_INT check)
```
# **DESCRIPTION**

These calls assume an initialized PAPI library and a properly added event set.

**PAPI** read() copies the counters of the indicated event set into the array *values*. The counters continue counting after the read.

**PAPI** accum() adds the counters of the indicated event set into the array *values*. The counters are zeroed and continue counting after the operation.

Note the differences between PAPI\_read() and PAPI\_accum(), specifically that PAPI\_accum() resets the values array to zero.

# **ARGUMENTS**

*EventSet* -- an integer handle for a PAPI Event Set as created by **PAPI** create eventset *\*values* -- an array to hold the counter values of the counting events

# **RETURN VALUES**

On success, these functions return **PAPI\_OK.** On error, a non-zero error code is returned.

# **ERRORS**

## **PAPI\_EINVAL**

One or more of the arguments is invalid.

## **PAPI\_ESYS**

A system or C library call failed inside PAPI, see the *errno* variable.

## **PAPI\_ENOEVST**

The event set specified does not exist.

```
 do_100events();
if (PAPI read(EventSet, values) != PAPI OK)
 handle error(1);
/* values[0] now equals 100 */ do_100events();
 if (PAPI_accum(EventSet, values) != PAPI_OK)
 handle error(1);
 /* values[0] now equals 200 */
values[0] = -100;
 do_100events();
if (PAPI accum(EventSet, values) != PAPI OK)
 handle error(1);
/* values[0] now equals 0 */
```
# **BUGS**

These functions have no known bugs.

# **SEE ALSO**

[PAPI\\_set\\_opt,](#page-149-0) [PAPI\\_reset,](#page-138-0) [PAPI\\_start,](#page-161-0) [PAPI,](#page-1-0) [PAPIF](#page-5-0)

PAPI\_read\_counters - PAPI High Level: read and reset counters PAPI\_accum\_counters- PAPI High Level: accumulate and reset counters

# **SYNOPSIS**

#### **C Interface**

```
#include <papi.h>
int PAPI_read_counters(long_long *values, int array_len); 
int PAPI_accum_counters(long_long *values, int array_len);
```
## **Fortran Interface**

```
#include fpapi.h 
PAPIF_read_counters(C_LONG_LONG(*) values, C_INT array_len, C_INT
check) 
PAPIF_accum_counters(C_LONG_LONG(*) values, C_INT array_len, C_INT
check)
```
# **DESCRIPTION**

**PAPI** read counters() copies the event counters into the array *values* . The counters are reset and left running after the call. **PAPI** accum counters() adds the event counters into the array *values* . The counters are reset and left running after the call. These calls assume an initialized PAPI library and a properly added event set.

# **ARGUMENTS**

*\*values* -- an array to hold the counter values of the counting events *array len* -- the number of items in the \*events array

# **RETURN VALUES**

On success, these functions return **PAPI\_OK.** On error, a non-zero error code is returned.

# **ERRORS**

## **PAPI\_EINVAL**

One or more of the arguments is invalid.

#### **PAPI\_ESYS**

A system or C library call failed inside PAPI, see the *errno* variable.

# **EXAMPLES**

```
 do_100events();
if (PAPI read counters(values, num hwcntrs) != PAPI OK)
 handle error(1);
 /* values[0] now equals 100 */
 do_100events();
if (PAPI accum counters(values, num hwcntrs) != PAPI OK)
 handle error(1);
/* values[0] now equals 200 */values[0] = -100; do_100events();
if (PAPI accum counters(values, num hwcntrs) != PAPI OK)
 handle error(1);
/* values[0] now equals 0 */
```
# **BUGS**

These functions have no known bugs.

# **SEE ALSO**

[PAPI\\_start\\_counters,](#page-163-0) [PAPI\\_set\\_opt,](#page-149-0) [PAPI,](#page-1-0) [PAPIF](#page-5-0)

PAPI\_register\_thread, PAPI\_unregister\_thread - Inform PAPI of thread status

# **SYNOPSIS**

```
#include <papi.h>
int PAPI register thread (void);
int PAPI unregister thread (void);
```
#### **Fortran Interface**

```
#include fpapi.h 
PAPIF_register_thread(C_INT check) 
PAPIF_unregister_thread(C_INT check)
```
# **DESCRIPTION**

**PAPI** register thread should be called when the user wants to force PAPI to initialize a thread that PAPI has not seen before. Usually this is not necessary as PAPI implicitly detects the thread when an eventset is created or other thread local PAPI functions are called. However, it can be useful for debugging and performance enhancements in the run-time systems of performance tools.

**PAPI** unregister thread should be called when the user wants to shutdown a particular thread and free the associated thread ID. THIS IS IMPORTANT IF YOUR THREAD LIBRARYREUSES THE SAME THREAD ID FOR A NEW KERNEL LWP. OpenMP does this. OpenMP parallel regions, if separated by a call to omp\_set\_num\_threads() will often kill off the underlying kernel LWPs and then start new ones for the next region. However, omp\_get\_thread\_id() does not reflect this, as the thread IDs for the new LWPs will be the same as the old LWPs. PAPI needs to know that the underlying LWP has changed so it can set up the counters for that new thread. This is accomplished by calling this function.

## **ARGUMENTS**

None.

# **RETURN VALUES**

On success, this function returns **PAPI** OK. On error, a non-zero error code is returned.

# **ERRORS**

#### **PAPI\_ENOMEM**

Space could not be allocated to spre the new thread information.

## **PAPI\_ESYS**

A system or C library call failed inside PAPI, see the *errno* variable.

## **PAPI\_ESBSTR**

Hardware counters for this thread could not be initialized.

# **EXAMPLES**

None.

# **SEE ALSO**

[PAPI\\_thread\\_init,](#page-175-0) [PAPI\\_thread\\_id](#page-173-0)

```
PAPI remove event - remove PAPI preset or native hardware event from
an EventSet
PAPI remove events - remove PAPI presets or native hardware events from
an EventSet
```
## **SYNOPSIS**

#### **C Interface**

```
#include <papi.h>
int PAPI_remove_event(int EventSet, int EventCode); 
int PAPI_remove_events(int EventSet, int *EventCode, int number);
```
#### **Fortran Interface**

```
#include fpapi.h 
PAPIF_remove_event(C_INT EventSet, C_INT EventCode, C_INT check) 
PAPIF_remove_events(C_INT EventSet, C_INT(*) EventCode, C_INT number,
C_INT check)
```
# **DESCRIPTION**

**PAPI\_remove\_event()** removes a hardware event to a PAPI event set. **PAPI\_remove\_events()** does the same, but for an array of hardware event codes.

A hardware event can be either a PAPI Preset or a native hardware event code. For a list of PAPI preset events, see [PAPI\\_presets](#page-7-0) or run the *avail* test case in the PAPI distribution. PAPI Presets can be passed to **PAPI** query event to see if they exist on the underlying architecture. For a list of native events available on current platform, run native avail test case in the PAPI distribution. For the encoding of native events, see [PAPI\\_event\\_name\\_to\\_code](#page-47-0) to learn how to generate native code for the supported native event on the underlying architecture."

It should be noted that **PAPI\_remove\_events**can partially succeed, exactly like **PAPI\_add\_events**.

# **ARGUMENTS**

*EventSet* -- an integer handle for a PAPI event set as created by PAPI create eventset *EventCode* -- a defined event such as PAPI\_TOT\_INS or a native event. *\*EventCode* -- an array of defined events *number* -- an integer indicating the number of events in the array*\*EventCode*

## **RETURN VALUES**

On success, these functions return **PAPI** OK. On error, a less than zero error code is returned or the the number of elements that succeeded before the error.

# **ERRORS**

#### **Positive integer**

The number of consecutive elements that succeeded before the error.

#### **PAPI\_EINVAL**

One or more of the arguments is invalid.

#### **PAPI\_ENOEVST**

The EventSet specified does not exist.

#### **PAPI\_EISRUN**

The EventSet is currently counting events.

#### **PAPI\_ECNFLCT**

The underlying counter hardware can not count this event and other events in the EventSet simultaneously.

#### **PAPI\_ENOEVNT**

The PAPI preset is not available on the underlying hardware.

# **EXAMPLES**

```
int EventSet = PAPI_NULL;
      unsigned int native = 0x0;
      if (PAPI_create_eventset(&EventSet) != PAPI_OK)
       handle error(1);
/* Add Total Instructions Executed to our EventSet */
if (PAPI add event(EventSet, PAPI TOT INS) != PAPI OK)
 handle error(1);
/* Start counting */
if (PAPI_start(EventSet) != PAPI_OK)
 handle error(1);
/* Stop counting, ignore values */
if (PAPI stop(EventSet, NULL) != PAPI OK)
 handle error(1);
/* Remove event */
if (PAPI remove event(EventSet, PAPI TOT INS) != PAPI_OK)
 handle error(1);
```
# **BUGS**

The vector function should take a pointer to a length argument so a proper return value can be set upon partial success.

# **SEE ALSO**

<span id="page-134-0"></span>[PAPI\\_preset,](#page-134-0)  $\overline{PAPI\_add\_event(3)}$ ,  $PAPI$ <sup>-</sup>add<sup>-</sup>events  $(3)$ , [PAPI\\_cleanup\\_eventset,](#page-33-0) [PAPI\\_destroy\\_eventset,](#page-37-0) [PAPI\\_event\\_name\\_to\\_code](#page-47-0)

```
PAPI remove event - remove PAPI preset or native hardware event from
an EventSet
PAPI remove events - remove PAPI presets or native hardware events from
an EventSet
```
## **SYNOPSIS**

#### **C Interface**

```
#include <papi.h>
int PAPI_remove_event(int EventSet, int EventCode); 
int PAPI_remove_events(int EventSet, int *EventCode, int number);
```
#### **Fortran Interface**

```
#include fpapi.h 
PAPIF_remove_event(C_INT EventSet, C_INT EventCode, C_INT check) 
PAPIF_remove_events(C_INT EventSet, C_INT(*) EventCode, C_INT number,
C_INT check)
```
# **DESCRIPTION**

**PAPI\_remove\_event()** removes a hardware event to a PAPI event set. **PAPI\_remove\_events()** does the same, but for an array of hardware event codes.

A hardware event can be either a PAPI Preset or a native hardware event code. For a list of PAPI preset events, see [PAPI\\_presets](#page-7-0) or run the *avail* test case in the PAPI distribution. PAPI Presets can be passed to **PAPI** query event to see if they exist on the underlying architecture. For a list of native events available on current platform, run native avail test case in the PAPI distribution. For the encoding of native events, see [PAPI\\_event\\_name\\_to\\_code](#page-47-0) to learn how to generate native code for the supported native event on the underlying architecture."

It should be noted that **PAPI\_remove\_events**can partially succeed, exactly like **PAPI\_add\_events**.

# **ARGUMENTS**

*EventSet* -- an integer handle for a PAPI event set as created by PAPI create eventset *EventCode* -- a defined event such as PAPI\_TOT\_INS or a native event. *\*EventCode* -- an array of defined events *number* -- an integer indicating the number of events in the array*\*EventCode*

## **RETURN VALUES**

On success, these functions return **PAPI** OK. On error, a less than zero error code is returned or the the number of elements that succeeded before the error.

# **ERRORS**

#### **Positive integer**

The number of consecutive elements that succeeded before the error.

#### **PAPI\_EINVAL**

One or more of the arguments is invalid.

#### **PAPI\_ENOEVST**

The EventSet specified does not exist.

#### **PAPI\_EISRUN**

The EventSet is currently counting events.

#### **PAPI\_ECNFLCT**

The underlying counter hardware can not count this event and other events in the EventSet simultaneously.

#### **PAPI\_ENOEVNT**

The PAPI preset is not available on the underlying hardware.

# **EXAMPLES**

```
int EventSet = PAPI_NULL;
      unsigned int native = 0x0;
      if (PAPI_create_eventset(&EventSet) != PAPI_OK)
       handle error(1);
/* Add Total Instructions Executed to our EventSet */
if (PAPI add event(EventSet, PAPI TOT INS) != PAPI OK)
 handle error(1);
/* Start counting */
if (PAPI_start(EventSet) != PAPI_OK)
 handle error(1);
/* Stop counting, ignore values */
if (PAPI stop(EventSet, NULL) != PAPI OK)
 handle error(1);
/* Remove event */
if (PAPI remove event(EventSet, PAPI TOT INS) != PAPI OK)
 handle error(1);
```
# **BUGS**

The vector function should take a pointer to a length argument so a proper return value can be set upon partial success.

# **SEE ALSO**

<span id="page-137-0"></span>[PAPI\\_preset,](#page-137-0)  $\overline{PAPI\_add\_event(3)}$ ,  $PAPI$ <sup>-</sup>add<sup>-</sup>events  $(3)$ , [PAPI\\_cleanup\\_eventset,](#page-33-0) [PAPI\\_destroy\\_eventset,](#page-37-0) [PAPI\\_event\\_name\\_to\\_code](#page-47-0)

<span id="page-138-0"></span>PAPI reset - reset the hardware event counts in an event set

# **SYNOPSIS**

## **C Interface**

#include <papi.h> int PAPI\_reset (int *EventSet*);

#### **Fortran Interface**

```
#include fpapi.h 
PAPIF_reset(C_INT EventSet, C_INT check)
```
# **DESCRIPTION**

**PAPI** reset() zeroes the values of the counters contained in *EventSet*. This call assumes an initialized PAPI library and a properly added event set.

# **ARGUMENTS**

*EventSet* -- an integer handle for a PAPI event set as created by **PAPI** create eventset

# **RETURN VALUES**

On success, this function returns **PAPI\_OK.** On error, a non-zero error code is returned.

# **ERRORS**

#### **PAPI\_ESYS**

A system or C library call failed inside PAPI, see the *errno* variable.

## **PAPI\_ENOEVST**

The EventSet specified does not exist.

# **EXAMPLES**

```
if (PAPI_reset(EventSet) != PAPI_OK)
  handle_error(1);
```
# **BUGS**

This function has no known bugs.

# **SEE ALSO**

[PAPI\\_create\\_eventset,](#page-35-0) [PAPI,](#page-1-0) [PAPIF](#page-5-0)

<span id="page-140-0"></span>PAPI set debug - set the current debug level for PAPI

# **SYNOPSIS**

#### **C Interface**

```
#include <papi.h>
int PAPI_set_debug(int debuglevel);
```
#### **Fortran Interface**

```
#include fpapi.h 
PAPIF_set_debug(C_INT debug, C_INT check)
```
# **DESCRIPTION**

**PAPI** set debug sets the debug level for error output from the PAPI library.

# **ARGUMENTS**

*debuglevel* -- one of the constants shown in the table below and defined in the papi. header file. The current debug level is used by both the internal error and debug message handler subroutines. The debug handler is only used if the library was compiled with -DDEBUG. The debug handler is called when there is an error upon a call to the PAPI API. The error handler is always active and it's behavior cannot be modified except for whether or not it prints anything. NOTE: This is the ONLY function that may be called BEFORE **PAPI** library init().

The PAPI error handler prints out messages in the following form:

PAPI Error: message.

The default PAPI debug handler prints out messages in the following form:

PAPI Error: Error Code code,symbol,description

If the error was caused from a system call and the return code is PAPI\_ESYS, the message will have a colon space and the error string as reported by strerror() appended to the end.

The possible debug levels for debugging are shown in the table below.

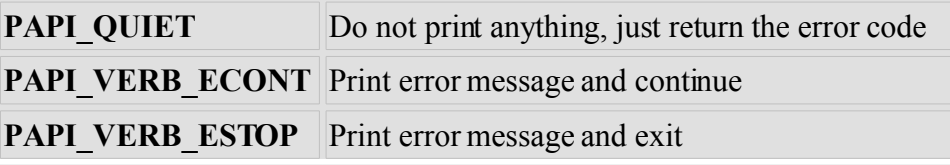

# **RETURN VALUES**

On success, this function returns **PAPI\_OK.** On error, a non-zero error code is returned.

# **ERRORS**

## **PAPI\_EINVAL**

The debuglevel is invalid.

# **EXAMPLES**

```
 if ( PAPI_set_debug(PAPI_VERB_ECONT) != PAPI_OK )
handle error();
```
# **BUGS**

This function has no known bugs.

# **SEE ALSO**

[PAPI\\_set\\_opt,](#page-149-0) [PAPI\\_get\\_opt,](#page-64-0) [PAPI\\_library\\_init](#page-103-0)

PAPI set domain - set the default execution domain for new event sets

# **SYNOPSIS**

## **C Interface**

```
#include <papi.h>
int PAPI_set_domain(int domain);
```
## **Fortran Interface**

```
#include fpapi.h 
PAPIF_set_domain(C_INT domain, C_INT check) 
PAPIF_set_event_domain(C_INT EventSet, C_INT domain, C_INT check)
```
# **DESCRIPTION**

**PAPI** set domain sets the default execution domain for all new event sets created by [PAPI\\_create\\_eventset](#page-35-0) in all threads. Event sets that are already in existance are not affected. To change the domain of an existing event set, please see the **PAPI** set opt man page. The reader should note that the domain of an event set affects only which mode the counter continue to run. Counts are still aggregated for the current process, and not for any other processes in the system. Thus when requesting **PAPI DOM KERNEL**, the user is asking for events that occur on behalf of the process, inside the kernel.

# **ARGUMENTS**

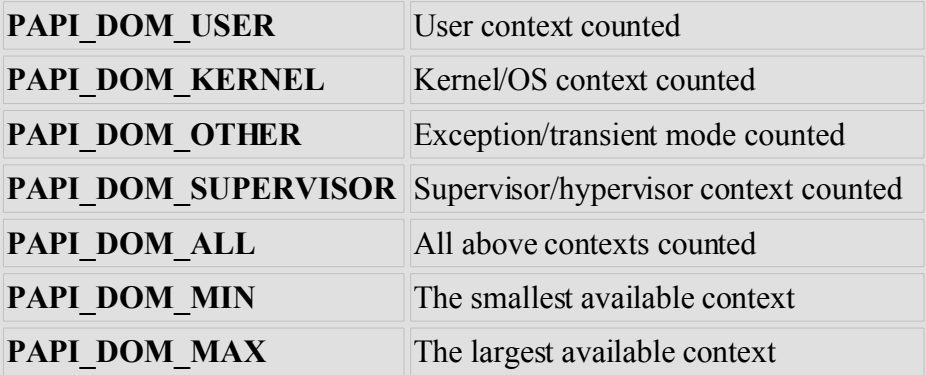

*domain* -- one of the following constants as defined in the papi.h header file:

# **RETURN VALUES**

On success, this function returns **PAPI\_OK.** On error, a non-zero error code is returned.

## **ERRORS**

## **PAPI\_EINVAL**

One or more of the arguments is invalid.

#### **PAPI\_ENOEVST**

The event set specified does not exist.

#### **PAPI\_EISRUN**

The event set is currently counting events.

# **EXAMPLES**

```
int retval;
/* Initialize the library */
retval = PAPI library init(PAPI VER CURRENT);
if (retval > 0 && retval != PAPI VER CURRENT) {
  fprintf(stderr,"PAPI library version mismatch!0);
 exit(1); }if (retval < 0)
 handle error(retval);
if ((retval = PAPI set domain(PAPI DOM KERNEL)) != PAPI OK)
 handle error(retval);
if ((retval = PAPI_create_eventset(&EventSet)) != PAPI_OK)
 handle error(retval);
```
# **BUGS**

This function has no known bugs.

# **SEE ALSO**

PAPI set opt
<span id="page-144-0"></span>PAPI set event info - set an event's name, description and definition info

### **SYNOPSIS**

### **C Interface**

```
#include <papi.h>
int PAPI set event info(PAPI event info t *info, int *EventCode, int
replace);
```
## **DESCRIPTION**

#### **NOTE: This API has been deprecated in PAPI 3.5 pending a data structure redesign.**

This function modifies or adds an event to the PAPI preset event table based on the contents of an even info structure. This function presently works only to define or modify PAPIpreset events.

### **ARGUMENTS**

The following arguments are explicitly passed, or are implicit in the info structure.

*EventCode* -- event code returned by the function on success

*replace* -- 1 to replace an existing event, or 0 to prevent accidental replacement

*info* -- structure containing the event information. Relevant fields in this structure are discussed below. *event\_code* -- although the value of this event code is not used, the PAPI\_PRESET\_MASK bit must be set to indicate that the following event description is for a preset event.

*symbol* -- name of the preset event. If the event name is found in the table and *replace* is non-zero, the event definition will be replaced. If the names do not match a new entry will be created.

*derived* -- a string value indicating whether and how native event terms are combined to form a preset event. Possible values include:

NOT DERIVED: Do nothing; only one native event,

DERIVED ADD: Add all native events,

DERIVED CMPD: Event lives in first counter but takes 2 or more native codes,

DERIVED SUB: Subtract all events from the first event specified,

DERIVED POSTFIX: Process events based on specified postfix string,

*postfix* -- a string value containing postfix operations used only for DERIVED POSTFIX events.

*short descr* -- short description of the event

*long descr* -- detailed description of the event

*event note* -- special information or notes about the event

*name* -- an array of up to 8 names of native events that make up this preset event.

## **RETURN VALUES**

On success, the function returns **PAPI OK.** The EventCode parameter will also be set to the new event code for this event. On error, a non-zero error code is returned by the function.

## **ERRORS**

### **PAPI\_EPERM**

You are trying to modify an existing event without specifying *replace.*

#### **PAPI\_EISRUN**

You are trying to modify an event that has been added to an EventSet.

#### **PAPI\_EINVAL**

One or more of the arguments or fields of the info structure is invalid.

#### **PAPI\_ENOTPRESET**

The PAPI preset table is full and there is no room for a new event.

#### **PAPI\_ENOEVNT**

The event specified is not a PAPI preset. Usually because the PAPI\_PRESET\_MASK bit is not set.

### **EXAMPLE**

```
/*Add a note to a custom definition of PAPI TOT INS */PAPI_event_name_to_code("PAPI_TOT_INS", &EventCode)
if (PAPI get event info(EventCode, &info) != PAPI OK)
 handle error(1);strcpy(info.symbol, "MY TOT INS");
strcpy(info.note, "This note describes my version of total
instructions.");
if (PAPI set event info(&info, EventCode, 0) != PAPI OK)
 handle error(1);
```
## **BUGS**

This function has no known bugs.

## **SEE ALSO**

[PAPI,](#page-1-0) [PAPIF,](#page-5-0) [PAPI\\_get\\_event\\_info](#page-55-0) , [PAPI\\_set\\_event\\_info](#page-144-0) , [PAPI\\_event\\_name\\_to\\_code](#page-47-0)

PAPI set granularity - set the execution granularity for which events are counted

## **SYNOPSIS**

### **C Interface**

```
#include <papi.h>
int PAPI_set_granularity(int granularity);
```
#### **Fortran Interface**

```
#include fpapi.h 
PAPIF_set_granularity(C_INT granularity, C_INT check)
```
## **DESCRIPTION**

This function is currently unimplemented.

### **RETURN VALUES**

### **ERRORS**

## **EXAMPLES**

## **BUGS**

This function is currently unimplemented.

### **SEE ALSO**

[PAPI\\_set\\_domain,](#page-142-0) [PAPI\\_set\\_opt,](#page-149-0) [PAPI\\_get\\_opt](#page-64-0)

<span id="page-147-0"></span>PAPI\_get\_multiplex - get the multiplexing status of specified event set PAPI\_set\_multiplex - convert a standard event set to a multiplexed event set

## **SYNOPSIS**

#### **C Interface**

```
#include <papi.h>
int PAPI_get_multiplex(int EventSet); 
int PAPI_set_multiplex(int EventSet);
```
#### **Fortran Interface**

#include fpapi.h PAPIF\_get\_multiplex(C\_INT *EventSet,* C\_INT *check*) PAPIF\_set\_multiplex(C\_INT *EventSet,* C\_INT *check*)

### **DESCRIPTION**

**PAPI** get multiplex tests the state of the *PAPI\_MULTIPLEXING* flag in the specified event set, returning *TRUE* if a PAPI event set is multiplexed, or *FALSE* if not.

**PAPI** set multiplex converts a standard PAPI event set created by a call to **PAPI** create eventset() into an event set capable of handling multiplexed events. This must be done after calling

**PAPI** multiplex init(), but prior to calling **PAPI** start(). Events can be added to an event set either before or after converting it into a multiplexed set, but the conversion must be done prior to using it as a multiplexed set.

## **ARGUMENTS**

*EventSet* -- an integer handle for a PAPI event set as created by **PAPI** create eventset

## **RETURN VALUES**

**PAPI** get multiplex returns either *TRUE* (positive non-zero) if multiplexing is enabled for this event set, *FALSE* (zero) if multiplexing is not enabled, or *PAPI\_ENOEVST* if the specified event set cannot be found.

On success, **PAPI** get multiplex returns *PAPI OK*. On error, a non-zero error code is returned, as described below.

## **ERRORS**

### **PAPI\_EINVAL**

One or more of the arguments is invalid, or the EventSet is already multiplexed.

### **PAPI\_ENOEVST**

The EventSet specified does not exist.

### **PAPI\_EISRUN**

The EventSet is currently counting events.

#### **PAPI\_ENOMEM**

Insufficient memoryto complete the operation.

## **EXAMPLES**

```
retval = PAPI get_multiplex(EventSet);
  if (retval > 0) printf("This event set is ready for multiplexing0")
   if (retval == 0) printf("This event set is not enabled for
multiplexing0")
  if (retval < 0) handle error(retval);
   retval = PAPI_set_multiplex(EventSet);
  if ((retval == P\overline{P1} EINVAL) && (PAPI_get_multiplex(EventSet) > 0))
    printf("This event set already has multiplexing enabled0);
  else if (retval != PAPI OK) handle error(retval);
```
## **BUGS**

This function has no known bugs.

### **SEE ALSO**

[PAPI\\_multiplex\\_init,](#page-109-0) [PAPI\\_set\\_opt,](#page-149-0) [PAPI\\_create\\_eventset](#page-35-0)

<span id="page-149-0"></span>PAPI\_get\_opt - get PAPI library or event set options PAPI\_set\_opt - set PAPI library or event set options PAPIF get clockrate - get the clockrate (Fortran only) PAPIF get domain - get the counting domain (Fortran only) PAPIF get granularity - get the counting granularity (Fortran only) PAPIF get preload - get the library preload setting (Fortran only)

## **SYNOPSIS**

### **C Interface**

#include <papi.h> int PAPI\_get\_opt(int *option*, PAPI\_option\_t \**ptr*); int PAPI\_set\_opt(int *option*, PAPI\_option\_t \**ptr*);

#### **Fortran Interface**

#include fpapi.h PAPIF\_get\_clockrate(C\_INT *clockrate*) PAPIF\_get\_domain(C\_INT *EventSet,* C\_INT *domain,* C\_INT *mode,* C\_INT *check*) PAPIF\_get\_granularity(C\_INT *EventSet,* C\_INT *granularity,* C\_INT *mode,* C\_INT *check*) PAPIF\_get\_preload(C\_STRING *preload,* C\_INT *check*)

# **DESCRIPTION**

**PAPI** get opt() and **PAPI** set opt() query or change the options of the PAPI library or a specific event set created by **PAPI** create eventset. The C interface for these functions passes a pointer to the *PAPI\_option\_t* structure. Not all options require or return information in this structure, and not all options are implemented for both get and set.

The Fortran interface is a series of calls implementing various subsets of the C interface. Not all options in C are available in Fortran.

**NOTE:** Some options, such as PAPI\_DOMAIN and PAPI\_MULTIPLEX, are also available as separate entry points in both C and Fortran.

The reader is urged to see the example code in the PAPI distribution for usage of PAPI\_get\_opt. The file **papi.h** contains definitions for the structures unioned in the *PAPI* option t structure.

# **ARGUMENTS**

*option* -- is an input parameter describing the course of action. Possible values are defined in **papi.h** and briefly described in the table below. The Fortran calls are implementations of specific options. *ptr* -- is a pointer to a structure that acts as both an input and output parameter. It is defined in **papi.h** and below.

*EventSet* -- input; a reference to an EventSetInfo structure

*clockrate* -- output; cycle time of this CPU in MHz; \*may\* be an estimate generated at init time with a quick timing routine

*domain* -- output; execution domain for which events are counted

*granularity* -- output; execution granularity for which events are counted

*mode* -- input; determines if domain or granularity are default or for the current event set

# **OPTIONS TABLE**

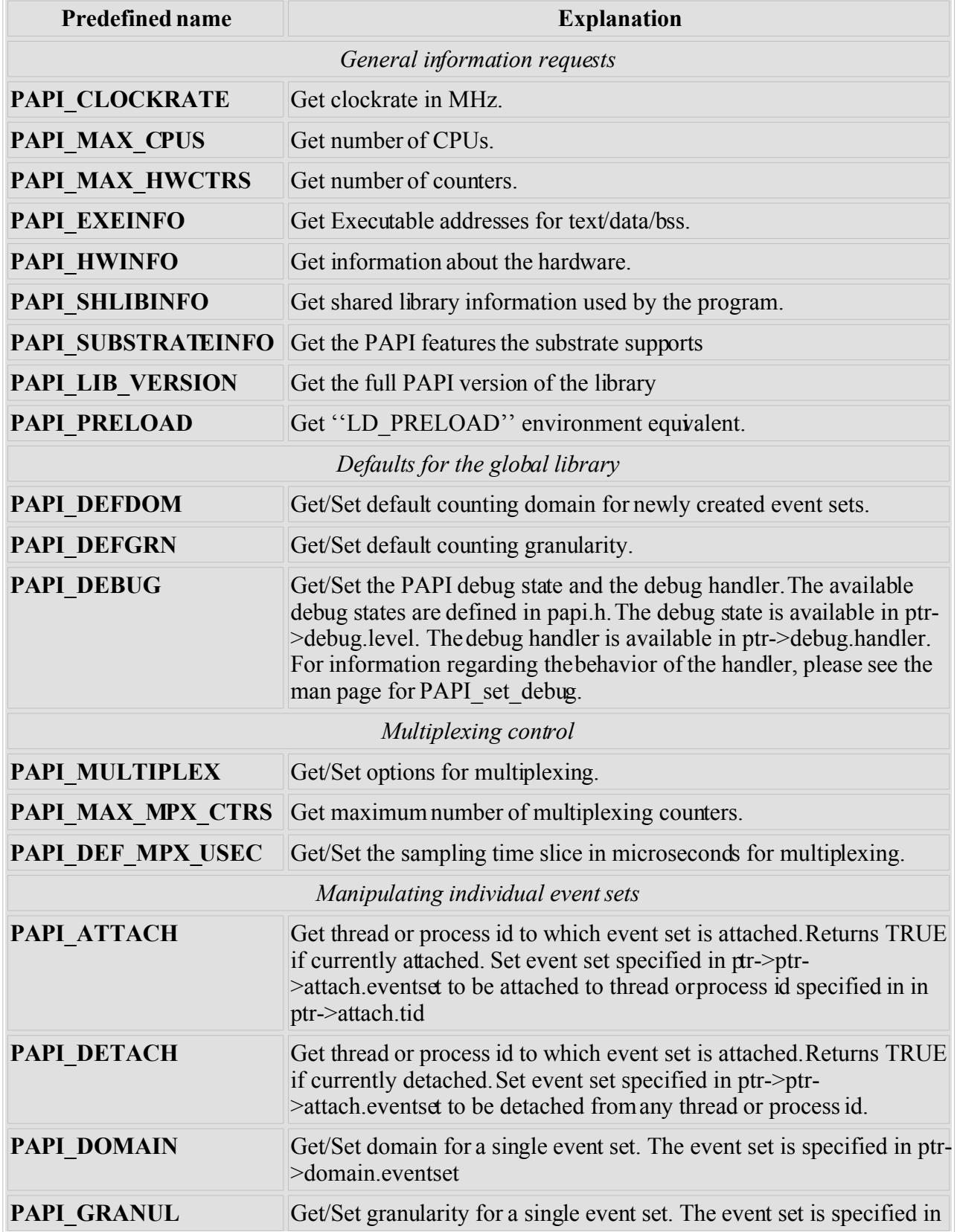

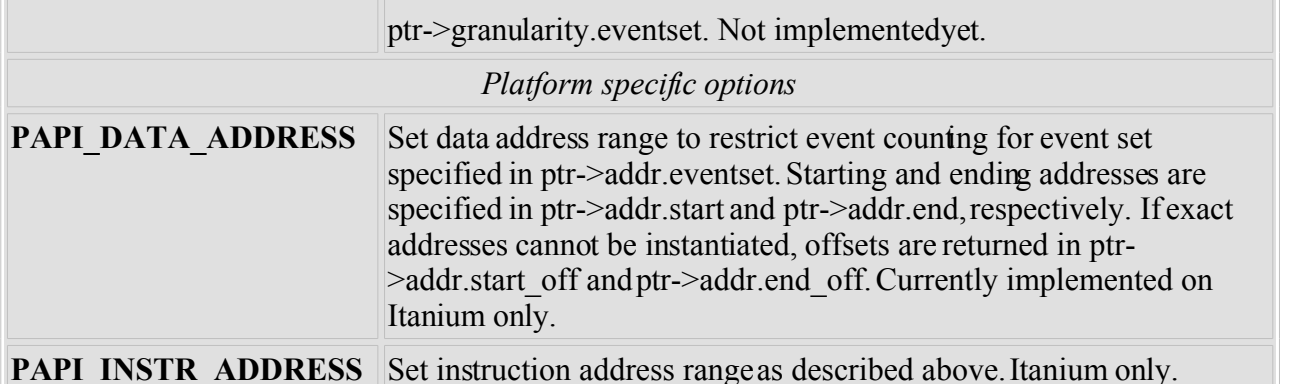

The **option** t *\*ptr* structure is defined in **papi.h** and looks something like the following example from the source tree. Users should use the definition in **papi.h** which isin synch with the library used.

```
typedef union {
  PAPI preload option t preload;
  PAPI debug option t debug;
 PAPI granularity option t granularity;
 PAPI granularity option t defgranularity;
 PAPI domain option t domain;
  PAPI<sup>domain</sup> option<sup>t</sup> defdomain;
   PAPI_attach_option_t attach;
   PAPI_multiplex_option_t multiplex;
 PAPI hw info t *hw info;
 PAPI shlib info t *shlib info;
 PAPI exe info t *exe info;
 PAPI substrate info \overline{t} *sub info;
 PAPI overflow option t ovf info;
 PAPI_addr_range_option_t addr;
} PAPI_option_t;
```
## **RETURN VALUES**

On success, these functions return *PAPI\_OK*. On error, a non-zero error code is returned.

## **ERRORS**

#### **PAPI\_EINVAL**

One or more of the arguments is invalid.

#### **PAPI\_ENOEVST**

The event set specified does not exist.

#### **PAPI\_EISRUN**

The event set is currently counting events.

### **EXAMPLES**

PAPI option t options;

```
if ((num = PAPI get opt(PAPI MAX HWCTRS, NULL)) \leq 0)
  handle error();
```

```
printf("This machine has %d counters.0,num);
/* Set the domain of this EventSet
   to counter user and kernel modes for this
   process */
memset(&options,0x0,sizeof(options));
options.domain.eventset = EventSet;
options.domain.domain = PAPI_DOM_ALL;
if (PAPI set opt(PAPI DOMAIN, &options) != PAPI OK)
  handle_error();
```
### **BUGS**

The granularity functions are not yet implemented. The domain functions are only implemented on some platforms. There are no known bugs in these functions.

### **SEE ALSO**

[PAPI\\_set\\_debug,](#page-140-0) [PAPI\\_set\\_multiplex,](#page-147-0) [PAPI\\_set\\_domain](#page-142-0)

<span id="page-153-0"></span>PAPI\_get\_thr\_specific, PAPI\_set\_thr\_specific - Store or retrieve a pointer to a thread specific data structure

### **SYNOPSIS**

```
#include <papi.h>
int PAPI get thr specific(int tag, void **ptr);
int PAPI set thr specific(int tag, void *ptr);
```
### **DESCRIPTION**

In C, PAPI\_set\_thr\_specific will save ptr into an array indexed by tag. PAPI\_get\_thr\_specific will retrieve the pointer from the array with index tag. There are 2 user available locations and tag can be either PAPI\_USR1\_TLS or PAPI\_USR2\_TLS. The array mentioned above is managed by PAPI and allocated to each thread which has called PAPI thread init. There are no Fortran equivalent functions.

### **ARGUMENTS**

*tag* -- An identifier, the value of which is either PAPI\_USR1\_TLS or PAPI\_USR2\_TLS. This identifier indicates which of several data structures associated with this thread is to be accessed. *ptr* -- A pointer to the memory containing the data structure.

### **RETURN VALUES**

On success, this function returns **PAPI** OK. On error, a negative error value is returned.

### **ERRORS**

#### **PAPI\_EINVAL**

The *tag* argument is out of range.

### **EXAMPLE**

```
 HighLevelInfo *state = NULL;
if (retval = PAPI thread init(pthread self) != PAPI OK)
   handle error(retval);
 /*
  * Do we have the thread specific data setup yet?
  */
if ((retval = PAPI get thr specific(PAPI USR1 TLS, (void *) &state))
   != PAPI OK \mid state == NULL) {
    state = (HighLevelInfo *) malloc(sizeof(HighLevelInfo));
    if (state == NULL)
```

```
 return (PAPI_ESYS);
 memset(state, 0, sizeof(HighLevelInfo));
 state->EventSet = PAPI_NULL;
 if ((retval = PAPI_create_eventset(&state->EventSet)) != PAPI_OK)
   return (PAPI ESYS);
if ((retval=PAPI_set_thr_specific(PAPI_USR1_TLS, state))!=PAPI_OK)
  return (retval);
```
## **BUGS**

}

There are no known bugs in these functions.

### **SEE ALSO**

[PAPI\\_thread\\_init,](#page-175-0) .BR PAPI\_thread\_id(3), [PAPI\\_register\\_thread](#page-130-0)

PAPI set domain - set the default execution domain for new event sets

## **SYNOPSIS**

### **C Interface**

```
#include <papi.h>
int PAPI_set_domain(int domain);
```
### **Fortran Interface**

```
#include fpapi.h 
PAPIF_set_domain(C_INT domain, C_INT check) 
PAPIF_set_event_domain(C_INT EventSet, C_INT domain, C_INT check)
```
## **DESCRIPTION**

**PAPI** set domain sets the default execution domain for all new event sets created by [PAPI\\_create\\_eventset](#page-35-0) in all threads. Event sets that are already in existance are not affected. To change the domain of an existing event set, please see the **PAPI** set opt man page. The reader should note that the domain of an event set affects only which mode the counter continue to run. Counts are still aggregated for the current process, and not for any other processes in the system. Thus when requesting **PAPI DOM KERNEL**, the user is asking for events that occur on behalf of the process, inside the kernel.

## **ARGUMENTS**

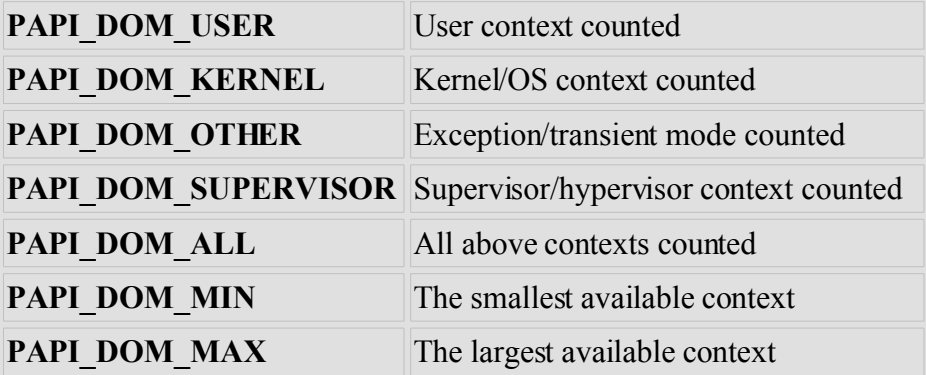

*domain* -- one of the following constants as defined in the papi.h header file:

## **RETURN VALUES**

On success, this function returns **PAPI\_OK.** On error, a non-zero error code is returned.

### **ERRORS**

### **PAPI\_EINVAL**

One or more of the arguments is invalid.

#### **PAPI\_ENOEVST**

The event set specified does not exist.

#### **PAPI\_EISRUN**

The event set is currently counting events.

# **EXAMPLES**

```
int retval;
/* Initialize the library */
retval = PAPI library init(PAPI VER CURRENT);
if (retval > 0 && retval != PAPI VER CURRENT) {
  fprintf(stderr,"PAPI library version mismatch!0);
 exit(1); }if (retval < 0)
 handle error(retval);
if ((retval = PAPI set domain(PAPI DOM KERNEL)) != PAPI OK)
 handle error(retval);
if ((retval = PAPI_create_eventset(&EventSet)) != PAPI_OK)
 handle error(retval);
```
# **BUGS**

This function has no known bugs.

## **SEE ALSO**

PAPI set opt

<span id="page-157-0"></span>PAPI\_shutdown - finish using PAPI and free all related resources

# **SYNOPSIS**

### **C Interface**

#include <papi.h> void PAPI shutdown (void);

### **Fortran Interface**

#include fpapi.h PAPIF\_shutdown()

## **DESCRIPTION**

**PAPI\_shutdown()** is an exit function used by the PAPILibrary to free resources and shut down when certain error conditions arise. It is not necessary for the user to call this function, but doing so allows the user to have the capability to free memory and resources used by the PAPILibrary.

## **BUGS**

This function has no known bugs.

## **SEE ALSO**

[PAPI\\_cleanup\\_eventset,](#page-33-0) [PAPI\\_destroy\\_eventset](#page-37-0)

PAPI sprofil - generate PC histogram data from multiple code regions where hardware counter overflow occurs

## **SYNOPSIS**

#### **C Interface**

```
#include <papi.h>
int PAPI_sprofil(PAPI_sprofil_t * prof, int profcnt, int EventSet,
                  int EventCode, int threshold, int flags);
```
#### **Fortran Interface**

<span id="page-158-2"></span>The profiling routines have no Fortran interface.

## **DESCRIPTION**

**PAPI** sprofil() is a structure driven profiler that profiles one or more disjoint regions of code in a single call. It accepts a pointer to a preinitialized array of sprofil structures, and initiates profiling based on the values contained in the array. Each structure in the array defines the profiling parameters that are normally passed to **PAPI** profil(). For more information on profiling, see: PAPI pofil

## **STRUCTURE FIELDS**

*\*pr\_base* -- pointer to the base address of the buffer. *pr\_size* -- the size of the histogram buffer in pr\_base. *pr\_off* -- the start address of the region to be profiled. *pr\_scale* -- the scaling factor applied to the buffer. These fields are described in greater detail in the documentation for **PAPI** pofil

## <span id="page-158-1"></span>**ARGUMENTS**

*\*prof* -- pointer to an array of PAPI\_sprofil\_t structures.

*profcnt* -- number of structures in the prof array for hardware profiling.

*EventSet* -- The PAPI EventSet to profile. This EventSet is marked as profiling-ready, but profiling doesn't actually start until a **PAPI\_start()** call is issued.

*EventCode* -- Code of the Event in the EventSet to profile. This event must already be a member of the EventSet.

*threshold* -- minimum number of events that must occur before the PC is sampled. If hardware overflow is supported for your substrate, this threshold will trigger an interrupt when reached. Otherwise, the counters will be sampled periodically and the PC will be recorded for the first sample that exceeds the threshold. If the value of threshold is 0, profiling will be disabled for this event.

<span id="page-158-0"></span>*flags* -- bit pattern to control profiling behavior. Defined values are given in a table in the documentation for **PAPI** pofil

### **RETURN VALUES**

On success, this function returns **PAPI\_OK.** On error, a non-zero error code is returned.

#### **ERRORS**

Error returns for **PAPI** sprofil() are identical to those for **PAPI** profil Please refer to that page for further details.

#### **EXAMPLES**

```
int retval;
     unsigned long length;
     PAPI exe info t *prginfo;
      unsigned short *profbuf1, *profbuf2, profbucket;
      PAPI sprofil t sprof[3];
if ((prginfo = PAPI get executable info()) == NULL)
 handle_error(1);
length = (unsigned long)(prginfo->text_end - prginfo->text_start);
/* Allocate 2 buffers of equal length */
profbuf1 = (unsigned short *) malloc(length);
profbuf2 = (unsigned short *) malloc(length);
if ((profit == NULL) || (profit2 == NULL))handle error(1);
memset(profbuf1,0x00,length);
memset(profbuf2,0x00,length);
/* First buffer */
sprof[0].pr base = profbuf1;
sprof[0].pr size = length;sprof[0].pr off = (caddr t) DO FLOPS;
sprof[0].pr scale = 0x10000;
/* Second buffer */
sprof[1].pr base = profbuf2;
sprof[1].pr size = length;sprof[1].pr off = (caddr t) DO READS;
sprof[1].pr scale = 0x10000;
/* Overflow bucket */
sprof[2].pr base = profbucket;
sprof[2].pr_size = 1;sprof[2].pr off = 0;
sprof[2].pr scale = 0x0002;if ((retval = PAPI sprofil(sprof, EventSet, PAPI FP_INS, 1000000,
                 PAPI_PROFIL_POSIX | PAPI_PROFIL_BUCKET_16)) != PAPI_OK)
  handle error(retval);
```
# **BUGS**

These functions have no known bugs.

# **SEE ALSO**

[PAPI\\_profil,](#page-120-0) [PAPI\\_get\\_executable\\_info,](#page-57-0) [PAPI\\_overflow](#page-115-0)

<span id="page-161-0"></span>PAPI start - start counting hardware events in an event set PAPI stop - stop counting hardware events in an event set

## **SYNOPSIS**

#### **C Interface**

```
#include <papi.h>
int PAPI_start(int EventSet); 
int PAPI_stop(int EventSet, long_long *values);
```
#### **Fortran Interface**

```
#include fpapi.h 
PAPIF_start(C_INT EventSet, C_INT check) 
PAPIF_stop(C_INT EventSet, C_LONG_LONG(*) values, C_INT check)
```
### **DESCRIPTION**

**PAPI** start starts counting all of the hardware events contained in the previously defined EventSet. All counters are implicitly set to zero before counting.

**PAPI** stop halts the counting of a previously defined event set and the counter values contained in that EventSet are copied into the values array

These calls assume an initialized PAPI library and a properly added event set.

## **ARGUMENTS**

*EventSet* -- an integer handle for a PAPI event set as created by **PAPI** create eventset *\*values* -- an array to hold the counter values of the counting events

## **RETURN VALUES**

On success, this function returns **PAPI\_OK.** On error, a non-zero error code is returned.

## **ERRORS**

### **PAPI\_EINVAL**

One or more of the arguments is invalid.

#### **PAPI\_ESYS**

A system or C library call failed inside PAPI, see the *errno* variable.

#### **PAPI\_ENOEVST**

The EventSet specified does not exist.

#### **PAPI\_EISRUN**

The EventSet is currently counting events. (**PAPI\_start()** only)

#### **PAPI\_ENOTRUN**

The EventSet is currently not running. (**PAPI\_stop()** only)

### **PAPI\_ECNFLCT**

The underlying counter hardware can not count this event and other events in the EventSet simultaneously. (**PAPI** start() only)

### **PAPI\_ENOEVNT**

The PAPI preset is not available on the underlying hardware.

## **EXAMPLES**

```
 if (PAPI_create_eventset(&EventSet) != PAPI_OK)
        handle error(1);
 /* Add Total Instructions Executed to our EventSet */
if (PAPI add event(EventSet, PAPI TOT INS) != PAPI OK)
 handle error(1);
 /* Start counting */
 if (PAPI_start(EventSet) != PAPI_OK)
 handle error(1);
poorly tuned function();
if (PAPI stop(EventSet, values) != PAPI OK)
 handle error(1);
printf("%lld\n", values[0]);
```
# **BUGS**

These functions have no known bugs.

## **SEE ALSO**

[PAPI\\_create\\_eventset,](#page-35-0) [PAPI\\_add\\_event,](#page-25-0) [PAPI,](#page-1-0) [PAPIF](#page-5-0)

<span id="page-163-0"></span>PAPI\_start\_counters - PAPI High Level: start counting hardware events

### **SYNOPSIS**

#### **C Interface**

```
#include <papi.h>
int PAPI_start_counters(int *events, int array_len);
```
#### **Fortran Interface**

```
#include fpapi.h 
PAPIF_start_counters(C_INT(*) events, C_INT array_len, C_INT check)
```
## **DESCRIPTION**

**PAPI** start counters() starts counting the events named in the events array. This function cannot be called if the events array is already running. The user must call PAPI\_stop\_counters to stop the events explicitly if he/she wants to call this function again. It is the user's responsibility to choose events that can be counted simultaneously by reading the vendor's documentation. The length of the event array should be no longer than the value returned by **PAPI** num\_counters.

# **ARGUMENTS**

*\*events* -- an array of codes for events such as PAPI\_INT\_INS or a native event code *array\_len* -- the number of items in the \*events array

## **RETURN VALUES**

On success, this function returns **PAPI** OK. On error, a non-zero error code is returned.

## **ERRORS**

#### **PAPI\_EINVAL**

One or more of the arguments is invalid.

#### **PAPI\_EISRUN**

Counters already been started, you must call PAPI\_stop\_counters before you call this function again.

### **PAPI\_ESYS**

A system or C library call failed inside PAPI, see the *errno* variable.

#### **PAPI\_ENOMEM**

Insufficient memory to complete the operation.

### **PAPI\_ECNFLCT**

The underlying counter hardware can not count this event and other events in the EventSet simultaneously.

### **PAPI\_ENOEVNT**

The PAPI preset is not available on the underlying hardware.

# **EXAMPLES**

```
 /* Start counting events */
 if (PAPI_start_counters(Events, num_hwcntrs) != PAPI_OK)
 handle error(1);
```
## **BUGS**

This function has no known bugs.

### **SEE ALSO**

[PAPI\\_create\\_eventset,](#page-35-0) [PAPI\\_add\\_event,](#page-25-0) [PAPI\\_stop\\_counters,](#page-169-0) [PAPI,](#page-1-0) [PAPIF](#page-5-0)

PAPI state - return the counting state of an EventSet

## **SYNOPSIS**

#### **C Interface**

```
#include <papi.h>
int PAPI_state (int EventSet, int *status);
```
#### **Fortran Interface**

```
#include fpapi.h 
PAPIF_state(C_INT EventSet, C_INT status, C_INT check)
```
### **DESCRIPTION**

**PAPI** state() returns the counting state of the specified event set.

## **ARGUEMENTS**

*EventSet* -- an integer handle for a PAPI event set as created by **PAPI** create eventset *status* -- an integer containing a boolean combination of one or more of the following nonzero constants as defined in the PAPIheader file papi.h:

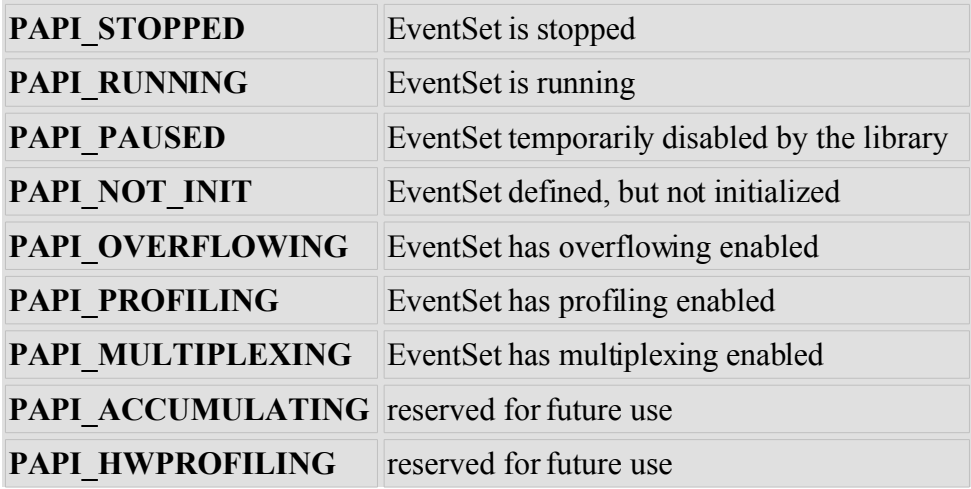

## **RETURN VALUES**

On success, this function returns **PAPI\_OK.** On error, a non-zero error code is returned.

## **ERRORS**

#### **PAPI\_EINVAL**

One or more of the arguments is invalid.

#### **PAPI\_ENOEVST**

The EventSet specified does not exist.

## **EXAMPLES**

```
int EventSet = PAPI NULL;
      int status = 0;
if (PAPI create eventset(&EventSet) != PAPI OK)
  handle_error(\overline{1});
/* Add Total Instructions Executed to our EventSet */
if (PAPI add event(EventSet, PAPI TOT INS) != PAPI OK)
 handle error(1);
/* Start counting */
if (PAPI_state(EventSet, &status) != PAPI_OK)
 handle error(1);
printf("State is now %d\n", status);
if (PAPI start(EventSet) != PAPI OK)
 handle_error(1);
if (PAPI state(EventSet, &status) != PAPI OK)
 handle error(1);
printf("State is now %d\n", status);
```
## **BUGS**

This function has no known bugs.

### **SEE ALSO**

[PAPI\\_start,](#page-161-0) [PAPI\\_stop](#page-167-0)

<span id="page-167-0"></span>PAPI start - start counting hardware events in an event set PAPI stop - stop counting hardware events in an event set

## **SYNOPSIS**

#### **C Interface**

```
#include <papi.h>
int PAPI_start(int EventSet); 
int PAPI_stop(int EventSet, long_long *values);
```
#### **Fortran Interface**

```
#include fpapi.h 
PAPIF_start(C_INT EventSet, C_INT check) 
PAPIF_stop(C_INT EventSet, C_LONG_LONG(*) values, C_INT check)
```
### **DESCRIPTION**

**PAPI** start starts counting all of the hardware events contained in the previously defined EventSet. All counters are implicitly set to zero before counting.

**PAPI** stop halts the counting of a previously defined event set and the counter values contained in that EventSet are copied into the values array

These calls assume an initialized PAPI library and a properly added event set.

## **ARGUMENTS**

*EventSet* -- an integer handle for a PAPI event set as created by **PAPI** create eventset *\*values* -- an array to hold the counter values of the counting events

## **RETURN VALUES**

On success, this function returns **PAPI\_OK.** On error, a non-zero error code is returned.

## **ERRORS**

### **PAPI\_EINVAL**

One or more of the arguments is invalid.

#### **PAPI\_ESYS**

A system or C library call failed inside PAPI, see the *errno* variable.

#### **PAPI\_ENOEVST**

The EventSet specified does not exist.

#### **PAPI\_EISRUN**

The EventSet is currently counting events. (**PAPI\_start()** only)

#### **PAPI\_ENOTRUN**

The EventSet is currently not running. (**PAPI\_stop()** only)

### **PAPI\_ECNFLCT**

The underlying counter hardware can not count this event and other events in the EventSet simultaneously. (**PAPI** start() only)

### **PAPI\_ENOEVNT**

The PAPI preset is not available on the underlying hardware.

## **EXAMPLES**

```
 if (PAPI_create_eventset(&EventSet) != PAPI_OK)
        handle error(1);
 /* Add Total Instructions Executed to our EventSet */
if (PAPI add event(EventSet, PAPI TOT INS) != PAPI OK)
 handle error(1);
 /* Start counting */
 if (PAPI_start(EventSet) != PAPI_OK)
 handle error(1);
poorly tuned function();
if (PAPI stop(EventSet, values) != PAPI OK)
 handle error(1);
printf("%lld\n", values[0]);
```
# **BUGS**

These functions have no known bugs.

## **SEE ALSO**

[PAPI\\_create\\_eventset,](#page-35-0) [PAPI\\_add\\_event,](#page-25-0) [PAPI,](#page-1-0) [PAPIF](#page-5-0)

<span id="page-169-0"></span>PAPI stop counters - PAPI High Level: stop counting hardware events and reset values to zero

## **SYNOPSIS**

#### **C Interface**

```
#include <papi.h>
int PAPI_stop_counters(long_long *values, int array_len);
```
#### **Fortran Interface**

```
PAPIF_stop_counters(C_LONG_LONG(*) values, C_INT array_len, C_INT
check) 
#include fpapi.h
```
### **DESCRIPTION**

#### **PAPI\_stop\_counters()**

This function stops the counters and copies the counts into the values array. The counters must have been started by a previous call to PAPI start counters(). After this function is called, the values are reset to zero.

## **ARGUMENTS**

*\*values* -- an array where to put the counter values *array len* -- the number of items in the \*values array

## **RETURN VALUES**

On success, this function returns **PAPI\_OK.** On error, a non-zero error code is returned.

## **ERRORS**

### **PAPI\_EINVAL**

One or more of the arguments is invalid.

### **PAPI\_ENOTRUN**

The eventset is not started yet.

### **PAPI\_ENOEVST**

The eventset has not been added yet.

## **EXAMPLES**

```
int Events[2] = \{ PAPI TOT CYC, PAPI TOT INS \};long long values[2];
```

```
 /* Start counting events */
if (PAPI start counters(Events, 2) != PAPI OK)
 handle_error(1);
 your_slow_code();
 /* Stop counting events */
 if (PAPI_stop_counters(values, 2) != PAPI_OK)
 handle error(1);
```
### **BUGS**

This function has no known bugs.

### **SEE ALSO**

[PAPI\\_start\\_counters,](#page-163-0) [PAPI\\_set\\_opt,](#page-149-0) [PAPI\\_read\\_counters,](#page-128-0) [PAPI,](#page-1-0) [PAPIF](#page-5-0)

PAPI perror - convert PAPI error codes to strings, and print error message to stderr. PAPI strerror - convert PAPI error codes to strings, and return the error string to user.

#### **SYNOPSIS**

#### **C Interface**

```
#include <papi.h>
int PAPI_perror(int code, char *destination, int length); 
char *PAPI strerror(int code);
```
#### **Fortran Interface**

```
#include fpapi.h 
PAPIF_perror(C_INT code, C_STRING destination, C_INT check)
```
#### **DESCRIPTION**

**PAPI** perror() fills the string *destination* with the error message corresponding to the error code *code*. The function copies *length* worth of the error description string corresponding to *code* into destination. The resulting string is always null terminated. If length is 0, then the string is printed on stderr. **PAPI** strerror() returns a pointer to the error message corresponding to the error code *code*. If the call fails the function returns the NULL pointer. This function is not implemented in Fortran.

#### **ARGUMENTS**

*code* -- the error code to interpret *\*destination* -- "the error message in quotes" *length* -- either 0 or strlen(destination)

#### **RETURN VALUES**

On success **PAPI** perror() returns **PAPI** OK. and **PAPI** strerror() returns a non-NULL pointer.

#### **ERRORS**

#### **PAPI\_EINVAL**

One or more of the arguments to **PAPI\_perror()**is invalid.

**NULL** The input error code to **PAPI\_strerror()**is invalid.

#### **EXAMPLE**

```
int EventSet = PAPI NULL;
int native = 0 \times 0;
```

```
char error str[PAPI MAX STR LEN];
      if ((retval = PAPI_create_eventset(&EventSet)) != PAPI_OK)
         {
            fprintf(stderr, "PAPI error %d:
      %s\n", retval, PAPI_strerror(retval));
           exit(1);
         }
/* Add Total Instructions Executed to our EventSet */
if ((retval = PAPI_add_event(EventSet, PAPI_TOT_INS)) != PAPI_OK)
   {
     PAPI_perror(retval,error_str,PAPI_MAX_STR_LEN);
    fprintf(stderr, "PAPI error %d: %s\n", retval, error str);
     exit(1); }
/* Start counting */
if ((retval = PAPI start(EventSet)) != PAPI OK)
 handle error(retval);
```
## **BUGS**

These functions have no known bugs.

### **SEE ALSO**

[PAPI\\_set\\_debug,](#page-140-0) [PAPI\\_set\\_opt,](#page-149-0) [PAPI\\_get\\_opt,](#page-64-0) [PAPI\\_shutdown,](#page-157-0)

<span id="page-173-0"></span>PAPI thread id - get the thread identifier of the current thread

## **SYNOPSIS**

### **C Interface**

#include <papi.h> unsigned long PAPI thread id(void);

#### **Fortran Interface**

```
#include fpapi.h 
PAPIF thread id(C INT id)
```
### **DESCRIPTION**

This function returns a valid thread identifier. It calls the function registered with PAPI through a call to PAPI thread init().

## **ARGUMENTS**

None.

## **RETURN VALUES**

On success, this function returns **PAPI\_OK.** On error, a negative error value is returned.

## **ERRORS**

#### **PAPI\_EMISC**

is returned if there are no threads registered.

**-1** is returned if the thread id function returns an error.

## **EXAMPLE**

```
unsigned long tid;
if ((tid = PAPI thread id()) == (unsigned long int)-1)
 exit(1);printf("Initial thread id is: %lu\n", tid);
```
# **BUGS**

This function has no known bugs.

# **SEE ALSO**

[PAPI\\_thread\\_init](#page-175-0)

<span id="page-175-0"></span>PAPI thread init - initialize thread support in the PAPI library

## **SYNOPSIS**

### **C Interface**

```
#include papi.h 
int PAPI thread init (unsigned long int (*handle)());
```
#### **Fortran Interface**

```
#include fpapi.h 
PAPIF_thread_init(C_INT FUNCTION handle, C_INT check)
```
## **DESCRIPTION**

**PAPI** thread initinitializes thread support in the PAPI library. Applications that make no use of threads do not need to call this routine. This function MUST return a UNIQUE thread ID for every new thread/LWP created.The OpenMP call **omp\_get\_thread\_num()** violates this rule, as the underlying LWPs may have been killed off by the run-time system or by a call to **omp\_set\_num\_threads()**. In that case, it may still possible to use **omp\_get\_thread\_num()** in conjunction with  $\overrightarrow{PAPI}$  unregister\_thread() when the OpenMP thread has finished. However it is much better to use the underlying thread subsystem's call, which is **pthread\_self()** on Linux platforms.

### **ARGUMENTS**

*handle* -- Pointer to a function that returns current thread ID.

## **RETURN VALUES**

### **PAPI\_OK**

The call returned successfuly.

#### **PAPI\_EINVAL**

One or more of the arguments is invalid.

## **EXAMPLES**

```
if (PAPI thread init(pthread self) != PAPI OK)
 exit(1);
```
## **BUGS**

This function has no known bugs.

# **SEE ALSO**

[PAPI\\_thread\\_id,](#page-173-0) [PAPI\\_list\\_threads,](#page-107-0) [PAPI\\_get\\_thr\\_specific,](#page-77-0) [PAPI\\_set\\_thr\\_specific,](#page-153-0) [PAPI\\_register\\_thread,](#page-130-0) [PAPI](#page-1-0)\_unregister\_thread (3), PAPI

PAPI lock - Lock one of two mutex variables defined in papi.h PAPI\_unlock - Unlock one of the mutex variables defined in papi.h

# **SYNOPSIS**

### **C Interface**

```
#include <papi.h>
void PAPI_lock(intlock);
void PAPI_unlock(intlock);
```
### **Fortran Interface**

#include fpapi.h PAPIF\_lock(C\_INT *lock)* PAPIF\_unlock(C\_INT *lock)*

## **DESCRIPTION**

**PAPI\_lock()** Grabs access to one of the two PAPI mutex variables. This function is provided to the user to have a platform independent call to (hopefully) efficiently implemented mutex. **PAPI\_unlock()** unlocks the mutex acquired by a call to **PAPI\_lock**.

### **ARGUMENT**

*lock* -- an integer value specifying one of the two user locks: **PAPI\_USR1\_LOCK or PAPI\_USR2\_LOCK**

## **RETURN VALUES**

There are no return values for these calls. Upon return from **PAPI** lock the current thread has acquired exclusive access to the specified PAPImutex.

## **BUGS**

These functions have no known bugs.

## **SEE ALSO**

**PAPI** thread init

PAPI\_register\_thread, PAPI\_unregister\_thread - Inform PAPI of thread status

### **SYNOPSIS**

```
#include <papi.h>
int PAPI register thread (void);
int PAPI unregister thread (void);
```
#### **Fortran Interface**

```
#include fpapi.h 
PAPIF_register_thread(C_INT check) 
PAPIF_unregister_thread(C_INT check)
```
## **DESCRIPTION**

**PAPI** register thread should be called when the user wants to force PAPI to initialize a thread that PAPI has not seen before. Usually this is not necessary as PAPI implicitly detects the thread when an eventset is created or other thread local PAPI functions are called. However, it can be useful for debugging and performance enhancements in the run-time systems of performance tools.

**PAPI** unregister thread should be called when the user wants to shutdown a particular thread and free the associated thread ID. THIS IS IMPORTANT IF YOUR THREAD LIBRARYREUSES THE SAME THREAD ID FOR A NEW KERNEL LWP. OpenMP does this. OpenMP parallel regions, if separated by a call to omp\_set\_num\_threads() will often kill off the underlying kernel LWPs and then start new ones for the next region. However, omp\_get\_thread\_id() does not reflect this, as the thread IDs for the new LWPs will be the same as the old LWPs. PAPI needs to know that the underlying LWP has changed so it can set up the counters for that new thread. This is accomplished by calling this function.

### **ARGUMENTS**

None.

## **RETURN VALUES**

On success, this function returns **PAPI** OK. On error, a non-zero error code is returned.

## **ERRORS**

#### **PAPI\_ENOMEM**

Space could not be allocated to spre the new thread information.

### **PAPI\_ESYS**

A system or C library call failed inside PAPI, see the *errno* variable.

#### **PAPI\_ESBSTR**

Hardware counters for this thread could not be initialized.

# **EXAMPLES**

None.

# **SEE ALSO**

[PAPI\\_thread\\_init,](#page-175-0) [PAPI\\_thread\\_id](#page-173-0)
## **NAME**

PAPI write - Write counter values into counters

## **SYNOPSIS**

#### **C Interface**

```
#include <papi.h>
int PAPI_write(int EventSet, long_long *values);
```
#### **Fortran Interface**

```
#include fpapi.h 
PAPIF_write(C_INT EventSet, C_LONG_LONG(*) values, C_INT check)
```
### **DESCRIPTION**

**PAPI** write() writes the counter values provided in the array *values* into the event set *EventSet*. The virtual counters managed by the PAPI library will be set to the values provided. If the event set is running, an attempt will be made to write the values to the running counters. This operation is not permitted by all substrates and may result in a run-time error.

## **ARGUMENTS**

*EventSet* -- an integer handle for a PAPI event set as created by PAPI create eventset *\*values* -- an array to hold the counter values of the counting events

### **RETURN VALUES**

On success, this function returns **PAPI** OK. On error, a non-zero error code is returned.

### **ERRORS**

#### **PAPI\_ENOEVST**

The EventSet specified does not exist.

#### **PAPI\_ESBSTR**

PAPI\_write() is not implemented for this architecture. **PAPI\_ESYS** The EventSet is currently counting events and the substrate could not change the values of the running counters.

### **EXAMPLES**

```
/* Yet to be written */
```
# **BUGS**

This function has no known bugs.

## **SEE ALSO**

[PAPI\\_read,](#page-126-0) [PAPI,](#page-1-0) [PAPIF,](#page-5-0)